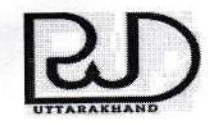

# कार्यालय प्रमुख अभियन्ता एवं विभागाध्यक्ष व्यवस्थापन 'क' वर्ग

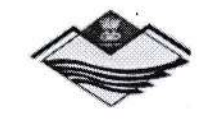

लोoनिoविo, उत्तराखण्ड, देहरादून

Office of the Engineer in Chief, PWD, Dehradun Uttarakhand E-Mail-eicpwduk@nic.in Phone &Fax:- 0135-2530467,2530431 Web-http:/govt.ua.nic.in/pwd

> दिनाक 19  $'04/2022$

पत्रांकः SS2 / 01 ए0सी0आर0-व्यक/2022

# कार्यालय ज्ञाप

उत्तराखण्ड, राज्याधीन सेवाओं के अन्तर्गत श्रेणी 'क', 'ख' व 'ग' के कार्मिकों, कनिष्ठ अभियन्ता से प्रमुख अभियन्ता स्तर के अभियन्ताओं की वार्षिक गोपनीय प्रविष्टि वर्ष 2021–2022 से ऑनलाईन किये जाने हेतु उत्तराखण्ड शासन, लोक निर्माण अनुभाग-। के शासनादेश संख्या-24097 / ।।।(1) / 2022-01(11)अधि0 / 2014 दिनांक 23.03.2022 द्वारा निर्धारित मानक प्रचालन प्रकिया (Standard Operating Procedure) निर्गत की गयी है (प्रति संलग्न)। शासनादेश द्वारा निर्गत समय सारिणी के अनुसार लोक निर्माण विभाग के अन्तर्गत श्रेणी 'क', 'ख' व. 'ग' के अभियन्ताओं की ACR, ONLINE PORTAL (https://mis.pwduk.in.hrms) पर सृजित (Generate) किये जाने हेतु ACR के अंकन की अवधि एवं सम्बन्धित प्रतिवेदक अधिकारी/समीक्षक अधिकारी/स्वीकर्ता अधिकारी के नाम को अवधि के विवरण को सेवा अभिलेखों के आधार पर परीक्षण कर अंकित करने, यदि किसी कार्मिक द्वारा उक्त विवरण स्वयं ACR PORTAL पर अंकित कर दिया गया है तो उसका परीक्षण अधिष्ठान के स्तर पर किये जाने, मूल पृष्ठ/ Work Flow के समस्त सूचनाएं अंकित करने के उपरान्त स्वमूल्यांकन आख्या भरे जाने हेतु ACR PORTAL पर उपलब्ध कराते हुये सम्बन्धित कार्मिक को E-mail/ message द्वारा सूचित किये जाने हेतु निम्न व्यवस्था निर्धारित की जाती है।

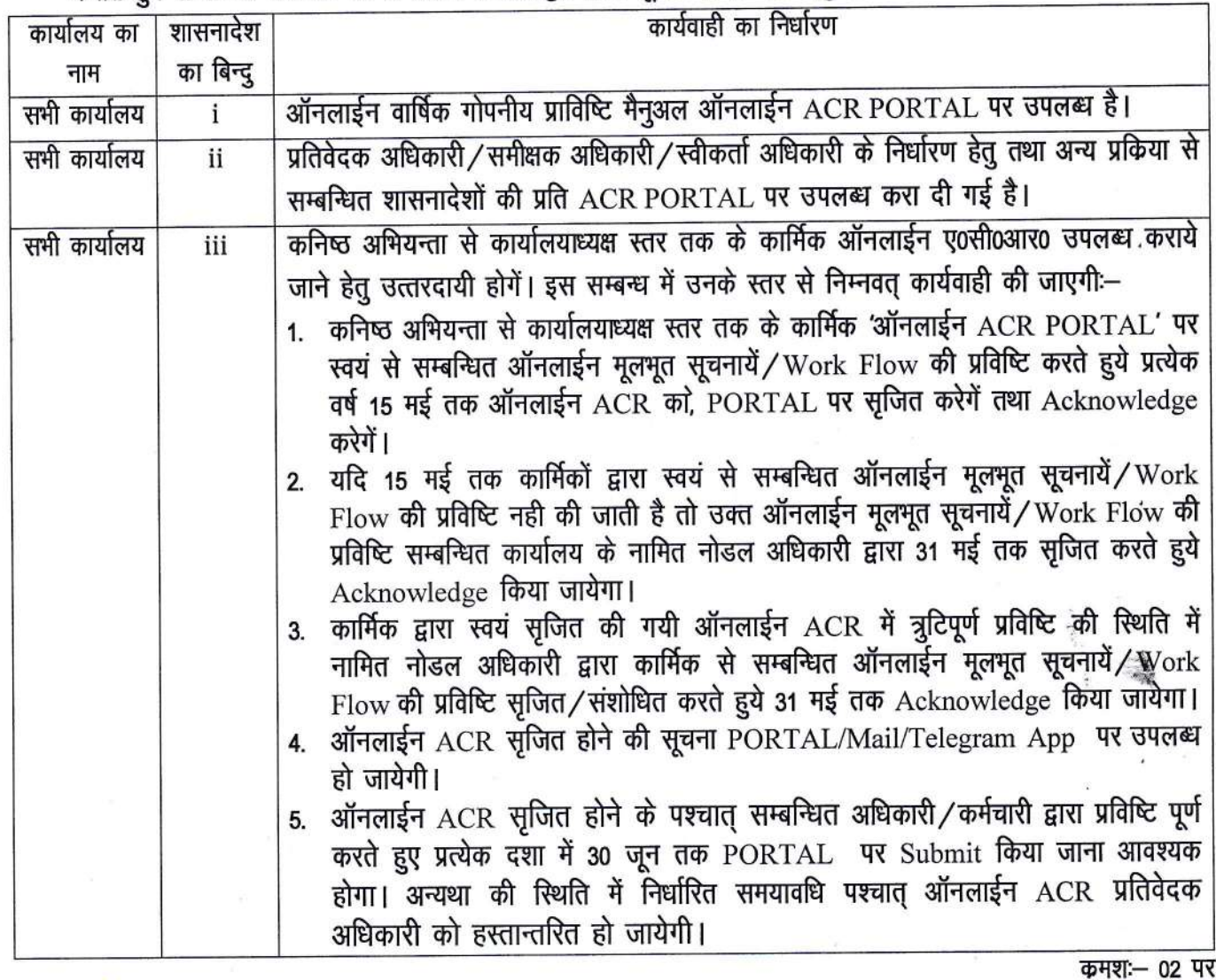

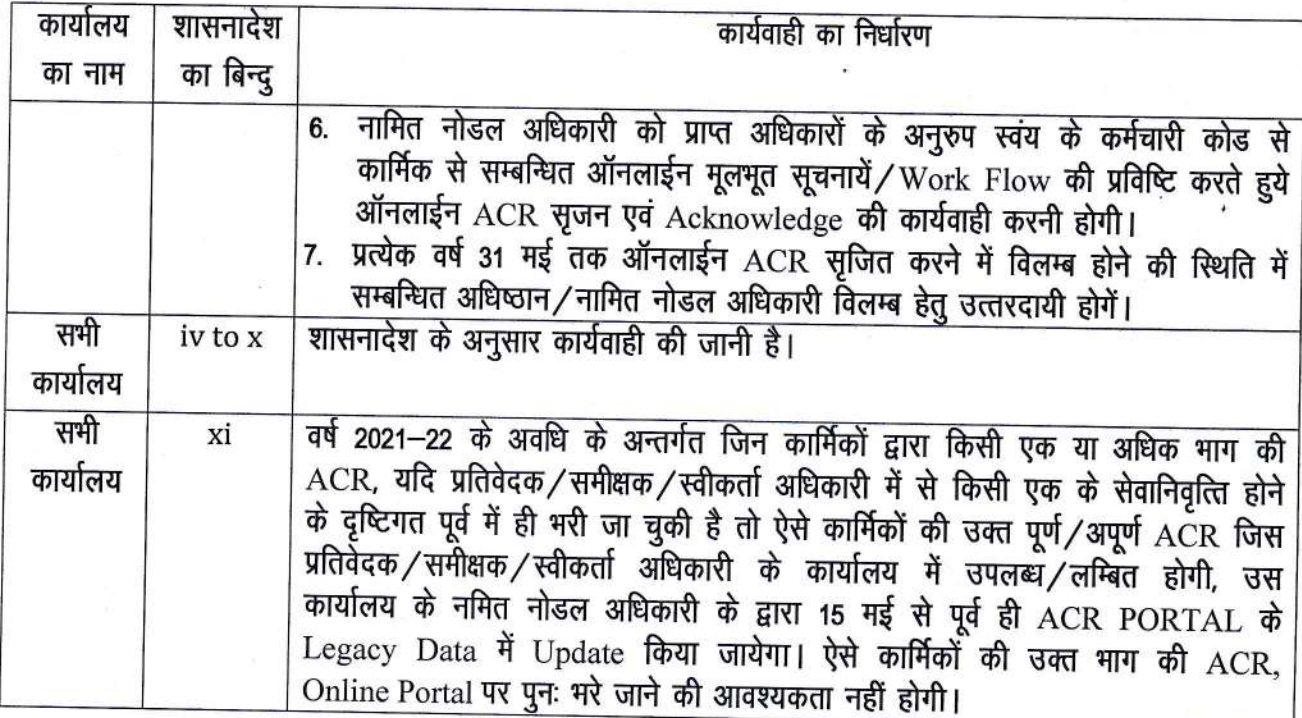

 $.2.$ 

यह मानक प्रचालन प्रकिया (SOP) वर्ष 2021–22 से प्रभावी होगी, जिसका कड़ाई से अनुपालन सुनिश्चित किया जाए। संलग्नः-यथोपरि ।

> (प्रमोद कुमार) प्रभारी प्रमुख अभियन्ता

प्रतिलिपि निम्नलिखित को सूचनार्थ एवं आवश्यक कार्यवाही हेतु प्रेषितः--

- 1. प्रमुख सचिव, लो०नि०वि०, उत्तराखण्ड शासन, देहरादून।
- 2.
- 
- 
- 5. अधिशासी अभियन्ता आई०टी०, विभागाध्यक्ष कार्यालय, लो०नि०वि०, देहरादून को आवश्यक कार्यवाही हेतु तथा इस ज्ञाप की प्रति विभागीय वेबसाईट पर अपलोड उपलब्ध करने हेतु।
- 6. वरिष्ठ वैयक्तिक सहायक (प्रमुख अभियन्ता / मुख्य अभियन्ता-अधिष्ठान), विभागाध्यक्ष कार्यालय, लो०नि०वि०, देहरादून।
- 7. समस्त कार्मिक, लो०नि०वि०, उत्तराखण्ड।

इं—मेल द्वारा

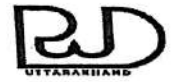

 $\ddot{\bullet}$ 

# कार्यालय प्रमुख अभियन्ता एवं विभागाध्यक्ष, लोक निर्माण विभाग उत्तराखण्ड देहरादून

Office of the Engineer in Chief, PWD, Dehradun Uttarakhand E-mail: eicpwduk@nic.in Phone/Fax:- 0135-2531424/2530431

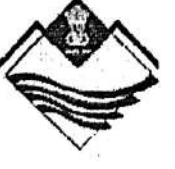

Web-http:// pwd.uk.gov.in दिनांक- 25 मार्च, 2022 / 37कैम्प / वा0गो0आ0-2 / 2022 पत्रांक–  $.39$ सेवा में.

> समस्त मुख्य अभियन्ता, क्षेत्रीय/रा0मा0/ए0डी0बी0/विश्व बैंक/पी0एम0जी0एस0वाई0, लोक निर्माण विभाग. अल्मोड़ा / हल्द्वानी / पौड़ी / देहरादून।

विषय—

राज्याधीन सेवाओं के अन्तर्गत श्रेणी 'क', 'ख', 'ग' के कार्मिकों की वार्षिक गोपनीय प्रविष्टि वर्ष 2021-22 से 'ऑन लाईन' अंकित किये जाने हेतु जारी मानक प्रचालन प्रक्रिया (Standard Operating Procedure)के सम्बन्ध में।

संदर्भ–

शासन के पत्रांक-24097 / III(1) / 2022-01(11)अधि0 / 2014 दिनांक 23 मार्च 2022

उपरोक्त संदर्भित पत्र (प्रति संलग्न) के माध्यम से राज्याधीन सेवाओं के अन्तर्गत श्रेणी 'क', 'ख', 'ग' के कार्मिकों की वार्षिक गोपनीय प्रविष्टि वर्ष 2021–22 से 'ऑन लाईन' किये जाने के सम्बन्ध में कार्मिक एवं सर्तकता विभाग द्वारा निर्गत शासनादेश संख्या–78/XXX(2)/2022–55(26)/2002 दिनांक 11.02.2022 के अनुपालन में लोक निर्माण विभाग के अन्तर्गत कार्यरत अभियन्ताओं (कनिष्ठ अभियन्ता से प्रमुख अभियन्ता स्तर तक) की वार्षिक गोपनीय प्रविष्टि को 'ऑन लाईन' अंकित किये जाने के सम्बन्ध में मानक प्रचालन प्रकिया (Standard Operating Procedure) निर्धारित की गयी है एवं उक्त मानक प्रचालन प्रकिया (एस0ओ0पी0) वर्ष 2021-22 से प्रभावी होगा, जिसका कड़ाई से अनुपालन किये जाने के निर्देश दिये गये हैं।

उक्त के अनुपालन में शासन के पत्रांक 24097 / III(1) / 2022-01(11)अधि0 / 2014 दिनांक 23 मार्च 2022 की प्रति संलग्न कर इस आशय से प्रेषित है कि मानक प्रचालन प्रकिया (SOP) का कड़ाई से अनुपालन करते हुये अपने अधीनस्थ एवं वृत्तीय/खण्डीय कार्यालयों में कार्यरत अभियन्ताओं को उक्त SOP का कड़ाई से अनुपालन किये जाने हेतु निर्देशित करने का कष्ट करें। संलग्न–उपरोक्तानुसार।

> (अशोक कूमार) मुख्य अभियन्ता (अधिष्ठान),

मुख्य अभियन्ती (अधि ठान), लोक निर्माण विभाग, देहरादून।

निम्नलिखित को शासन के पत्रांक 24097/III(1)/2022-01(11)अधि0/2014 दिनांक प्रतिलिपि 23 मार्च 2022 की प्रति संलग्न सहित सूचनार्थ एवं आवश्यक कार्यवाही हेतु प्रेषित–

, अमुख अभियन्ता एवं विभागाध्यक्ष, लोक निर्माण विभाग, उत्तराखण्ड को सूचनार्थ प्रेषित।

2. मुख्य अभियन्ता(नियोजन/गुणवत्ता नियंत्रण), विभागाध्यक्ष कार्यालय, लो0नि0वि0, देहरादून।<br>3. समस्त वरिष्ठ स्टॉफ ऑफिसर, विभागाध्यक्ष कार्यालय, लो0नि0वि0, देहरादून।

4. समस्त अधीक्षण अभियन्ता, लो0नि0वि0...............................उत्तराखण्ड।

5. समस्त अधिशासी अभियन्ता, विभागाध्यक्ष कार्यालय, लो0नि0वि0, देहरादून।

समस्त अधिशासी अभियन्ता, लो0नि0वि0............................उत्तराखण्ड। 6.

अधिशासी अभियन्ता(आई0टी0), विभागाध्यक्ष कार्यालय, लो0नि0वि0, देहरादून को विभागीय वेबसाईट पर अपलोड 7. किये जाने हेतु। संलग्न-यथोपरि।

8. समस्त अभियन्तागण, लो0नि0वि0, उत्तराखण्ड।

NO: PWD1-EST/ACR/1/2022-III-1-Public Works Department (Computer No. 15206)

2022 Est.

ssoce)-4

SPA

y

(cG

उत्तराखण्ड शासन लोक निर्माण अनुभाग—1 -संख्या-24097/111(1)/2022-01(11)अधि0/2014 देहरादन, दिनांक २२ मार्च, 2022

#### कार्यालय ज्ञाप

राज्याधीन सेवाओं के अन्तर्गत श्रेणी 'क', 'ख', 'ग' के कार्मिकों की वार्षिक गोपनीय प्रविष्टि वर्ष 2021-22 से 'ऑन लाईन' अंकित किये जाने के सम्बन्ध में कार्मिक एवं सतर्कता विभाग द्वारा निर्गत शासनादेश संख्या-78/XXX(2)/2022-55(26)/2002, दिनांक 11.02.2022 के अनुपालन में लोक निर्माण विभाग के अन्तर्गत कार्यरत अभियन्ताओं (कनिष्ठ अभियन्ता से प्रमुख अभियन्ता स्तर तक) की वार्षिक गोपनीय प्रविष्टि को 'ऑन लाईन' अंकित किये जाने के सम्बन्ध में मानक प्रचालन प्रकिया (Standard Operating Procedure) ,<br>निम्नानुसार निर्धारित की जाती है:–

- / (अशोक पु: ) (अशोक पु: )<br>- गुद्ध्य अभियन्ता (अधिकाणि 2021–22 से विभाग के श्रेणी 'क', 'ख' एवं 'ग' के कार्मिकों कीACR केवल Online ACR पोर्टल<br>- गुद्ध्य अभियन्ता (https://mis.pwduk.in.hrms) के माध्यम से ही भूकी जाफेसी रिक् की वेवसाईट (https://mis.pwduk.in/dms/index.Php/category/288-acr) पर उपलब्ध कराया जायेगा। लोक निर्माण विभाग के सभी कार्मिक/अभियन्ता ACR PORTAL पर अपने ई-नेल एवं मोबाइल नम्बर की प्रविष्टि एवं वेरीफिकेशन की प्रक्रिया दिनांक 31.03.2022 तक पूर्ण करना सुनिश्चित करेंगे ।

- II. लोक 'निर्माण विभाग, उत्तराखण्ड शासन एवं प्रमुख अभियन्ता एवं विभागाध्यक्ष, लो0नि0वि0 द्वारा समय-समय पर निर्गत/संशोधित आदेशों के अनुरूप वार्षिक गोपनीय प्रविष्टि में मंतव्य अंकित किये जाने हेतु प्रतिवेदक अधिकारी/समीक्षक अधिकारी/स्वीकर्ता अधिकारी का निर्धारण किया जायेगा।
- III. कार्मिक एवं सतर्कता विभाग, उत्तराखण्ड शासन के शासनादेश संख्या–78/XXX(2)/ 2022–55(26) / 2002, दिनांक 11.02.2022 के अनुसार वार्षिक गोपनीय प्रविष्टि अंकन की समय सारणी निम्नानसार निर्धारित है:–

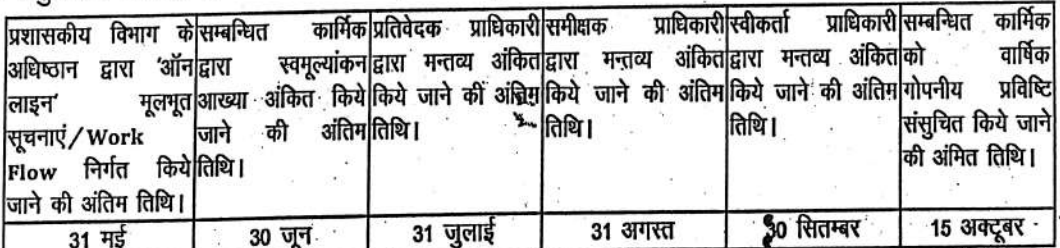

उक्त समय-सारणी के अनुसार 'ऑन लाइन' मूलभूत सूचनाएं/Work flow निर्गत किये जाने की अन्तिम तिथि प्रत्येक वर्ष 31 मई तक सम्बन्धित कार्यालय के अधिष्ठान वर्ग द्वारा अपने कार्यालय के समस्त कार्मिकों की ACR, PORTAL पर सृजित (Generate) की जायेगी तथा ACR अंकन की अवधि एवं सम्बन्धित प्रतिवेदक अधिकारी/समीक्षक अधिकारी/स्वीकर्ता अधिकारी के नाम को सेवा अभिलेखों के आधार पर परीक्षण कर अंकित किया जायेगा। यदि किसी कार्मिक द्वारा उक्त विवरण स्वयं ACR, PORTAL पर अंकित कर दिया गया है तो उसका परीक्षण भी वर्ग स्तर पर किया जायेगा। कार्मिक के प्रतिवेदक अधिकारी, कार्यभार/तैनाती के मूल आदेश के अनुसार ही होंगे। मूल पृष्ठ / Work Flow में समस्त सूचनाएं अंकित करने के उपरान्त स्वमूल्यांकन आख्या भरे जाने हेतु ACR Portal पर उपलब्ध कराते हुए सम्बन्धित कार्मिक को E-Mail/Message द्वारा सूचित किया जायेगा।

क कार्मिक द्वारा अचल सम्पत्ति विवरण (Immovable Property Return) पूर्व की भाँति अपने

/VD1-EST/ACR/1/2022-III-1-Public Works Department (Computer No. 15206)

कार्यालय में जमा करेंगे तथा जिसकी तिथि ACR PORTAL पर भी अंकित की जायेगी।

- v. प्रत्येक कार्मिक द्वारा उपरोक्तानुसार ACR में ऑनलाइन स्वमूल्यांकन आख्या भरने के उपरान्त प्रतिवेदक अधिकारी / समीक्षक अधिकारी / स्वीकर्ता अधिकारी को टिप्पणी अंकित करने हेतु ऑनलाइन प्रेषित की
- जायेगी तथा सभी सूचनायें Telegram Application के माध्यम से भी प्रदान की जायेगी। vi. कार्मिक एवं सतर्कता विभाग, उत्तराखण्ड शासन के शासनादेश संख्या–78/XXX(2)/ 2022–55(26)/2002, दिनांक 11.02.2022 द्वारा निर्धारित समय अवधि के अन्दर ही प्रतिवेदक

अधिकारी / समीक्षक अधिकारी / स्वीकर्ता अधिकारी टिप्पणी अंकित करेंगे। vii. उपरोक्तानुसार जिन कार्मिकों द्वारा निर्धारित समय में PORTAL पर ACR में स्वमूल्यांकन आख्या नहीं भरी जायेगी, उनके अधिष्ठान द्वारा भरी गई मूलभूत सूचना/Work flow के आधार पर ACR टिप्पणी अंकित करने हेतु निर्धारित अवधि के उपरान्त स्वतः ही प्रतिवेदक अधिकारी को ACR PORTAL पर अग्रसारित (Forward) हो जायेगी। यदि प्रतिवेदक अधिकारी द्वारा भी निर्धारित अवधि में टिप्पणी अंकित नहीं की जाती है तो निर्धारित अवधि के उपरान्त स्वतः ही समीक्षक अधिकारी के पास टिप्पणी अंकित करने हेतु ACR अग्रसारित हो जायेगी, इसी प्रकार यदि समीक्षक अधिकारी द्वारा भी निर्धारित अवधि में टिप्पणी अंकित नहीं की जायेगी तो ACR स्वतः अगले स्तर पर अग्रसारित हो जायेगी। vill. स्वीकर्ता अधिकारी द्वारा ACR में मंतव्य अंकित करने के उपरान्त सम्बन्धित अधिकारी/कार्मिक को E-

- MAIL के माध्यम से उसकी ACR संसूचित कर दी जाएगी। ix. ACR के विरूद्ध प्रत्यावेदन और समयबद्ध मामलों का निपटारा पूर्व की भांति उत्तराखण्ड सरकारी सेवक
- (प्रतिकूल, अच्छा / सन्तोषजनक, उत्तम, अतिउत्तम, उत्कृष्ठ वार्षिक गोपनीय रिपोर्टों का प्रकटीकरण एवं उसके विरूद्ध प्रत्यावेदन और सहबद्ध मामलों का निपटारा) नियमावली, 2015 के अनुसार होगा। x. उपरोक्तानुसार सभी कार्मिकों की Online अंकित की गयी ACR, मुख्य अभियन्ता (अधिष्ठान) के मुख्य
- वैयक्तिक अधिकारी / वैयक्तिक अधिकारी / वरिष्ठ वैयक्तिक सहायक / वैयक्तिक सहायक के LOGIN ID
- xi. वर्ष 2021–22 में किसी कार्मिक की किसी एक या अधिक भाग कीACR, यदि प्रतिवेदक/ समीक्षक / स्वीकर्ता अधिकारी में से किसी के सेवानिवृत्ति हो जाने के दृष्टिगत पूर्व में ही भरी जा चुकी है, तो ऐसे कार्मिकों को उक्त भाग की ACR, ONLINE PORTAL पर पुनः भरे जाने की आवश्यकता

उक्त मानक प्रचालन प्रक्रिया (SOP) वर्ष 2021–22 से प्रभावी होगी, जिसका कड़ाई से अनुपालन नहीं होगी।

**Signed by Ramesh Kumar** Suddippshient संघांश) Date: 22-03-21241

संख्या- २५०९७/ 111(1) / 22-01(11) / अधि0 / 2014, तद्दिनांक। प्रतिलिपिः— निम्नलिखित को सूचनार्थ एवं आवश्यक कार्यवाही हेतु प्रेषित। 1- अपर मुख्य सचिव/सचिव, मा0 मुख्यमंत्री, उत्तराखण्ड।

- 2- निजी सचिव, समस्त मा0 मंत्रीगण, उत्तराखण्ड।
- 3- स्टाफ ऑफिसर, मुख्य सचिव, उत्तराखण्ड शासन।
- 4- निजी सचिव, प्रमुख सचिव, लोक निर्माण विभाग, उत्तराखण्ड शासन।
- 5- सचिव, कार्मिक एवं सतर्कता विभाग, उत्तराखण्ड शासन।
- GU SHE SHITTING 6- समस्त अभियन्तागण, लोक निर्माण विभाग उत्तराखण्ड। | **APPORT CAPS**
- 7- गार्ड फाईल।

सुनिश्चित किया जाएगा।

# **Annual Confidential Report Manual**

# **Index**

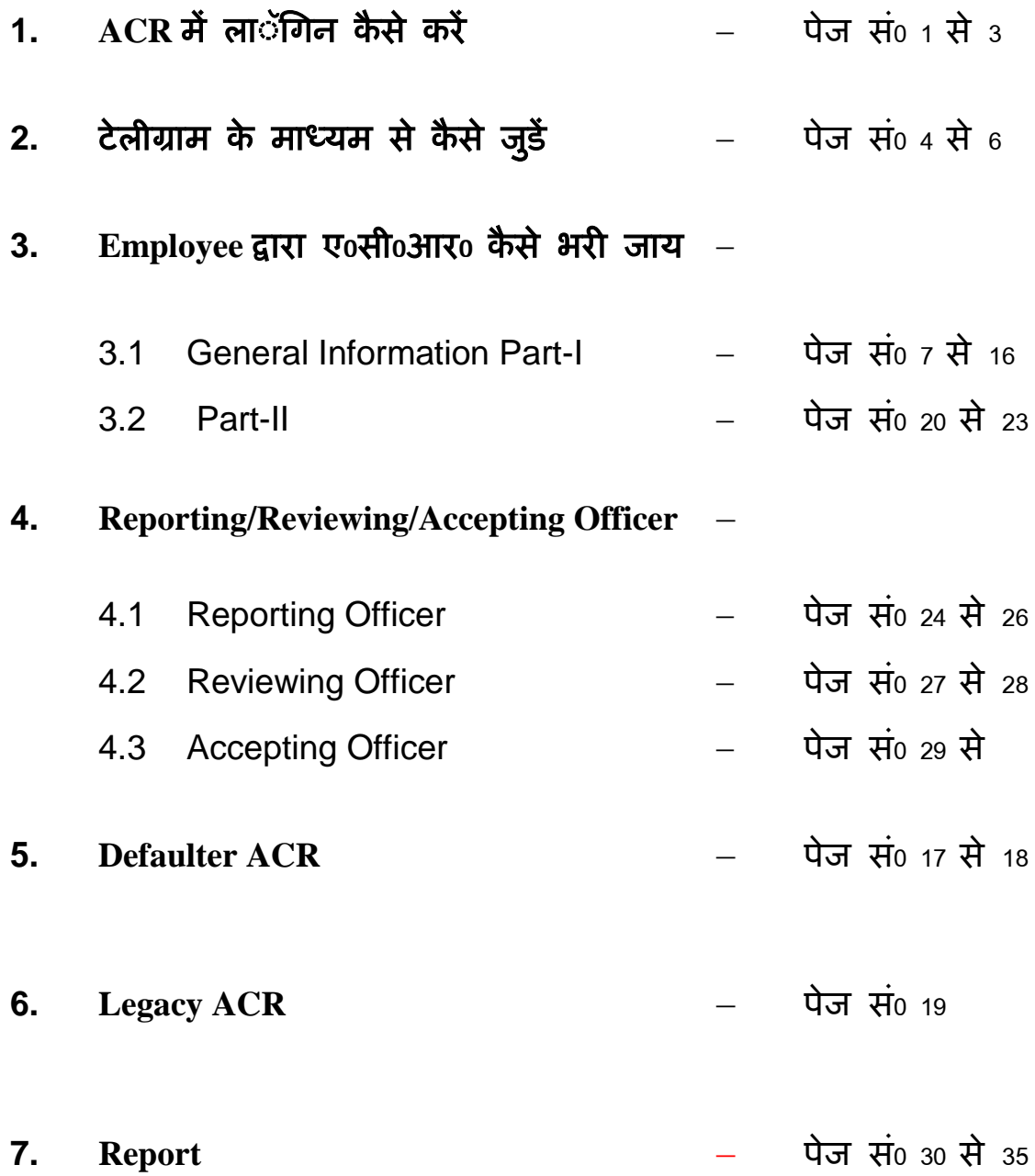

## **Annual Confidential Report** (वार्षिक गोपनीय रिपोर्ि)

लोक निर्माण विभाग, उत्तराखण्ड़ के अन्र्तगत कर्मचारियों/अधिकारियों हेतु वार्षिक गोपनीय आख्या (ACR) को आॅन लाईन किया जा चुका है। कर्मचारियों/अधिकारियो को आॅन लाईन ए०सी०आर० में किस तरह लाॅगिन करना है एवं कैसे ए॰सी॰आर॰ भरनी है, इस हेतु यूजर मैनुअल तैयार किया गया है।

आॅन लाईन ए०सी०आर० हेतु सर्वप्रथम आपके द्वारा ब्राउजर पर <https://mis.pwduk.in/hrms> लिंक खोलना है। लिंक खोलते ही आपके सम्मुख नीचे दिखायी दे रहा लाॅगिन पेज ओपन हो जायेगा।

पहली बार लाॅगिन हेतु आप अपना employee code एवं पासर्वड 123456 डालेगें।

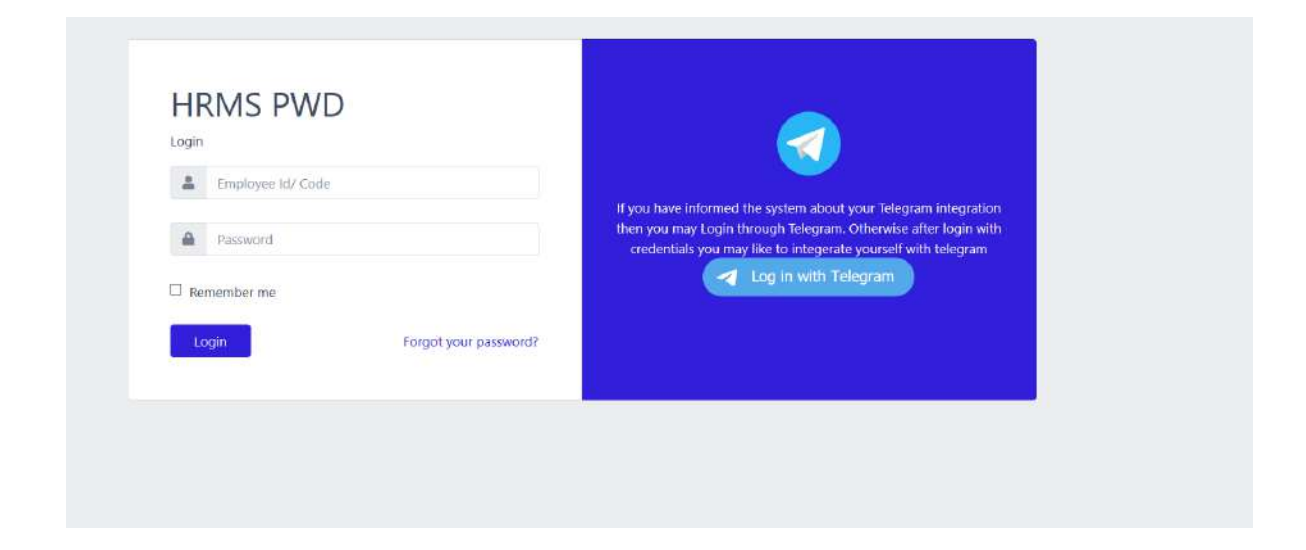

लाॅगिन करते ही आपके सम्मुख नीचे दिखायी दे रहा पेज खुल जायेगा। जहाँ पर "Change Your Email/Password " का बटन दिखायी दे रहा होगा। आप इस पर क्लिक कर देगें

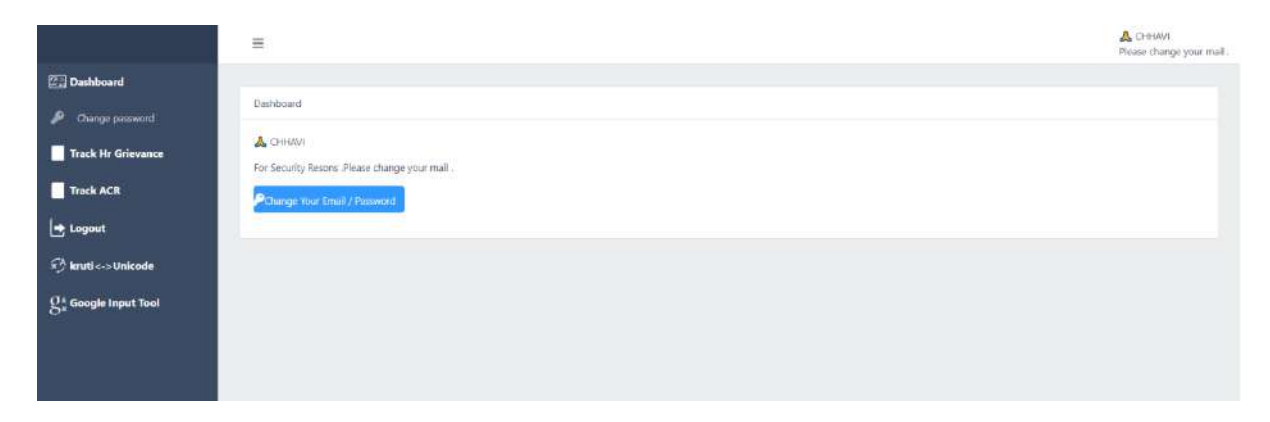

क्लिक करते ही आपके सम्मुख नीचे दिखायी दे रहा पेज खुल जायेगाए जहाँ पर आप अपनी मेल आई0डी0 जिस पर verification लिंक आयेगा उसे डाल देगें उसके पश्चात् आप अपना नया पासर्वड डाल कर save कर देगें।

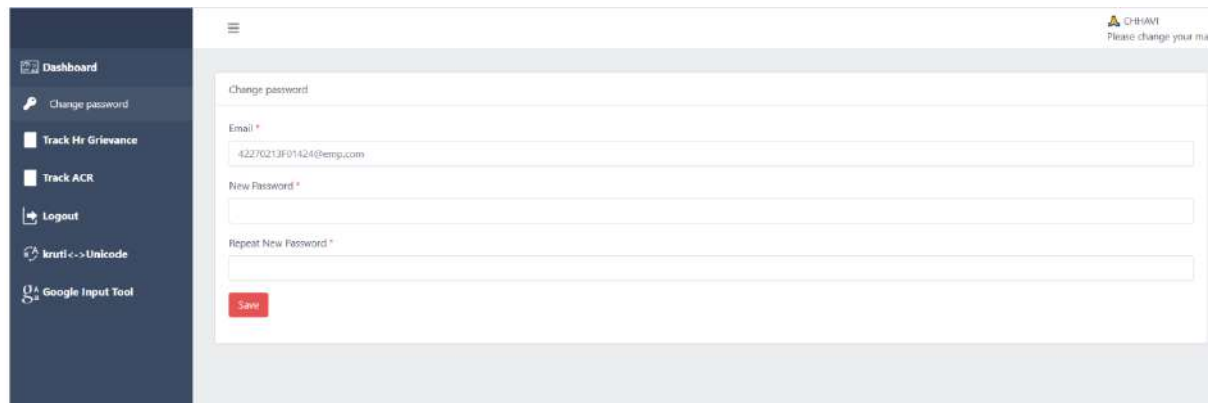

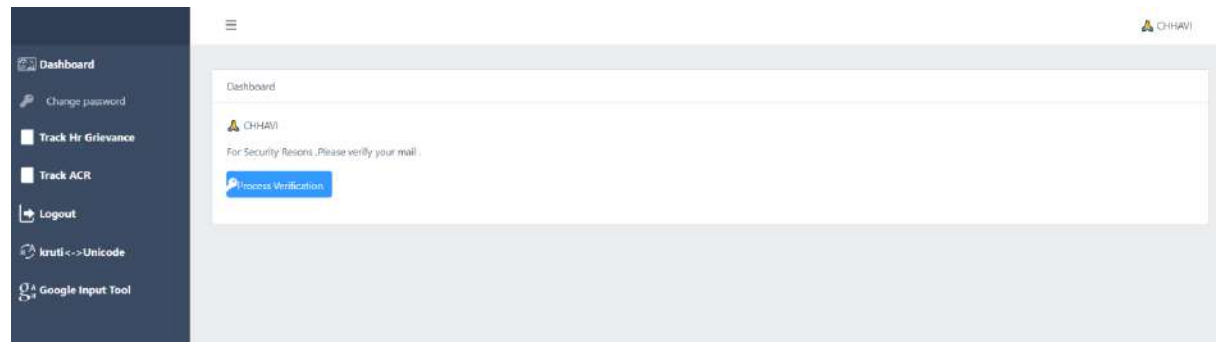

save करते ही आप के सामने ऊपर दिखायी दे रहा पेज खुल जायेग, जिसमें "Process Verification" का बटन दिखायी दे रहा है। Process Verification के बटन पर क्लिक करते ही आपके सामने नीचे दिखायी दे रहा पेज ओपन हो जायेगा।

इस पेज के माध्यम से आपको अपनी मेल को verify कराना है verify करने के र्लयेआपको "click here to request another" के र्लोंक पि क्लिक किना होगा।

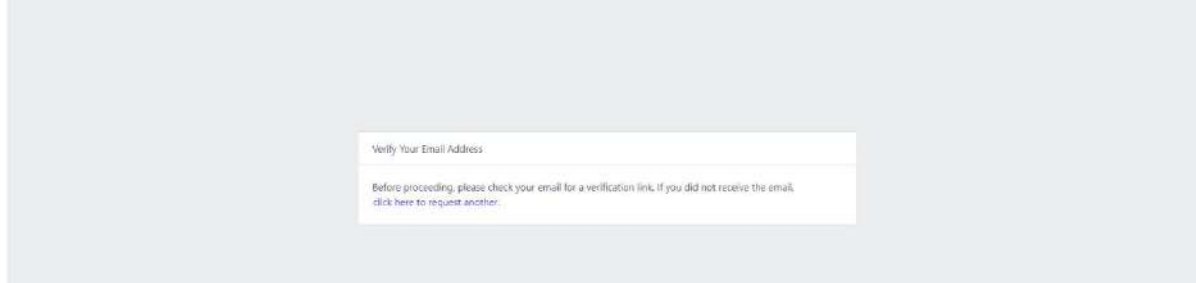

क्लिक करते ही नीचे दिखायी दे रहा पेज आपके सम्मुख आयेगा एवं आपकी मेल पर verification हेतु मेल चली जायेगी।

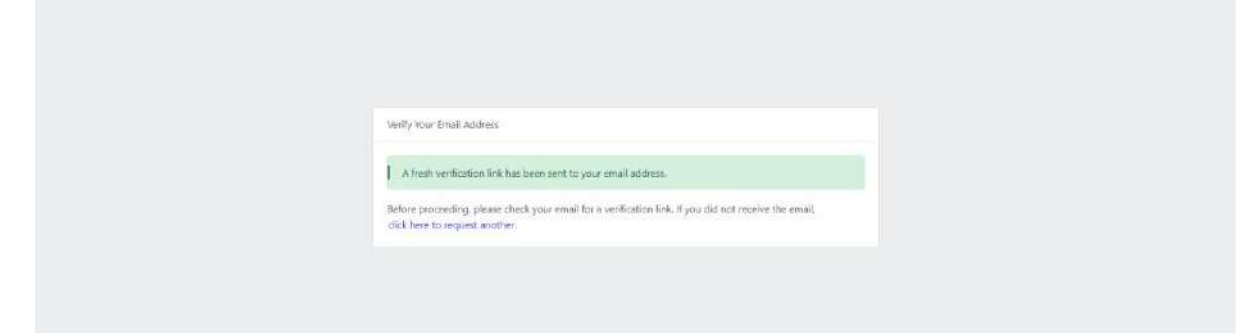

अब आप अपनी मेल आई॰डी॰ को ओपन करगेंर वहाँ पर आप देख रहे होगें की "pwd alert system" से आपको मेेल प्राप्त हुई है<sub>ए</sub> जिस पर क्लिक कर देगें<sub>ए</sub> क्लिक करते ही आपकीे मेल खुल जायेगी ,जैसे नीचे दिखायी दे रहा पेज है<sub>वर</sub> आप देख रहे होगें की उस मेल में "Vefify Email Address" का बटन है। बटन पि क्लिक कितेही आपका verification approved हो जायेगा।

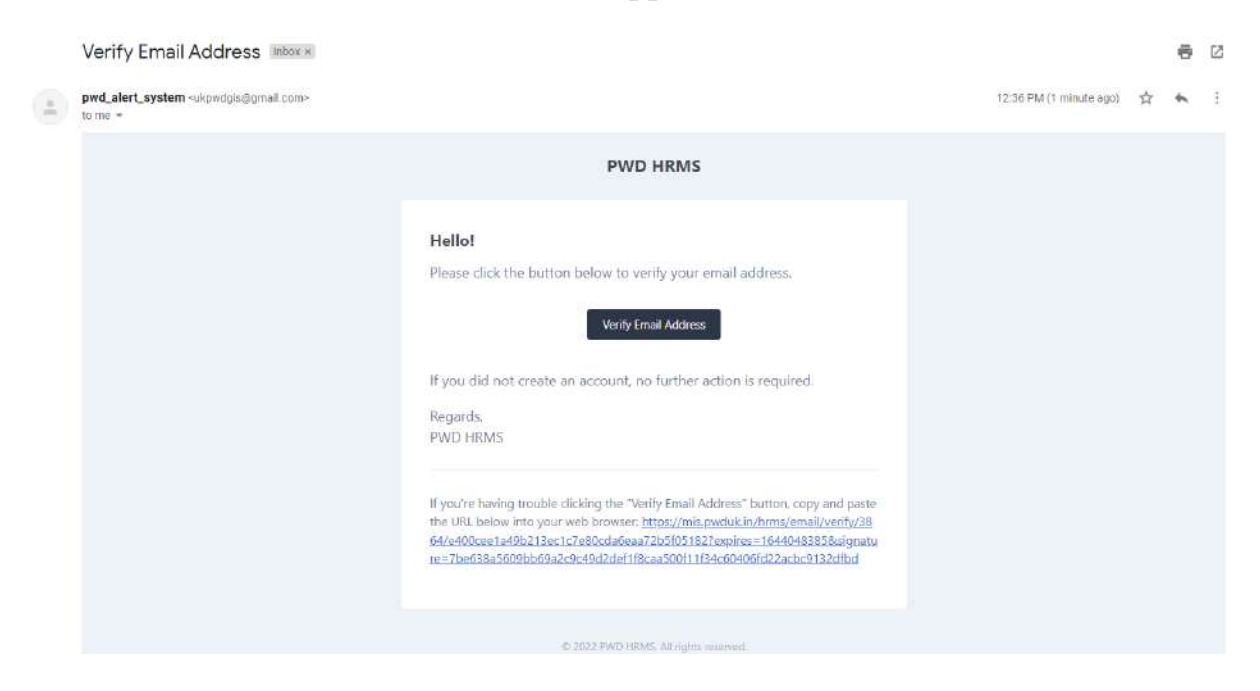

Verification approved होने के बाद आपके सम्मुख नीचे दिखायी दे रहा पेज ओपन हो जायेगा। अब आप ए०सी०आर० पर कार्य कर सकते हैं।

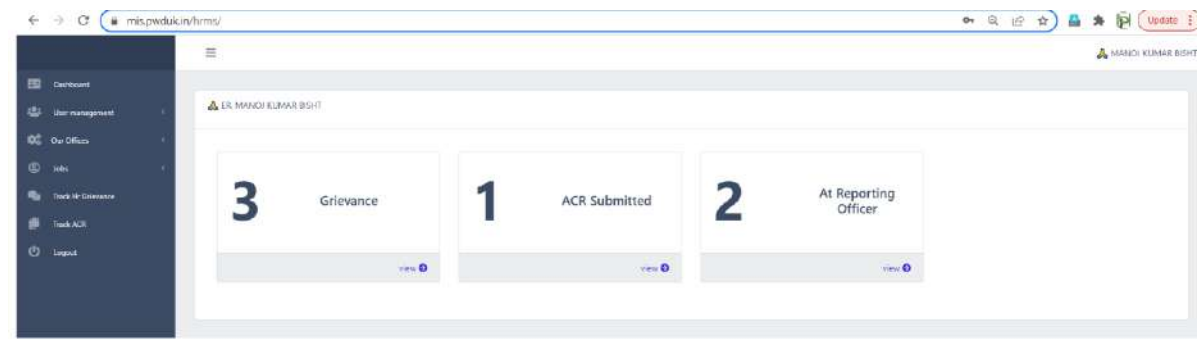

# **टैलीग्राम पर मैसेज कै सेप्राप्त करें- टैलीग्राम के माध्यम सेआपके पास मैसेज तब प्राप्त होगेंजब ए0सी0आर0 पर कोई कार्यवाही हुर्ी हो।पर कार्यकर सकतेहैं।**

टैलीग्राम हेतु आप लाॅगिन पेज के दांयी तरफ देख रहे होगें की "Log in with Telegram" बर्न है।

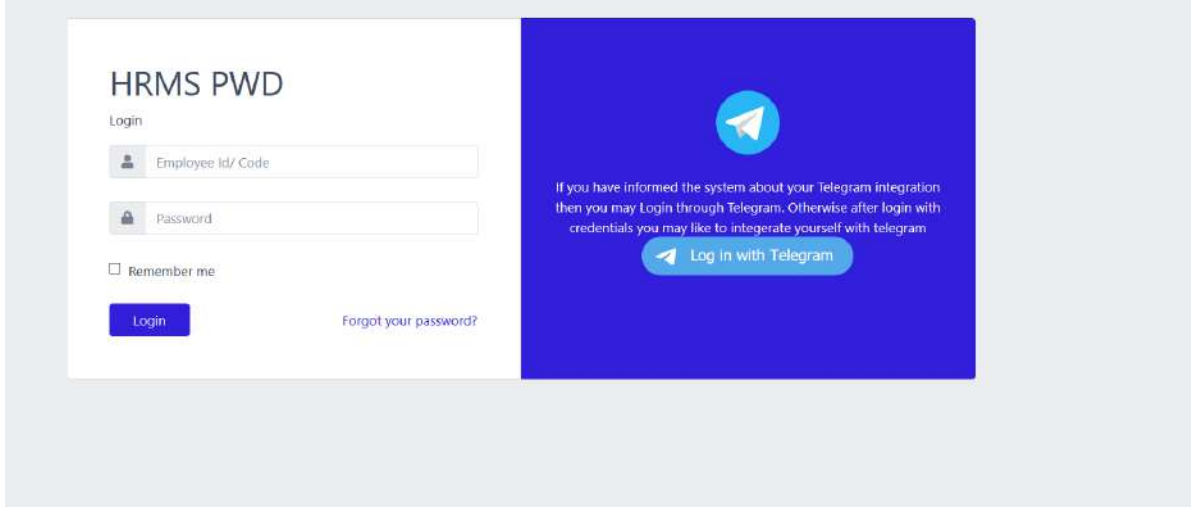

जैसे ही बटन पर क्लिक करेगें आपके सामने नीचे दिखायी दे रहा पेज ओपन हो जायेगा। जिसमें आप अपना मोबाईल नं0 टाईप कर "Next" button पर क्लिक करे िेगें।

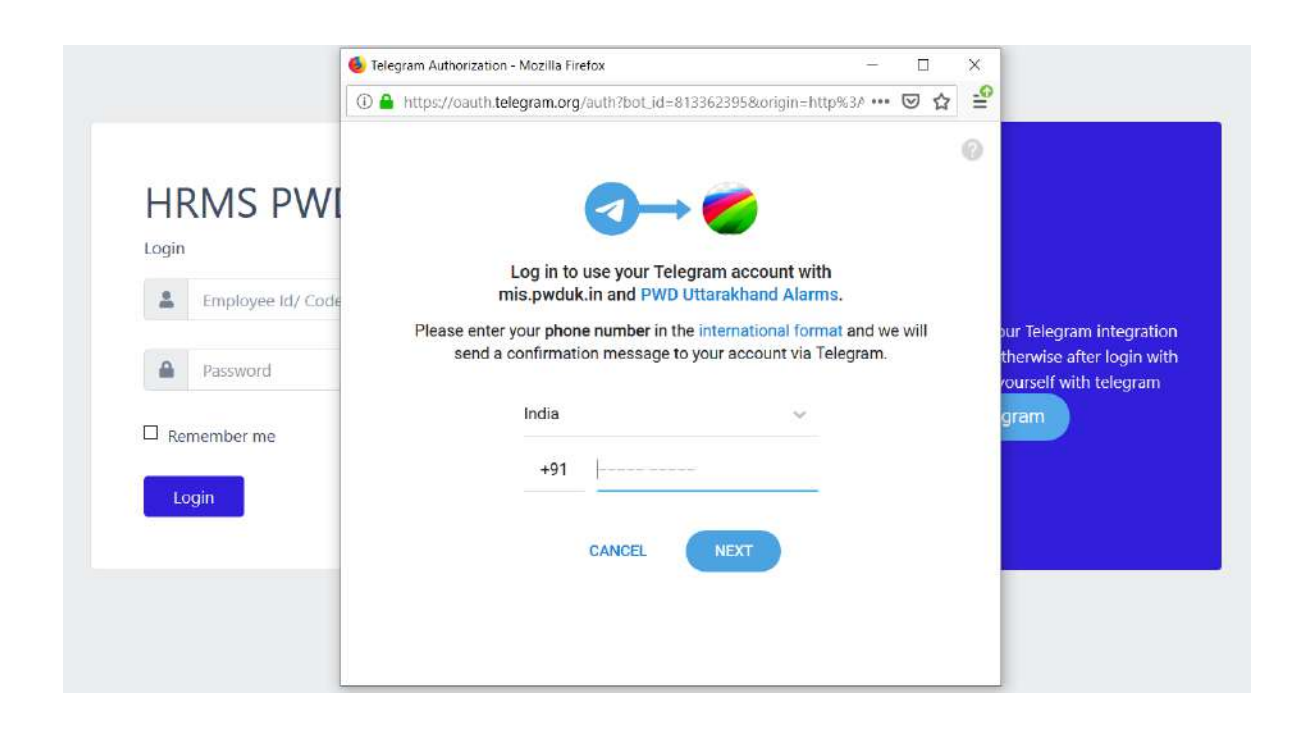

क्लिक करते ही आपके टैलीग्राम पर नीचे दिखायी दे रहा मैसेज आयेगाए जिसके "Confirm" button पर आप क्लिक कर देगें।

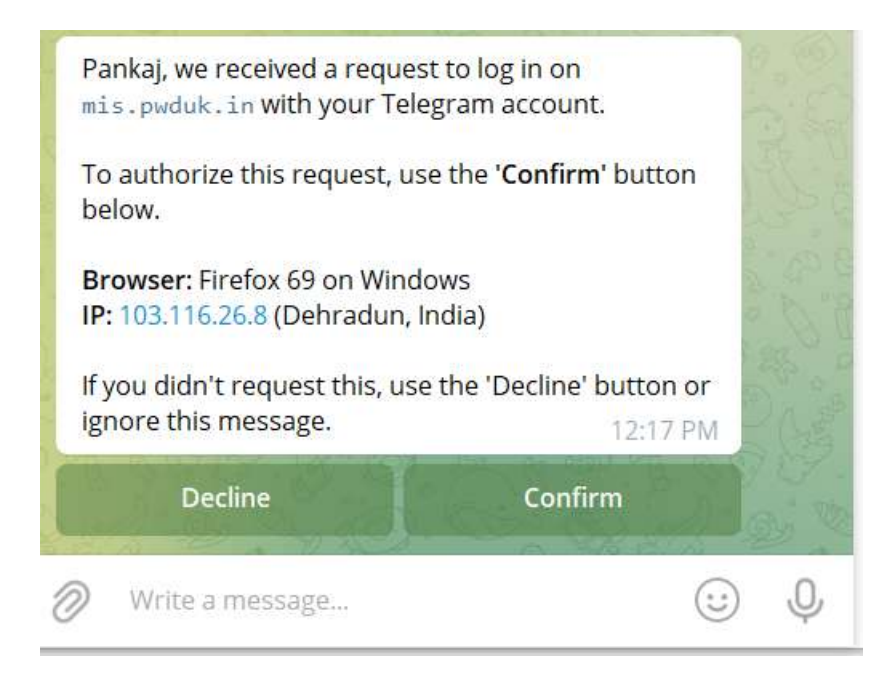

# क्लिक करते ही आपके टैलीग्राम पर Accepted का मैसेज आ जायेगा। जैसे नीचे दिखायी दे रहे पेज में आ रहा है।

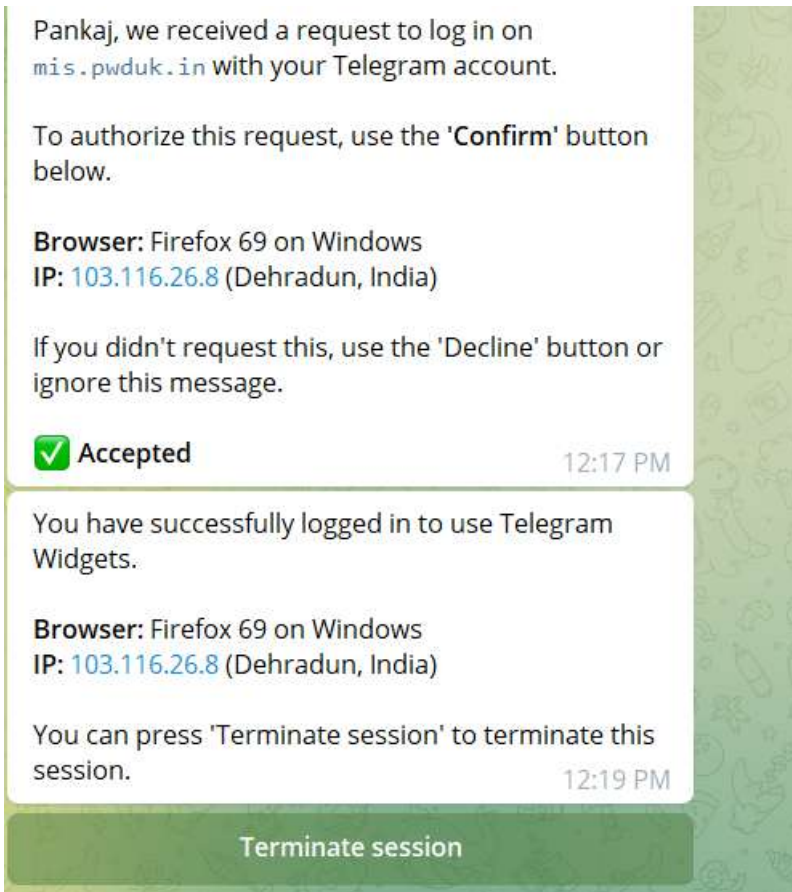

Note: टेलीग्राम को मोबाईल पर यूज करने हेतू

http://mis.pwduk.in/dms/index.php/category/128-website-softwaretrainning-material इस लिंक के माध्यम से "subscribe telegram bot for PWD Alerts" के लिंक पर क्लिक कर विडियो डाउनलोड कर टेलीग्राम पर जुड़ने हेतु process देख सकते हैं।

एक बार अगर आप ने ए॰सी॰आर के पेज के साथ टैलीग्राम जोड दिया तो आपको लाॅगिन करने के लिये सिर्फ नीच दिखायी दे रहे पेज में दांयी तरह के बटन पर "Log in as...." क्लिक करना होगा. और आप लाॅगिन कर लेगें।

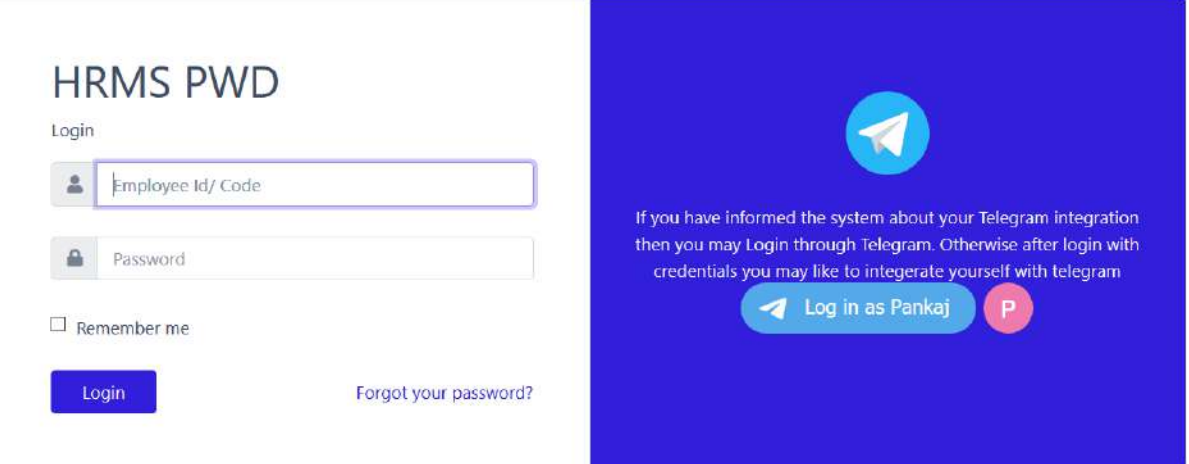

लॉगिन होने के पश्चात् आपको नीचे दिखायी दे रहे पेज ओपन हो जायेगा। जिसमें आप 5 बाक्स देख रहे होगें जो निम्न प्रकार से है –

MY Grievance के अर्न्तगत आपके द्वारा भेजी गयी कूल शिकायतों की सूचना दिखायी  $\mathbf{1}$ . देगी।

नोट:- MY Grievance कुछ ही समय में आपके लिये ओपन हो जायेगा।

- MY ACRs के अर्न्तगत आपके द्वारा अभी तक बनायी गयी कूल ए0सी0आर0 की सूचना  $2.$ दिखायी देगी।
- $3.$ Pending for Report के अर्न्तगत आपके पास आयी ए0सी0आर0 की रिर्पोटिंग करनी है।
- Pending for Review के अर्न्तगत आपके पास आयी ए0सी0आर0 को रिवियू करना है।  $\overline{4}$ .
- $\overline{5}$ . Pending for Accept के अर्न्तगत आपके पास आयी ए0सी0आर0 पर कार्यवाही करते हुए एक्सेपट करना है।

बांयी तरह के मेन्यु में (ट्रैक ए॰सी॰आर॰) "Track ACR" पर क्लिक करना है।

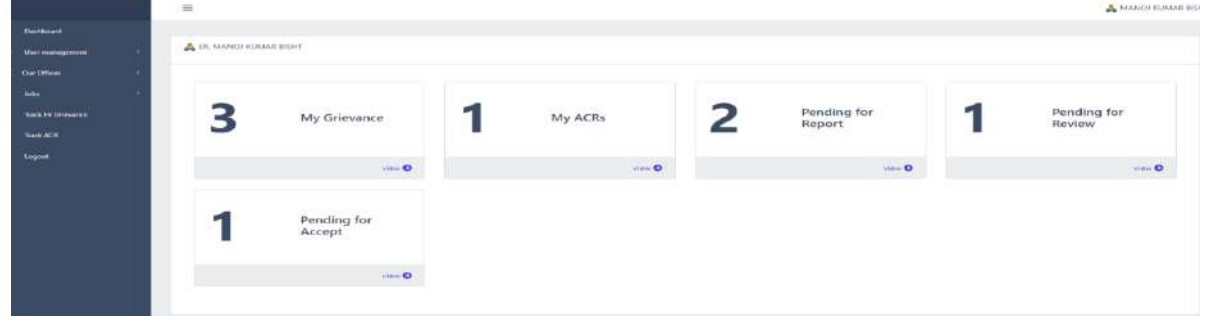

क्लिक करते ही आपके सम्मुख नीचे दिखायी दे रहा पेज ओपन हो जायेगा। जिसमें आप देख रहे होगें की आपका पेज में (My ACR) अभी कोई सूचना नहीं है। जब भी आप अपनी ए॰सी॰आर॰ बनायेगें तो आपको अपनी ए॰सी॰आर॰ My ACR में प्रिर्शित होगी।

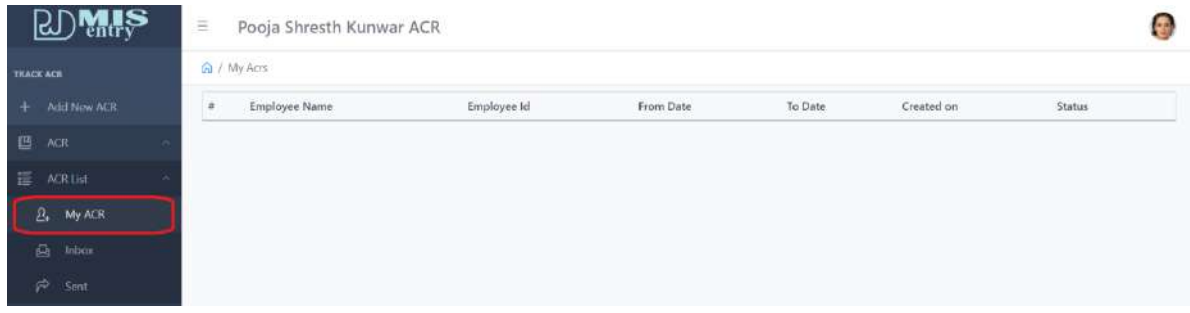

Inbox में वो ए०सी०आर० आयेगी जो किसी ने अपनी ए०सी०आर० आपको भेजी होगीं, जिस पर आपके द्वारा उसमें कार्य करना होगा।

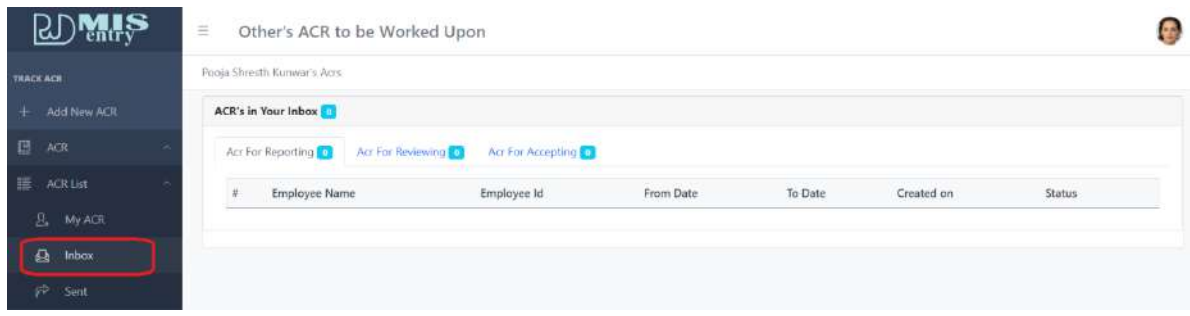

**<u>नई ACR कैसे बनानी है -</u> न**ई ए०सी०आर० बनाने हेतु आप नीचे दिखाई दे रहे पेज के बांयी तरह के मेन्यू में सबसे ऊपर "Add New ACR" का बटन है जिसे आप क्लिक कि लेगें।

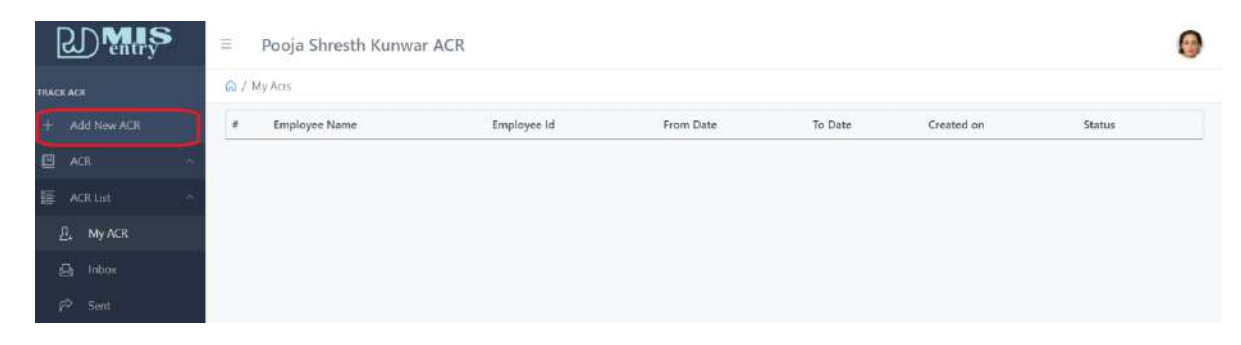

क्लिक करते ही आपके सम्मुख नीचे दिखायी दे रहा पेज ओपन हो जायेगा। जिसमें आप देख रहे होगें की आपका नामर बर्थ डेट और आपकी शैक्षिक योग्यता पहलेसे ही पेज में दिखायी दे रही होगी।

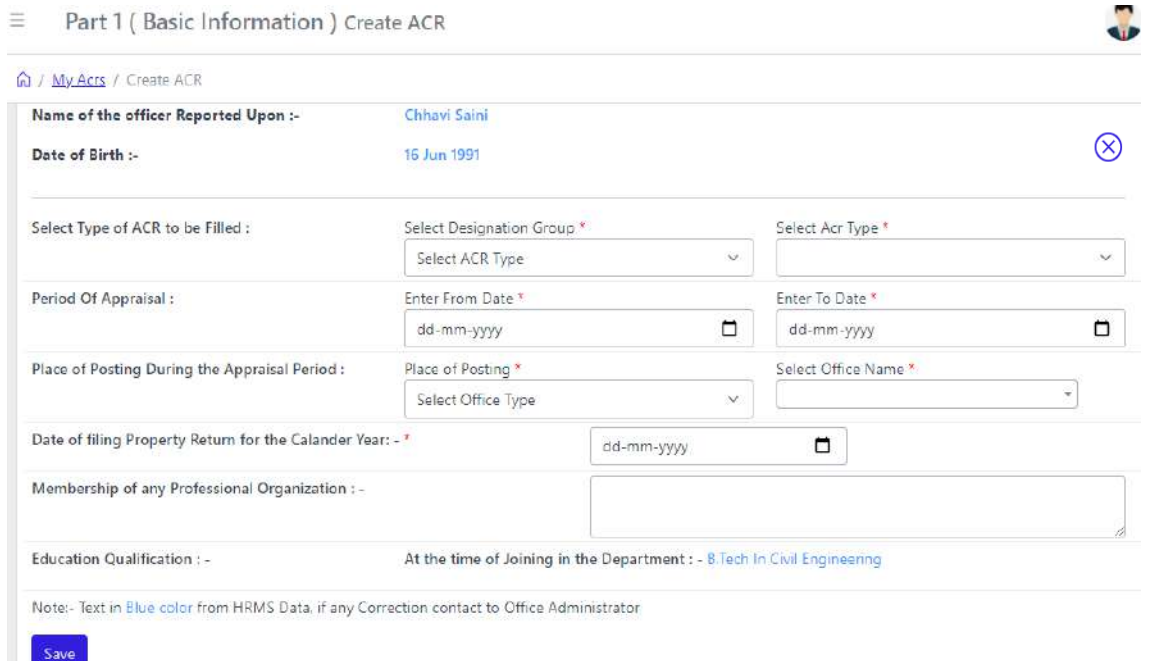

**Note** : <sup> $\otimes$ </sup> दायीं तरफ क्रास के निशान पर क्लिक करते ही आप वापस अपने डैशर्बोड पर **on d**  $\overrightarrow{a}$  **l**  $\overrightarrow{b}$  **l**  $\overrightarrow{b}$ 

**Select Type of ACR to be Filled :-** इसके अन्तर्गत सबसे पहले Designation Group में अपने पद को चुन लेगें। जैसे आप ने सबसे पहले AE सलेक्ट किया।फिर आप ACR Type को सलेक्ट करेगें, ACR Type में आप देखेगें की AE(Civil), AE(EnM).... दिखायी देगें। यहाँ पर आप टाईप सलेक्ट कर लेगें।

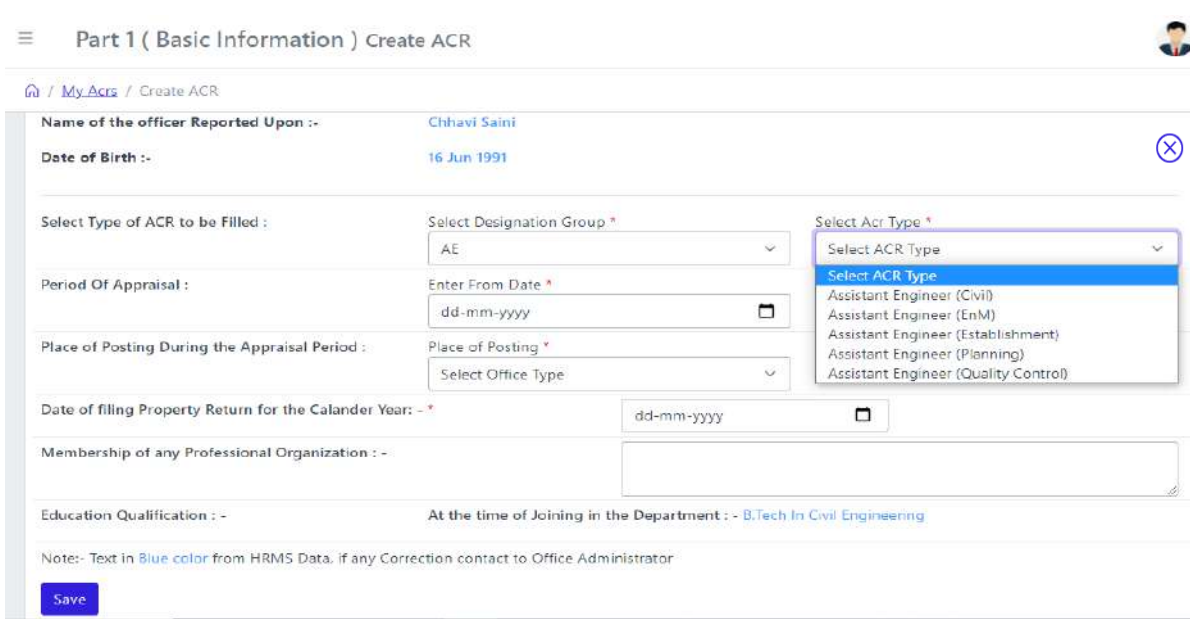

8

Period Of Appraisal : के अन्तर्गत आप जो ए<sub>0</sub>सी0आर0 भर रहे हो की दिनांक कब से कब तक भर देगें।

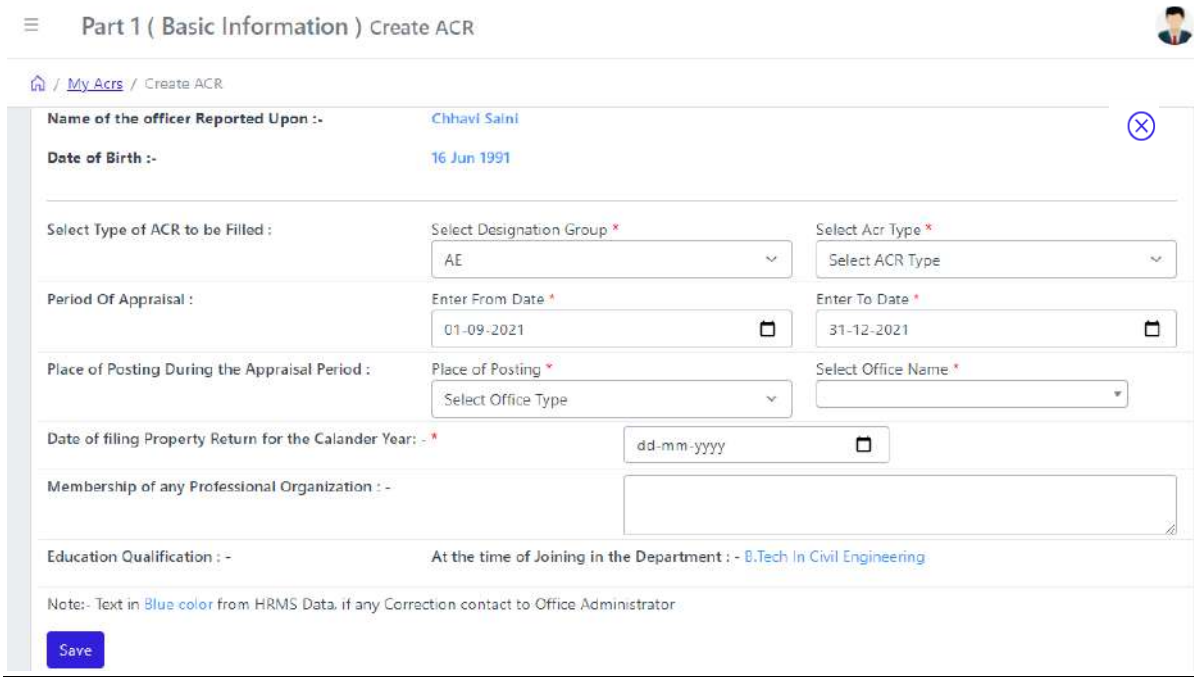

**Place of Posting During the Appraisal Period :** इसके अन्तगित सबसेपहले आप Place of Posting में office type को सलेक्ट कर लेगें। जैसे Place of Posting में Division को सलैक्ट किया तो Office Name के अर्न्तगत सारे खण्ड़ों के नाम प्रदर्शित हो जायेगें<sub>ए</sub> यहाँ से अपने कार्यालय का नाम सलैक्ट कर सकते हैं।

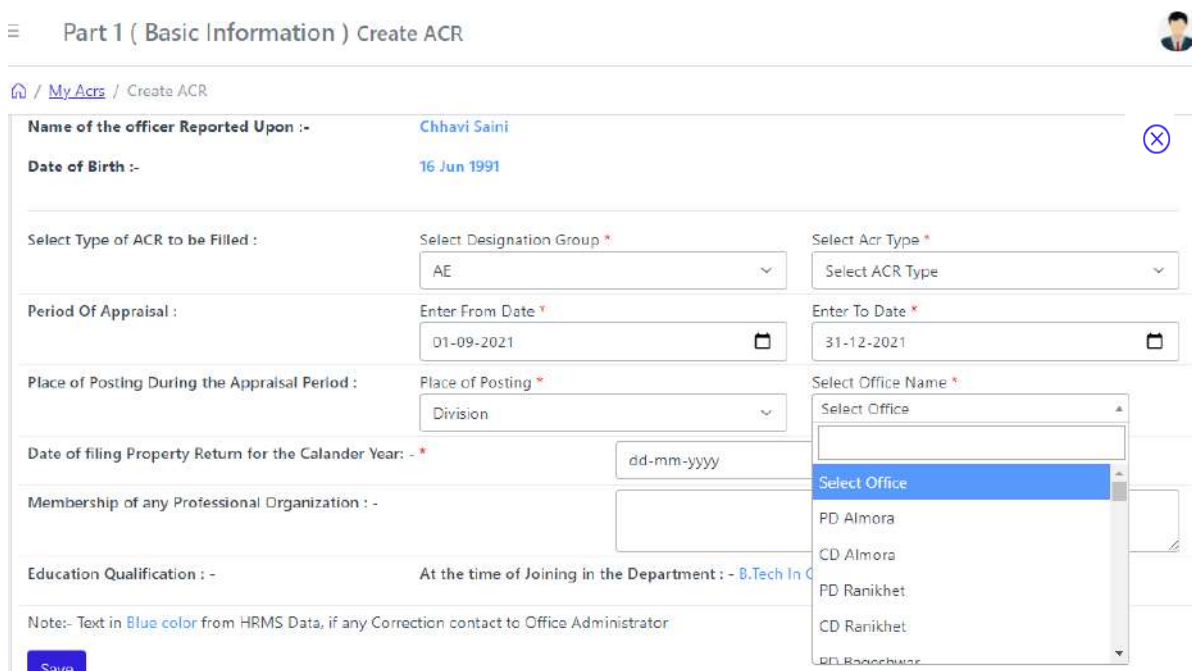

# **Property Return For The Calender Year -** के अन्तिगत आप नेजब property return भरा उसकी date आप भर देगें।

Part 1 ( Basic Information ) Create ACR Ξ

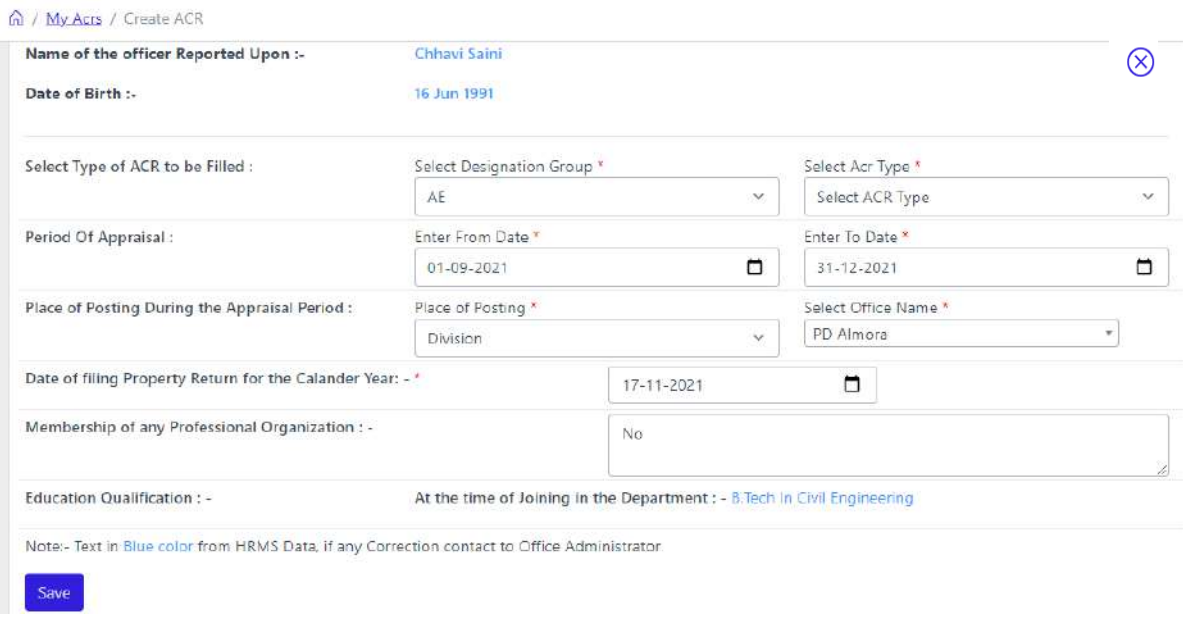

**Membership of Any Professional Organization:-** के अन्तिगत आप अगि किसी Professional Organization के सदस्य है तो भर देगें अन्यथा आप No भर कर save बटन पर क्लिक कर देगें।

Save Button पर click करते ही नीचे दिखायी दे रहा पेज आपके सामने ओपन हो जायेगा। जिसमें आप देख रहे होगें की आप के द्वारा भरी गयी सूचना आपको दिखायी दे रही है।

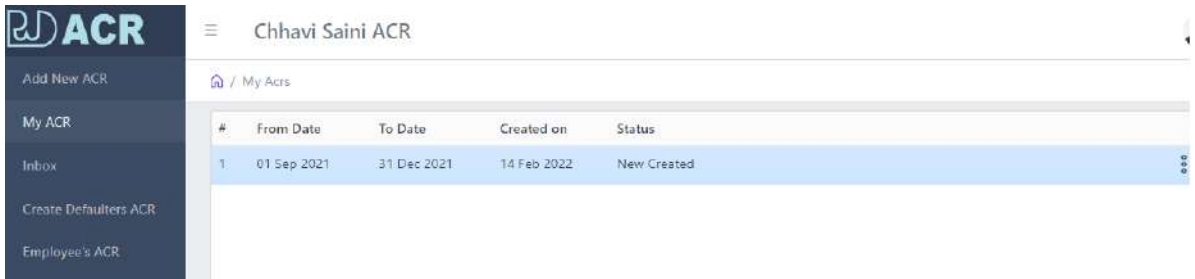

 $\Omega$ 

दायंी तरफ पेज पर दिखायी दे रहे तीन डॉट पे क्लिक करेगें तो आपके सामने एक मेन्यु ओपन हो जायेगा .

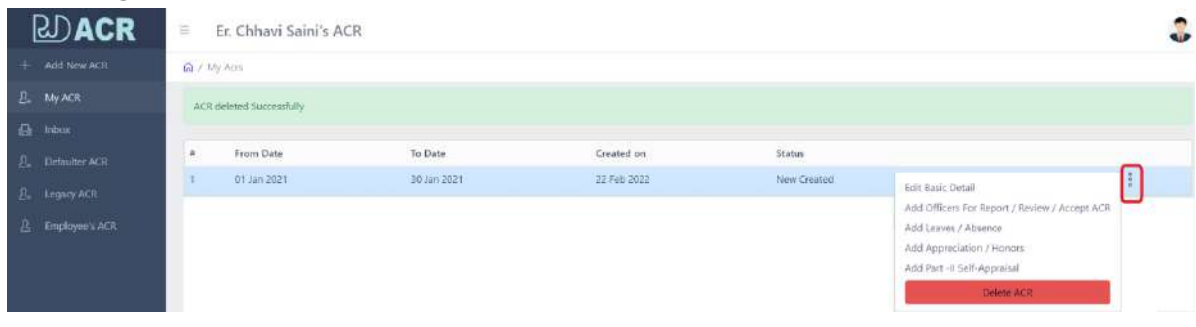

Edit Basic Detail - मेन्यु में सबसे पहले edit basic detail है, जिसमंे आपके द्वारा भरी गयी न्यू ए०सी०आर० की डिटेल में कोई परिवर्तन करना है तो यहाँ से कर सकतेहैं।

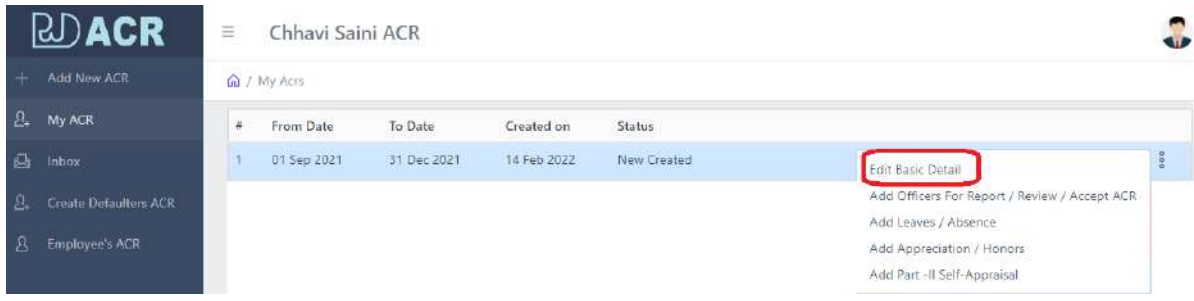

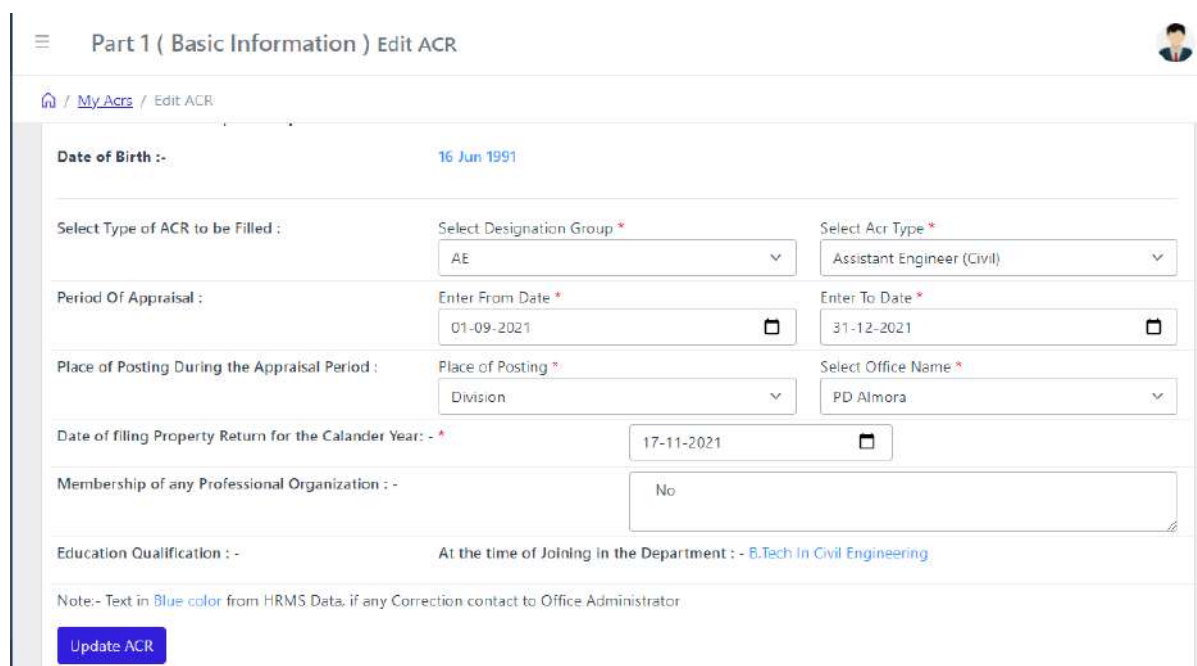

## **Add Officers For Report/Review/Accept ACR -**

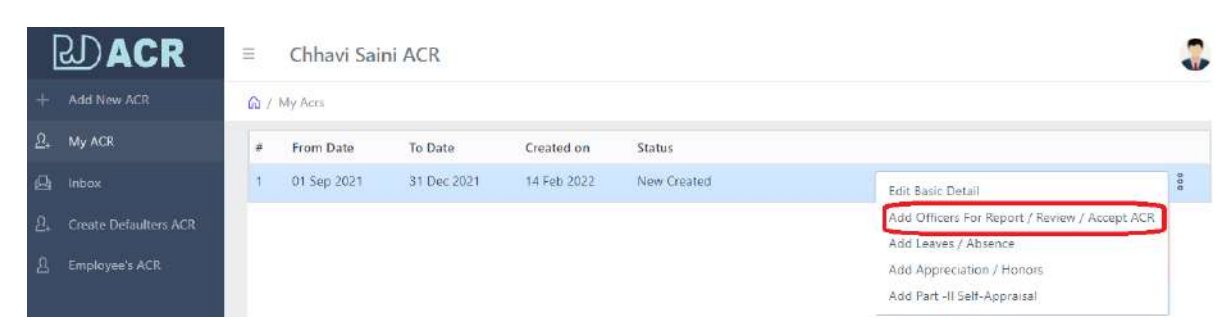

इसके अन्तर्गत आप अपने रिर्पोर्टिग/रिवियूंग/एक्सपेक्टिंग ऑफिसर को यहाँ से भर सकतेहैं।

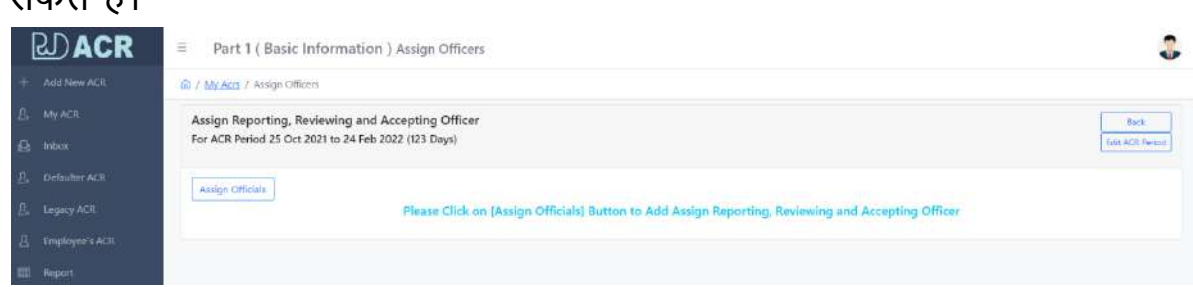

जैस ही आपने क्लिक किया तो आपके सामने ऊपर दिखायी दे रहा पेज आपके सामने ओपन हो जायेगा। यहाँ से सबसे पहले आप "Assign Officials" के बटन पर क्लिक करेगें। क्लिक करते ही आपके सामने नीचे दिखायी दे रहा पेज ओपन हो जायेगा।

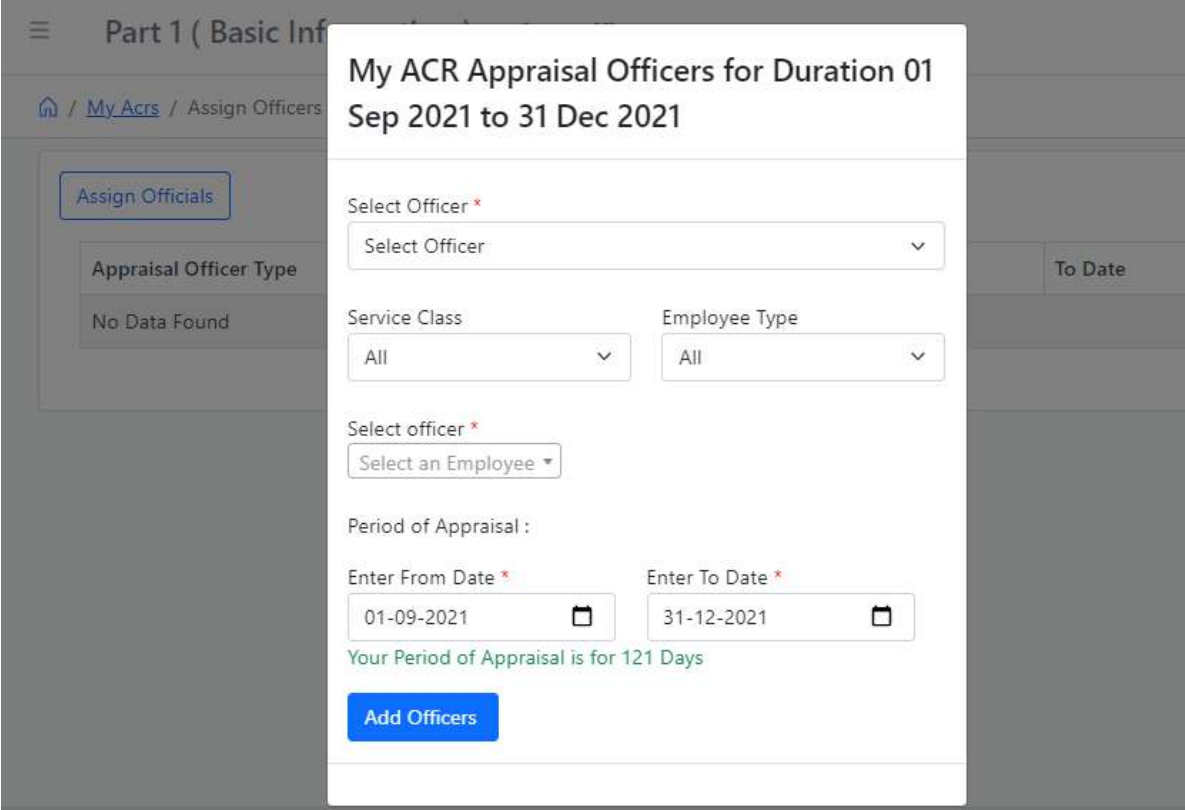

इस पेज में आप सबसे पहले "Select Officer" के अन्तर्गत एक-एक कर रिपोर्टिंग/रिवियूंग/ एक्सपेक्टिंग सलेक्ट कर लेगें

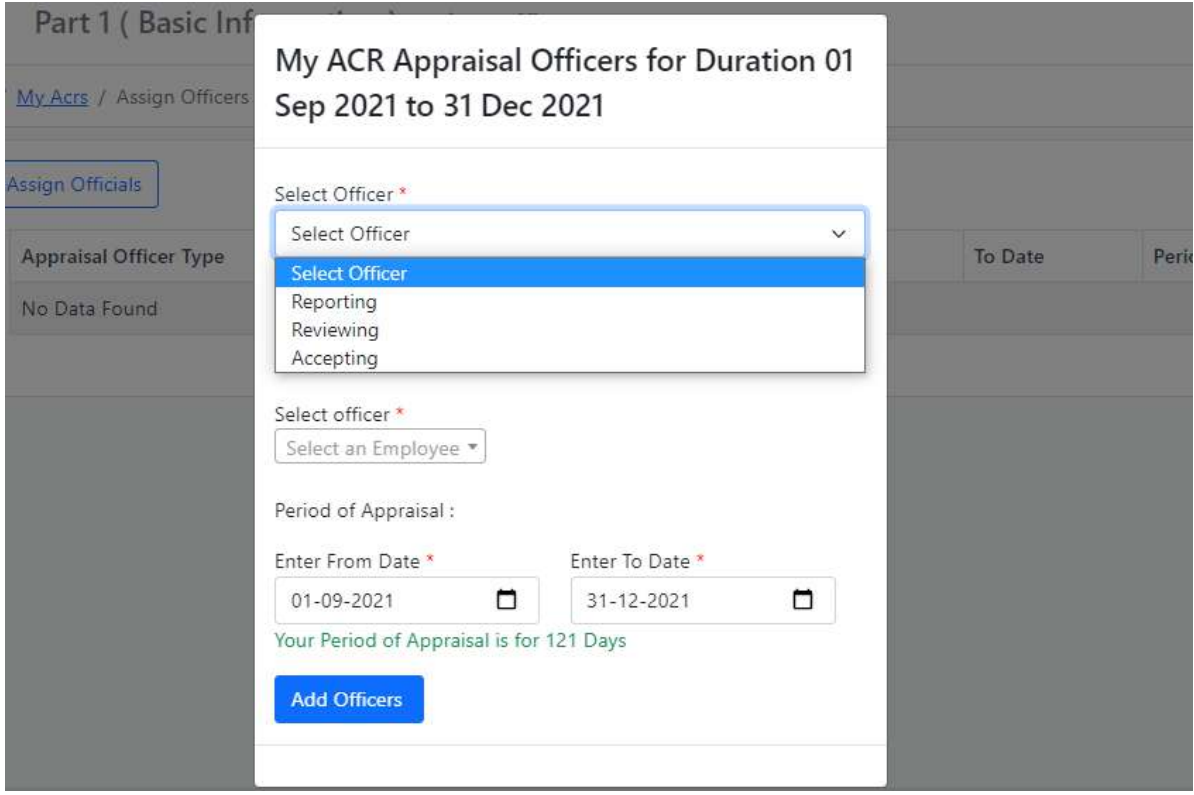

सलेक्ट ऑफिसर को चुनने के बाद आप "Service Class" को सलेक्ट करेगें, सर्विस क्लास के अर्नात चार टाईप हैं, जैसे सबसे पहले "A" को सलेक्ट करे लेगें।

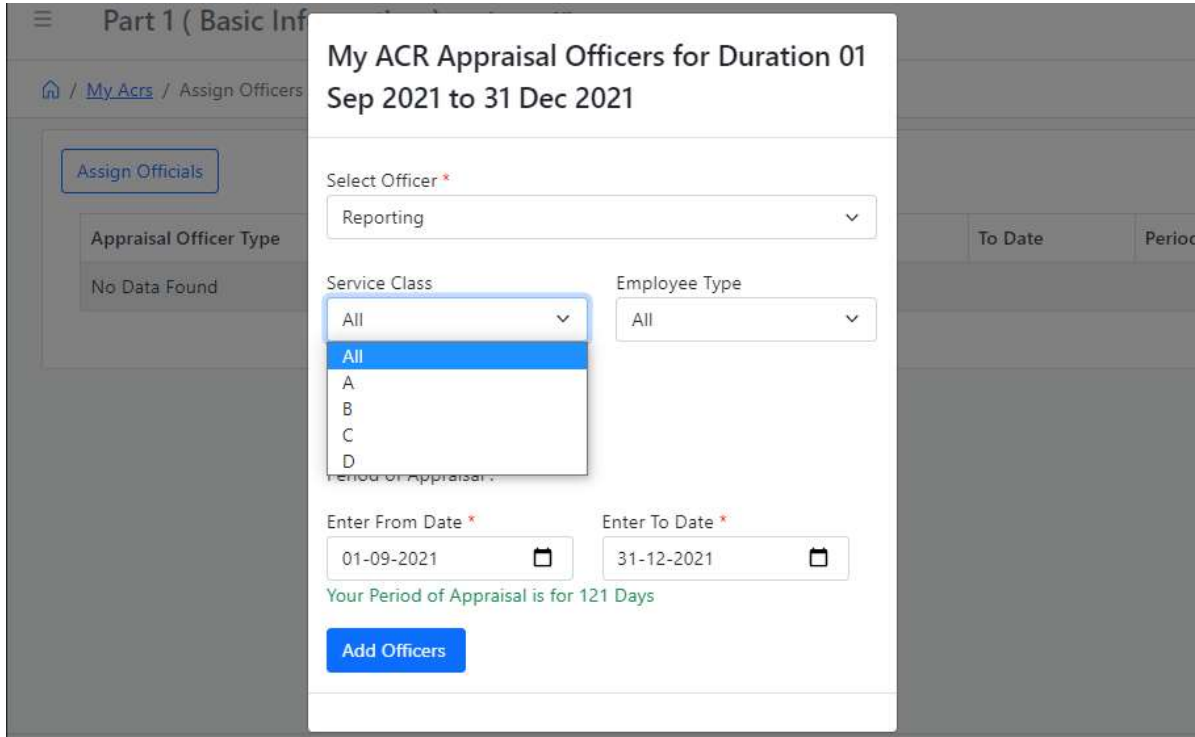

"A" को सलेक्ट कर आप "Employee Type" में से "Engineer" सलेक्ट कर लेगें।

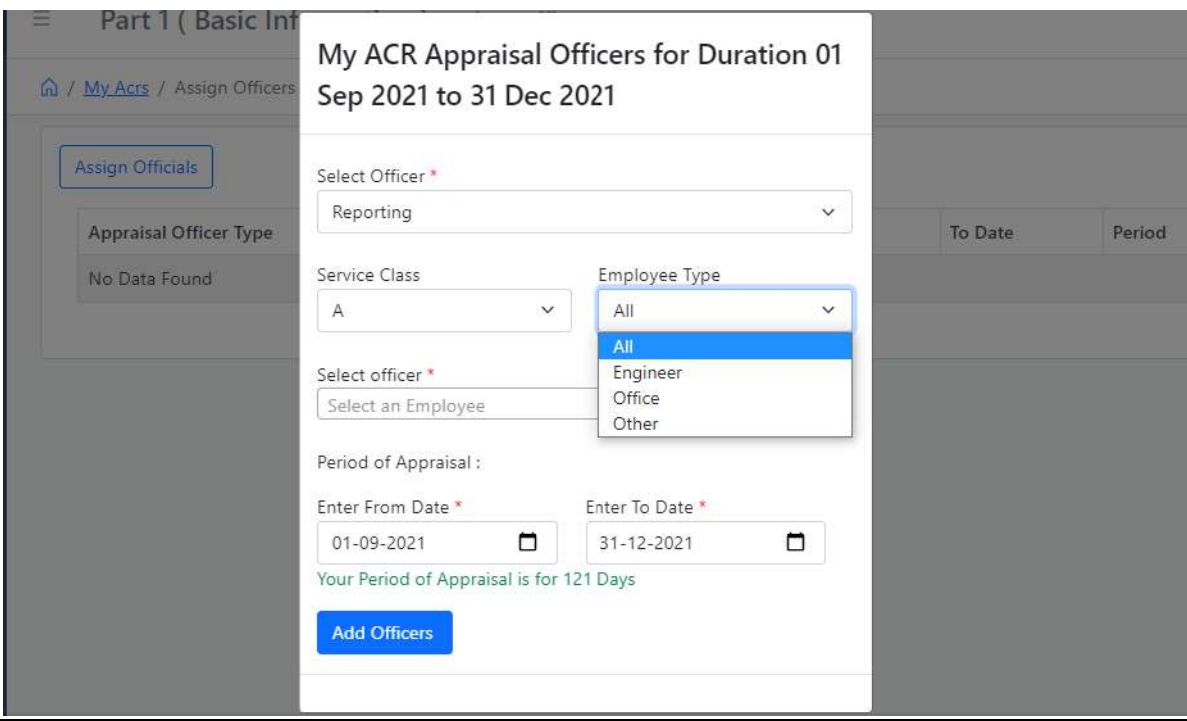

अब आप अपने ऑफिसर को सर्च कर सकते हैं। सर्च करने के लिये पहले आप "Select Officer" को सलेक्ट करेगें, फिर आप सलेक्ट बाक्स से अपने अधिकारी का नाम या कर्मचारी कोड़ संख्या द्वारा सर्च कर सकते हैं, जैसे आप देख रहे होगें नीचे दिखायी दे रहे पेज में।

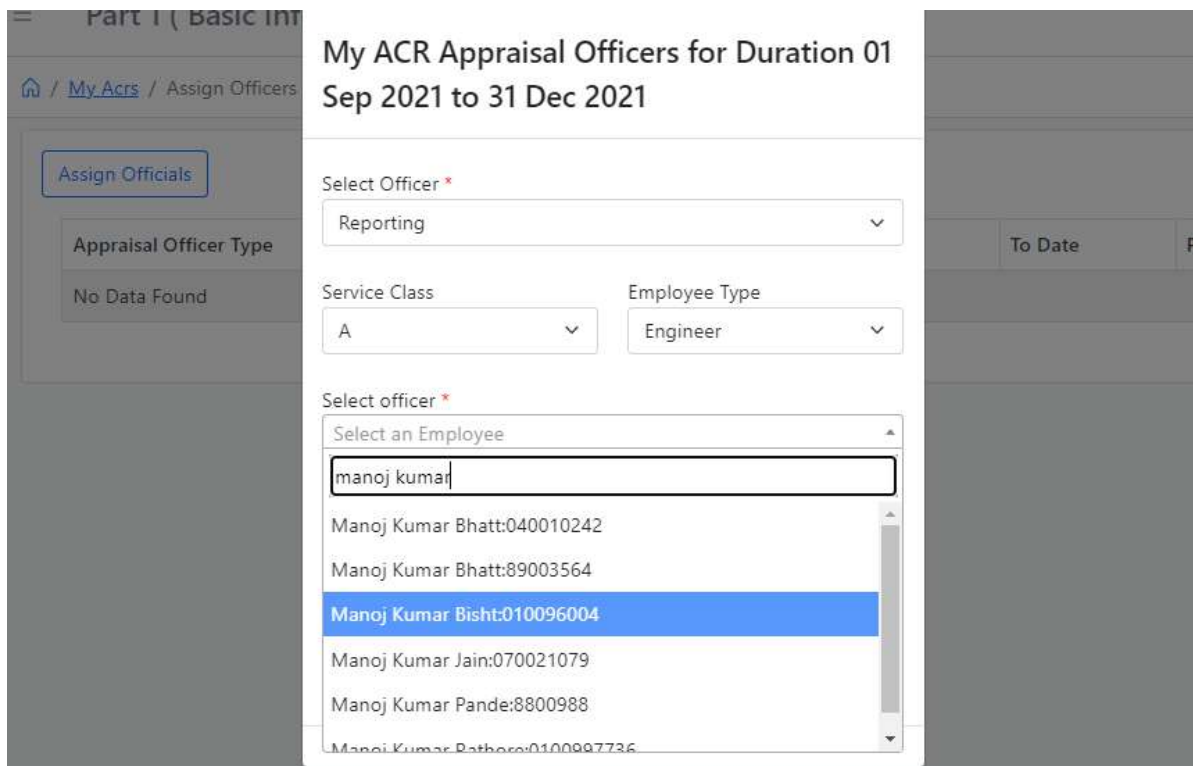

फिर आप अपने से सम्बन्धित ऑफिसर के पीरियड की सूचना "Period of Appraisal" में भर कर "Add Officers" के बटन पर क्लिक कर देगें।

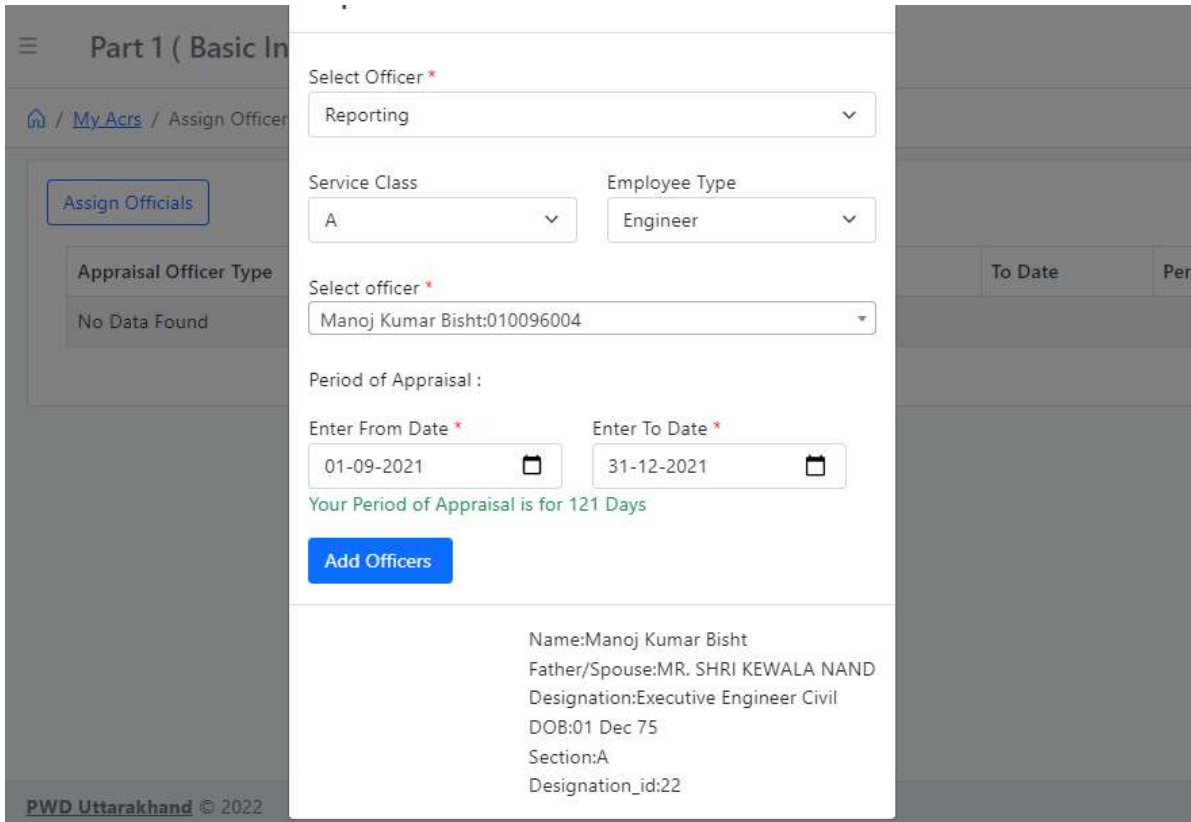

क्लिक करते ही आपके सामने नीचे दिखायी दे रहा पेज ओपन हो जायेगा। ऐसे ही आप अपने रिवियूंग / एक्सपेक्टिंग ऑफिसर को सलेक्ट कर सकते हैं।

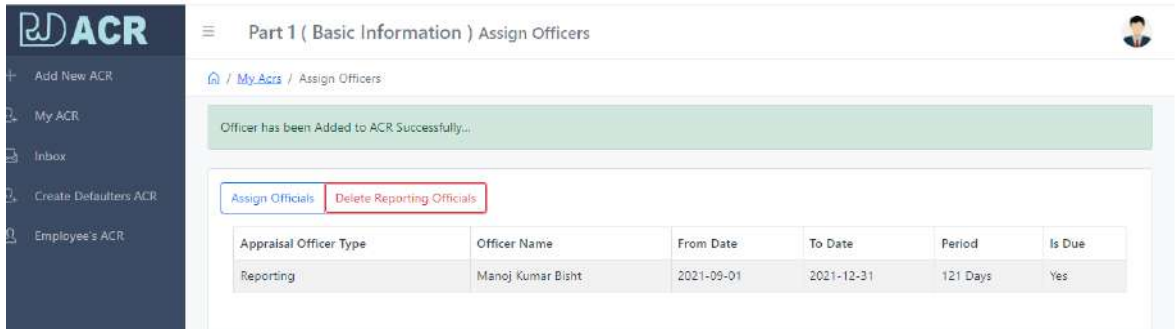

**Leave/Absence - इसके अर्न्तगत HRM Software में leave की सूचना जो** कर्मचारी / अधिकारी की भरी गयी हैं, वो यहाँ पर प्रदर्शित हो जायेगी।

## **Add Appreciation/Honours -**

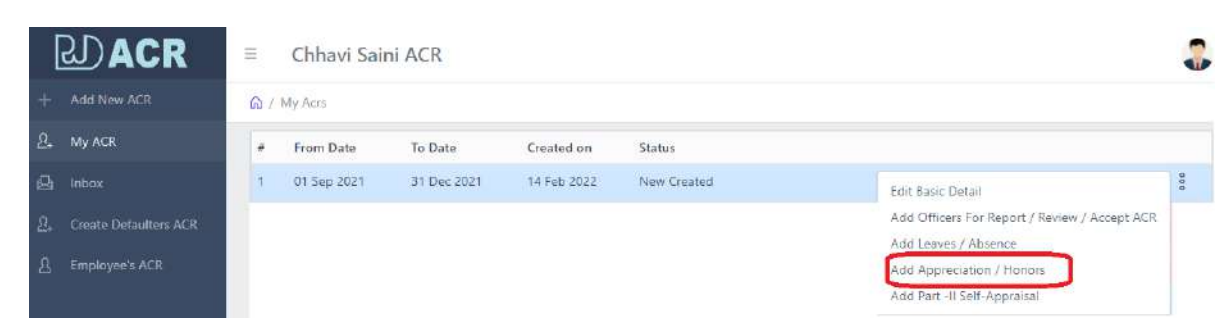

Add Appreciation/Honours पर क्लिक करते ही आपके सामने नीचे दिखायी दे िहा पेज ओपन हो जायेगा।

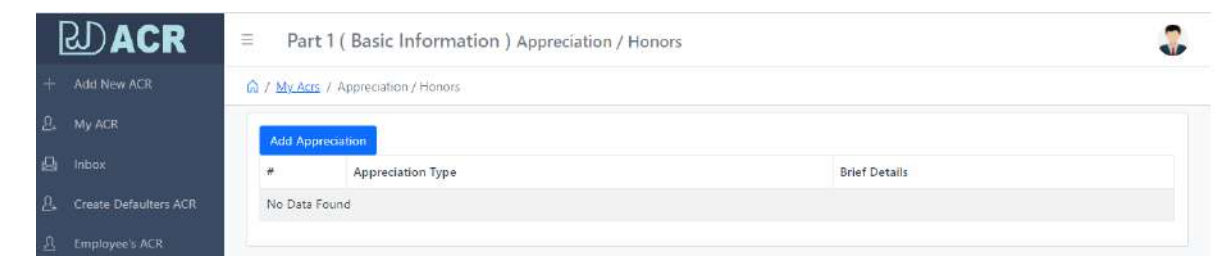

इस पेज में आप "Add Appreciation" बटन पर जैसे ही क्लिक करेगें तो आपके सामने नीचे दिखायी दे रहा पेज ओपन हो जायेगा जिसमें आप अपनी जिस पिरियड की ए०सी०आर० आप भर रहे हो उस पीरियड के अन्तर्गत आपको विभाग द्वारा कोई appraisal मिला है तो उसकी सूचना यहाँ से अंकित कर देगें।

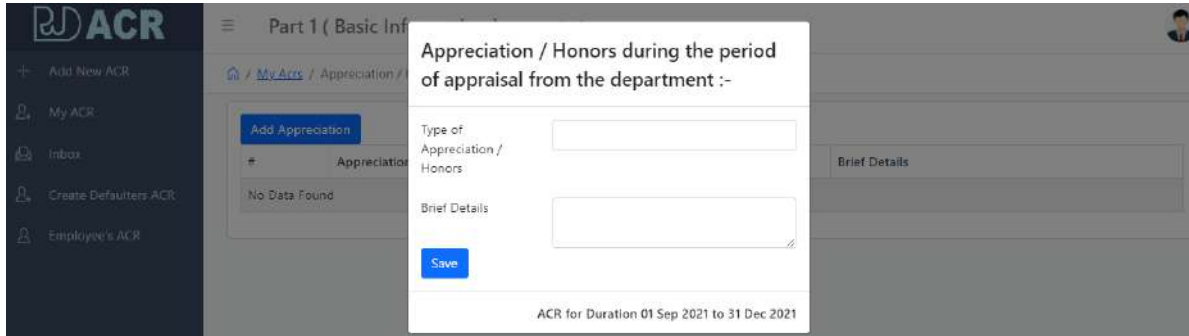

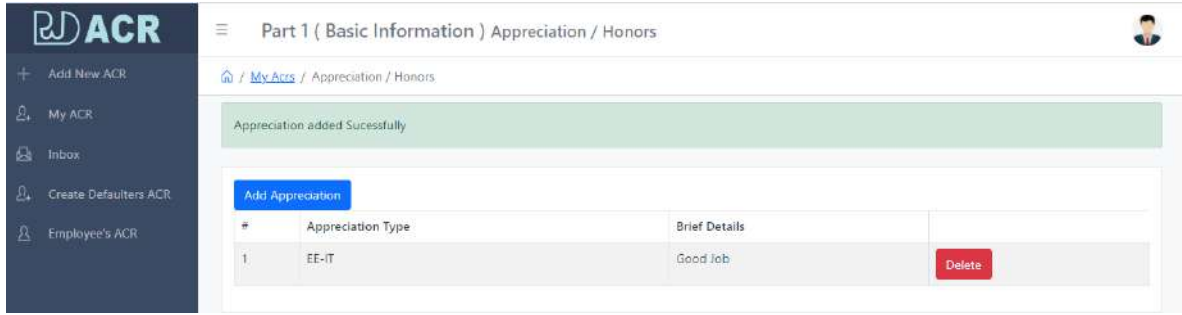

## **Initiate Other ACR**

Initiate Other ACR के अर्न्तगत जिन कर्मचारियों / अधिकारियों द्वारा ए0सी0आर0 नही बनायी गयी हैं उनकी ए0सी0आर0 को अधिकृत अधिकारी के लॉगिन द्वारा ही बनायी जायेगी।

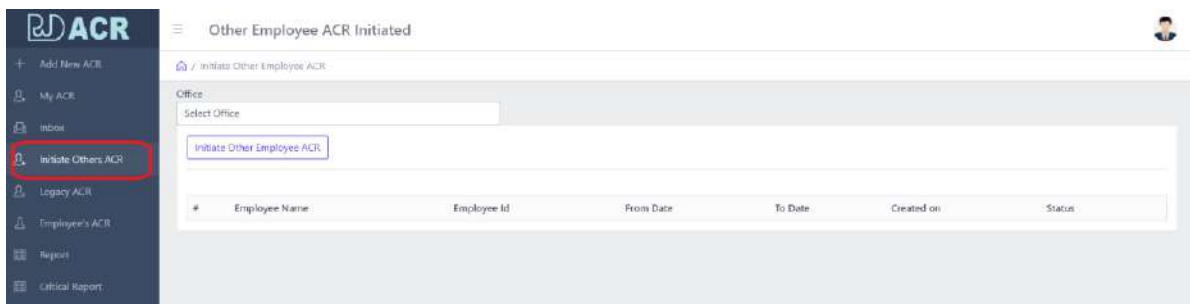

Initiate Other ACR बनाने के लिये "Initiate Other Employee ACR" के बटन पर क्लिक करगें. क्लिक करते ही नीचे दिखायी दे रहा पेज ओपन हो जायेगा. जिसके माध्यम से आप जिस भी कर्मचारी / अधिकारी की ए0सी0आर0 बनाने जा रहे हैं उसकी सूचना यहाँ से जोड़ सकते हैं।

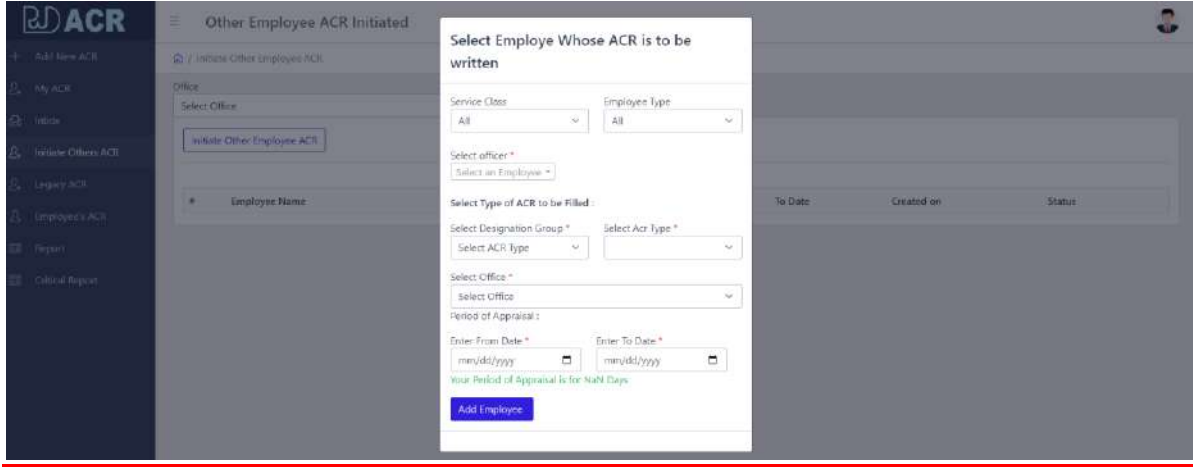

ए0सी0आर0 create होने के बाद आप दांयी तरह के मैन्यू पे क्लिक कर वहाँ से "Add officers For Report/Review/Accept ACR" बटन पर क्लिक कर देगें।

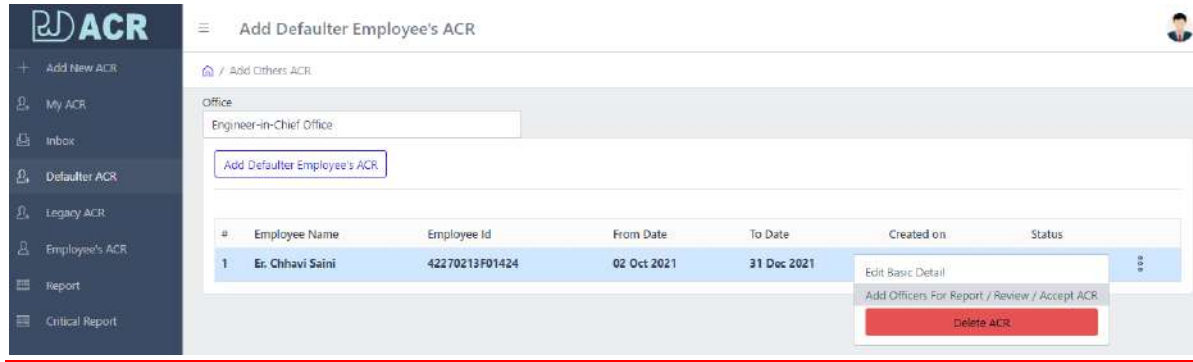

यहाँ से आप ऑफिसर को जोड़ देगें।

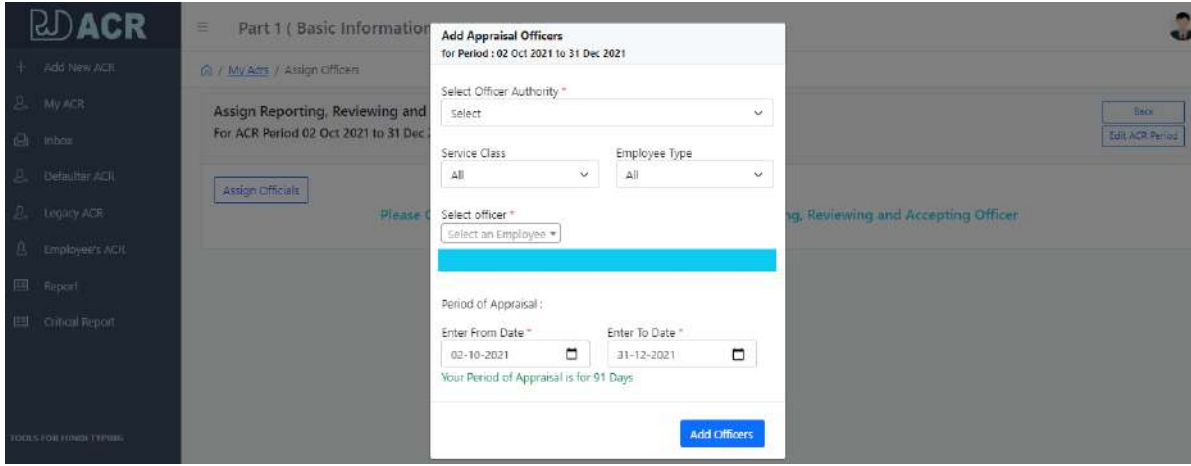

जब आप Report/Review/Accept ऑफिसर जोड़ देगें, उसके पश्चात दांयी तरफ के मैन्यू में "Acknowledge ACR" का बटन ओपन जायेगा। जैसे ही आप "Acknowledge ACR" के बटन पर क्लिक कर देगें तो ए0सी0आर0 सम्बन्धित का चली जायेगी।

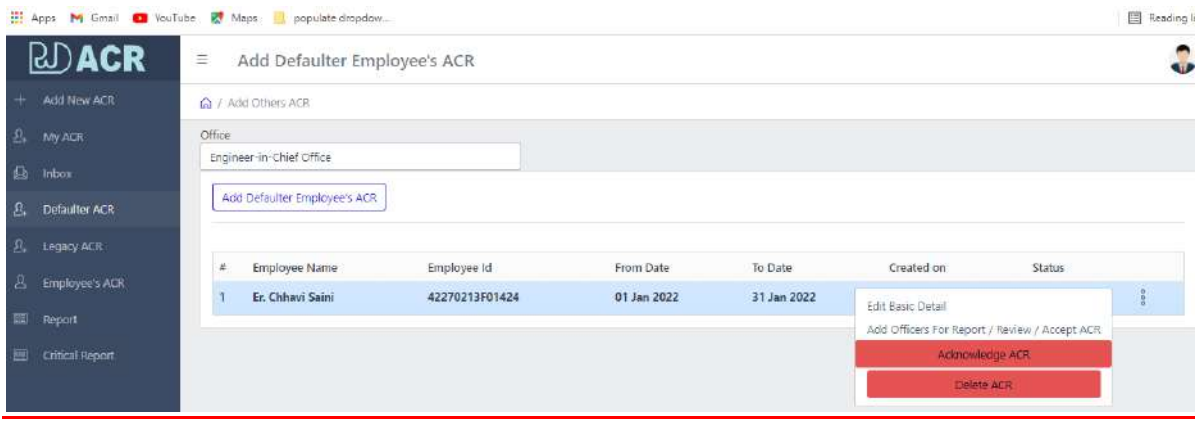

### **Legacy ACR**

Legacy ACR के अर्न्तगत पुरानी ए0सी0आर0 को ऑनलाईन सुरक्षित रखने व उन कर्मचारीयों / अधिकारियों की जो डैपुटेशन या अन्य कारण वश अन्य स्थानों पर कार्यरत है, की ए0सी0आर0 सीधे पोर्टल पर संकलित करने हेतु सक्षम अधिकारी द्वारा कार्य कराया जायेगा। इस तरह की ए0सी0आर0 को legacy acr के तहत क्रियान्वित किया जायेगा।

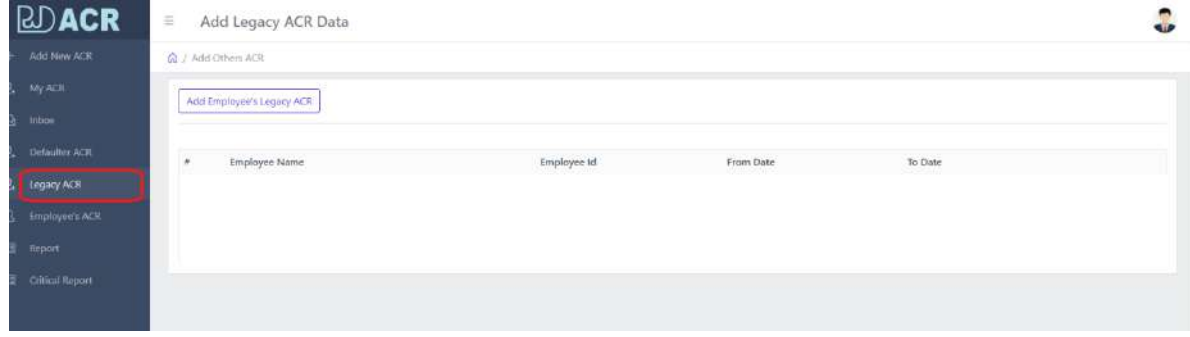

legacy ACR को अधिकृत अधिकारी के लॉगिन द्वारा ही भरी जायेगी। जैसे ही "Add Employee's Legacy ACR" के बटन पर क्लिक करेगें तो आपके सामने नीचे दिखायी दे रहा पेज ओपन हो जायेगा। जहाँ से सम्बन्धित को सर्च कर उसकी legacy ACR बना देगें। ए0सी0आर0 बनते ही सम्बन्धित को चली जायेगी।

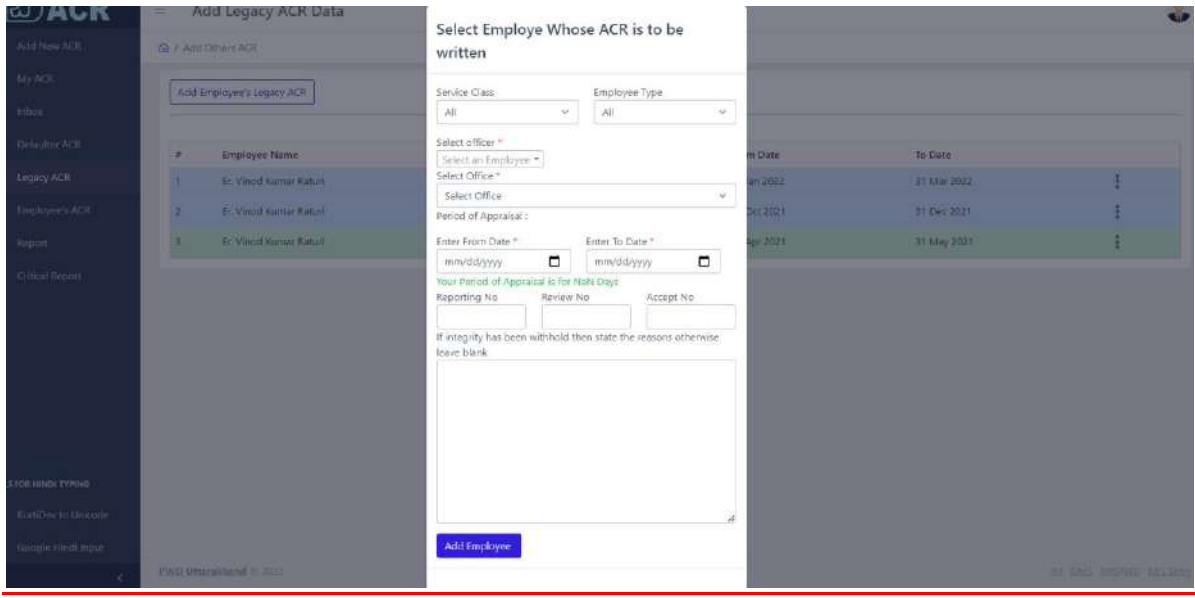

# **Add Part-II Self Appraisal**

Add Part-II Self Appraisal के अर्न्तगत ए०सी०आर० टाईप (ए०ई०.सिविल, ए०ई०. वि0यां0, ई0ई0.सिविल) आदि से सम्बन्धित पेज ओपन होगा।

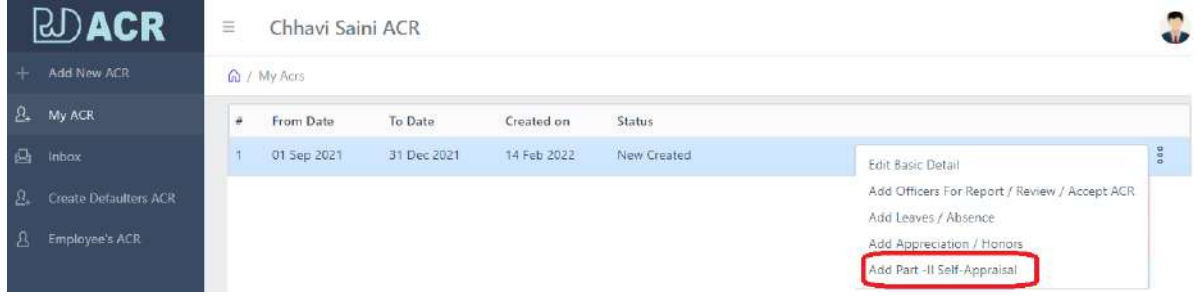

जैसे यहाँ पर ए॰ई॰ सिविल का पेज नीचे आपके सम्मुख दिखायी दे रहा है।

**Assessment of Performance – पेज-1** के अन्तिगत आप अपनेसेसम्बक्लित र्ास्क की सूचना अंकित कर देगें। सूचना अंकित कर आप "Save and Continue" बटन पर क्लिक कर देगें।

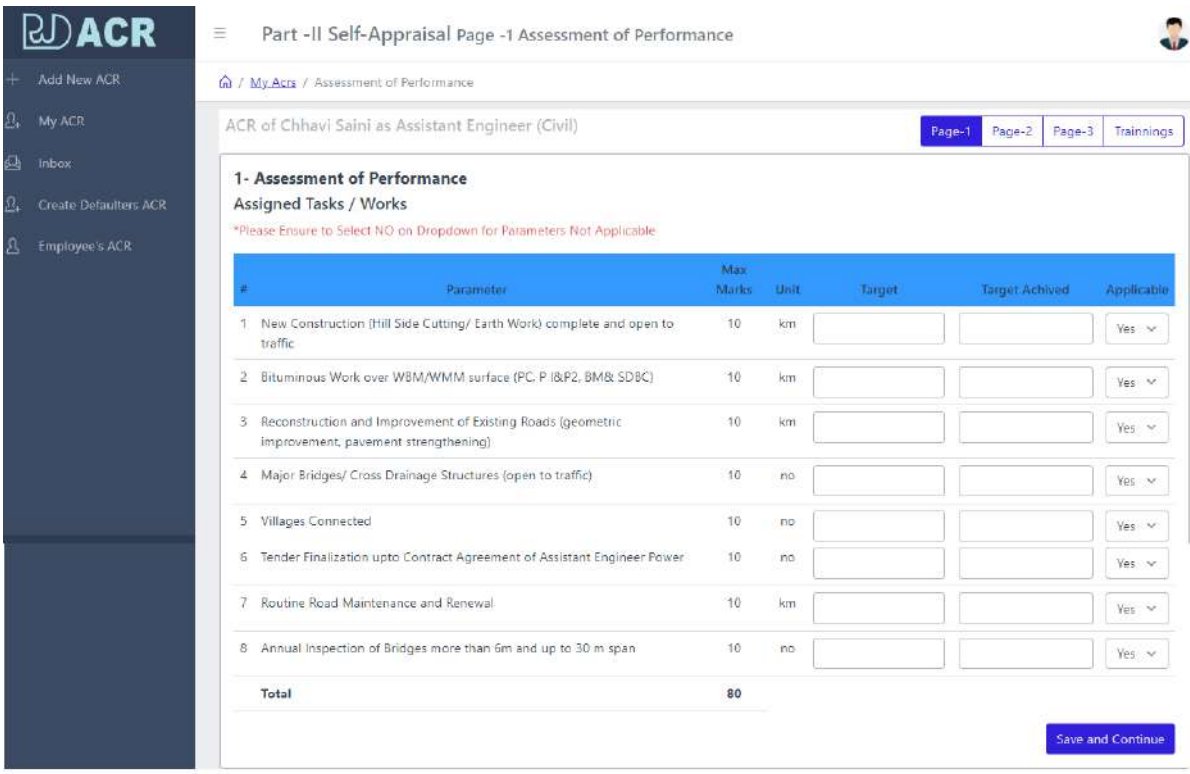

**पेज-2 Self-Appraisal** र्ेंआप नेजो कायिर्कया हैया कायिर्ेंजो आपको परेशानियां आयी उसकी टिप्पणी इस पेज के माध्यम से अंकित कर देगें।

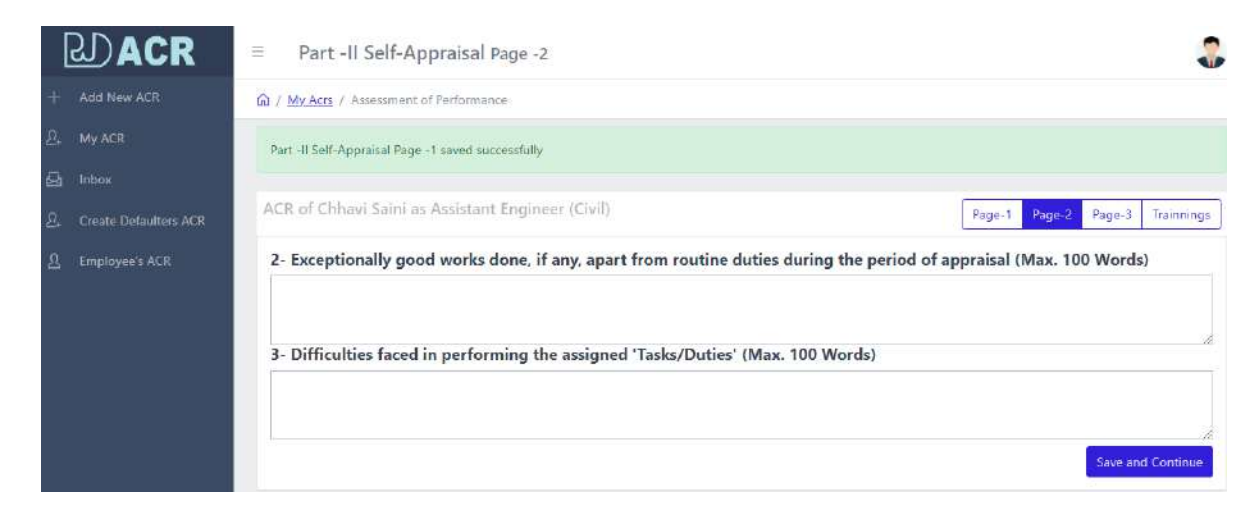

**पेज-3 Self-Appraisal (Deduction Parameters)** के अन्तिगत आपके द्वािा जो सूचना भरी जायेगी उसी के आधार पर रिर्पोर्टिंग/रिवियूंग ऑफिसर आपको मार्क्स िेगें।

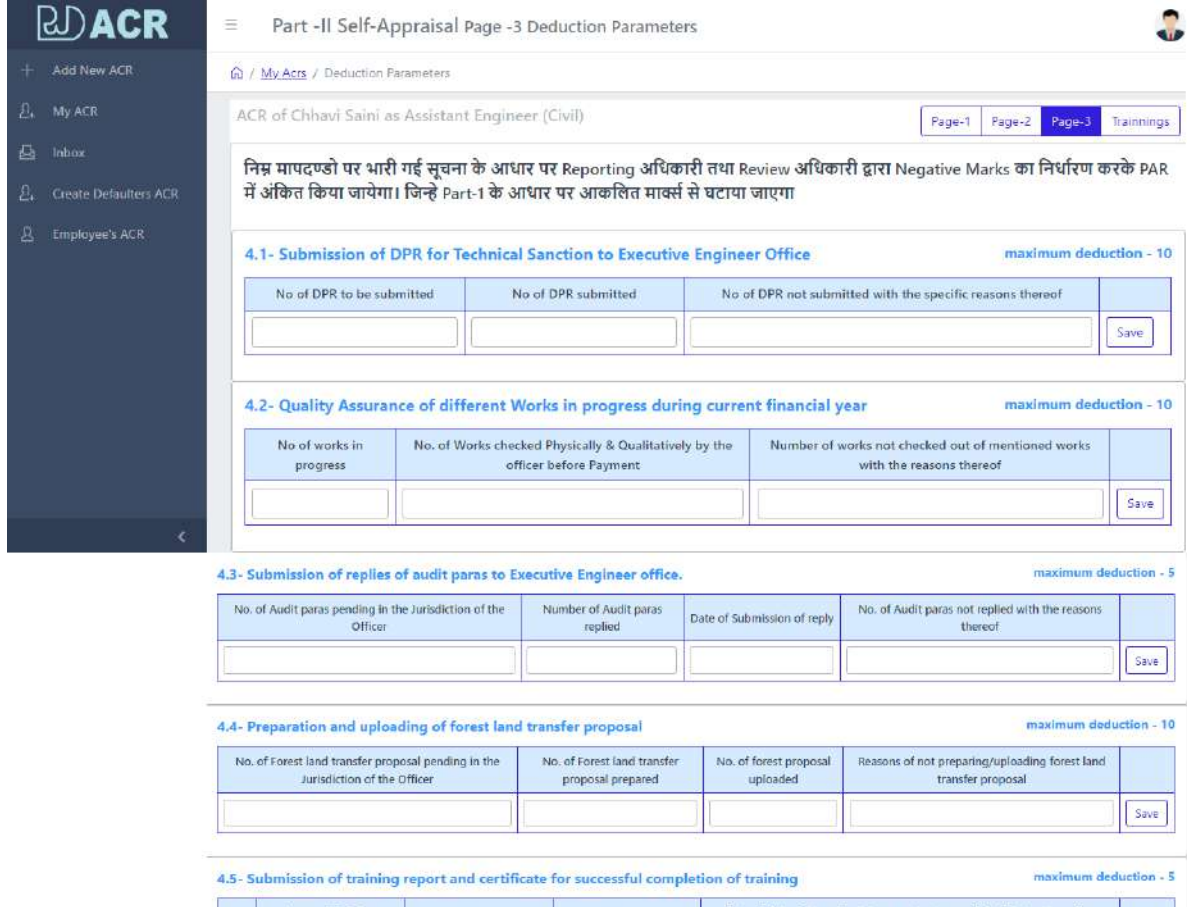

# **पेज-4 Self-Appraisal (Required Trainings)** के अन्तिगत आप अर्िकतर् चाि ट्रैनिंग सलैक्ट कर सकते हो। ट्रैनिंग सलैक्ट कर आप Save कर देगें।

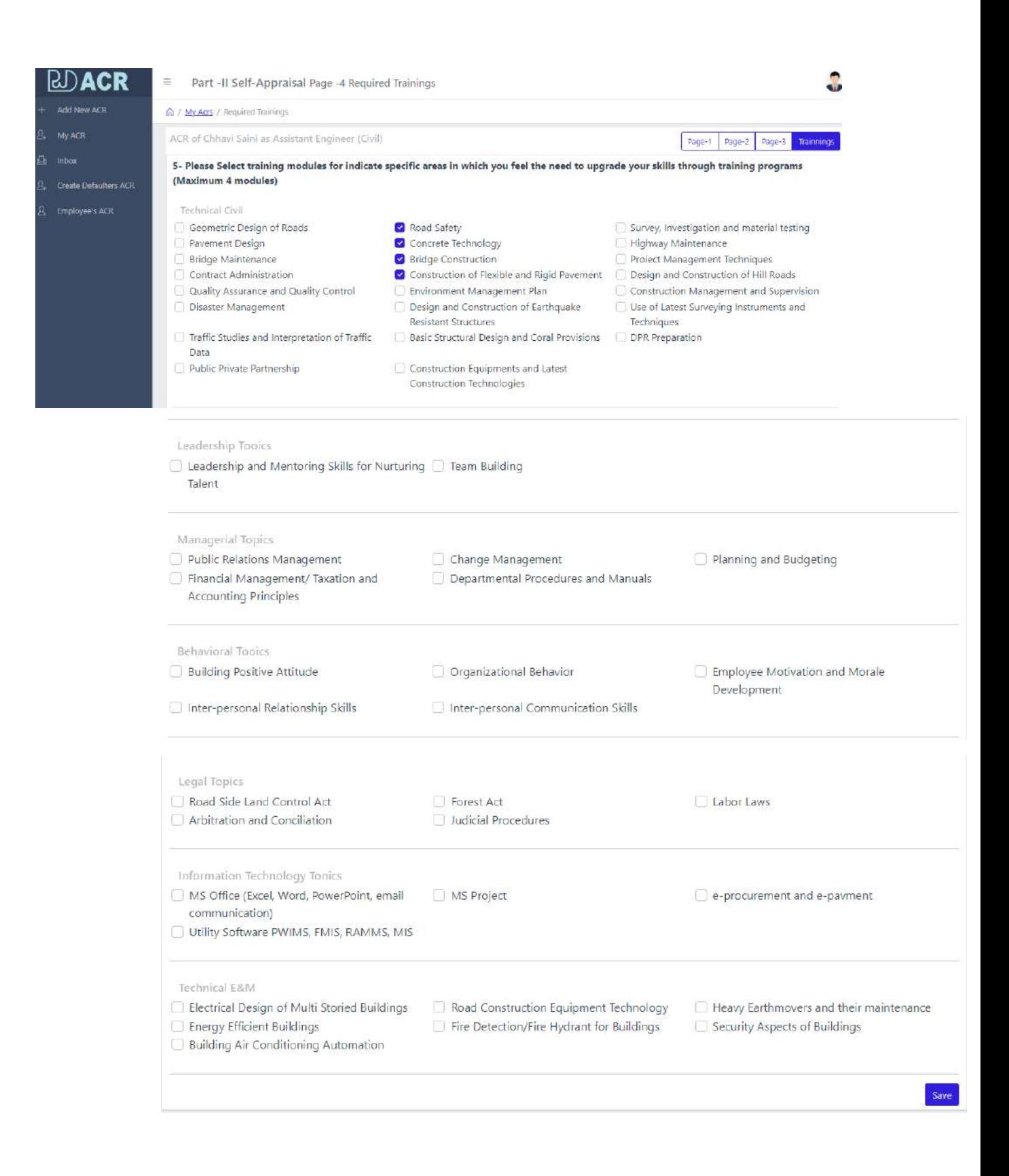

आपके द्वारा जब पूर्ण सूचना भर दी जायेगी, तो आप देखेगें की "My ACR" के अर्न्तगत दांयी तरफ के मैन्यु में "Submit ACR" का बटन दिखायी देने लगेगा। अब आप बटन पर क्लिक करके अपनी ए०सी०आर० को रिर्पोर्टिंग ऑफिसर के लिये भेज िेगें।

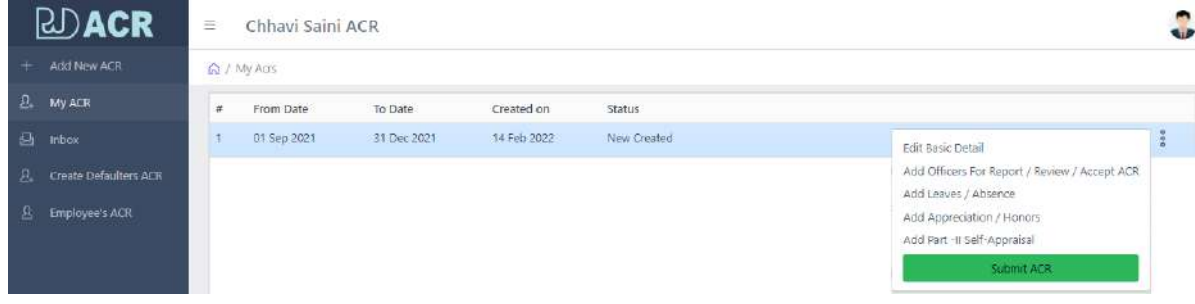

ए0सी0आर0 जब रिपोर्टिंग ऑफिसर को चली जायेगी तो रिपोर्टिंग ऑफिसर को मेल आिैर्ैलीग्रार् के र्ाध्यर् सेभी पता लग जायेगा।

# **Reporting Officer**

रिपोर्टिंग ऑफिसर जब लॉंगिन करेगें तो इनबॉक्स में "Acr For Reporting" tab के अर्न्तगत आयी हुई ए०सी०आर० दिखाई देने लगेगी।

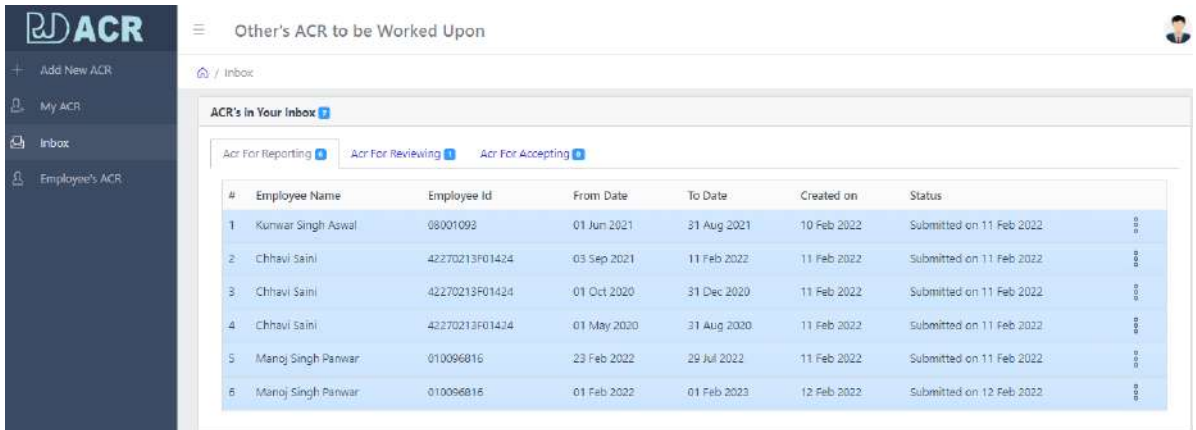

दांयी तरफ के मैन्यु पे जैसे ही क्लिक करेगें तो मैन्यु में सबस पहले निम्न लिंक दिखायी देगें –

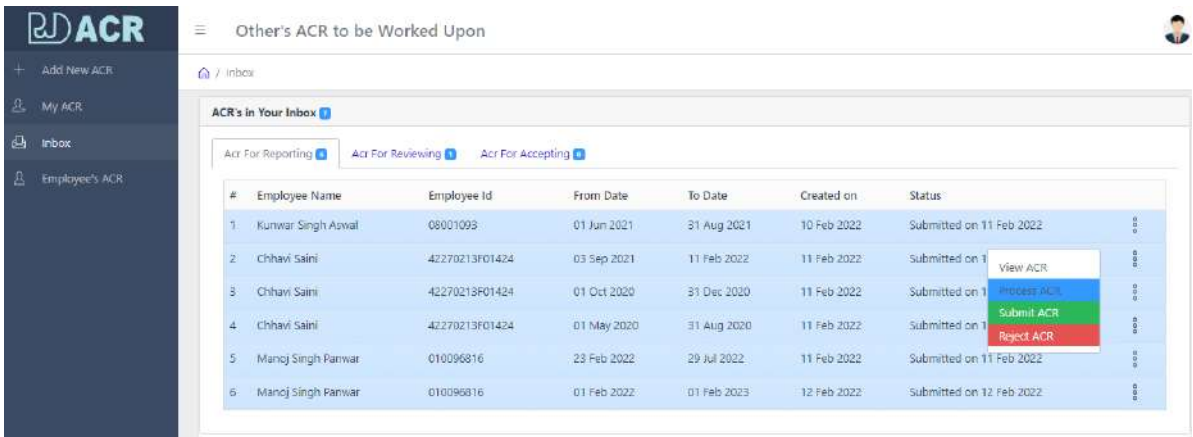

**View ACR –** के अन्तिगत ए0सी0आि0 की पी0डी0एफ0 फाईल आपके सम्मुख ओपन हो जायेगी।

**Process ACR** – के अर्न्तगत आयी हुई ए0सी0आर0 पर आपके द्वारा कार्य किया जाना है।

Submit ACR – के अर्न्तगत जब आप आयी हुई ए<sub>0</sub>सी0आर0 पर कार्य कर देगें तो उसे रिवियूंग के लिये बटन पर क्लिक कर देगें।

**Reject ACR -** के अर्न्तगत अगर आपको लगता है की ये ए0सी0आर0 आपसे सम्बन्धित नहीं है या ए०सी०आर० का पीरियड ठीक नहीं है तो आप उसे रिजेक्ट कर सकते हैं।

# **Process ACR** – नीचे दिखायी दे रहे पेज में आप सम्बन्धित ए०सी०आर० को अपने आकलन से मार्क्स व टिप्पणी दे सकेगें, और फिर Save बटन पर क्लिक कर देगें।

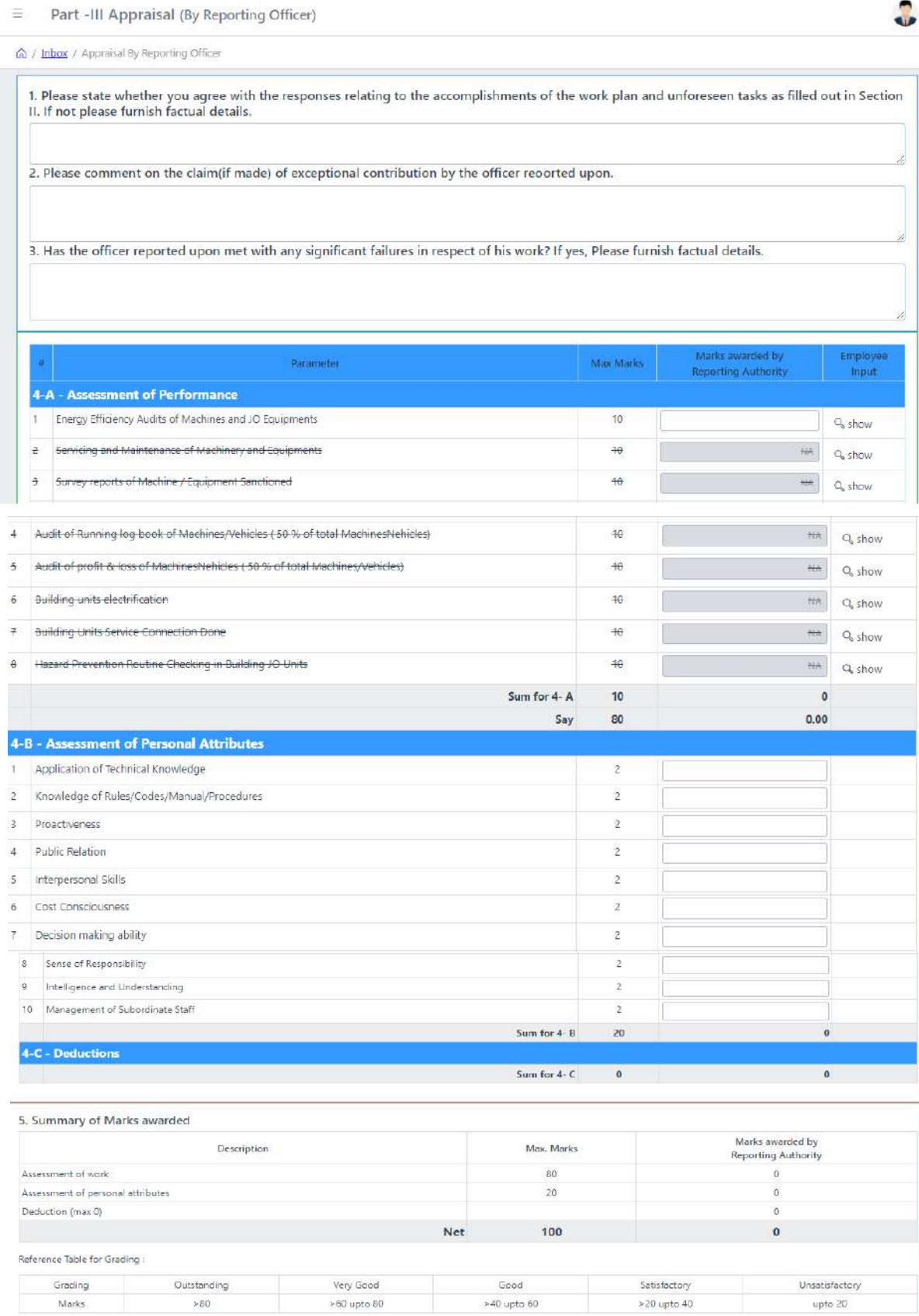

 $Save$ 

Note: यूजर अगर अपनी रिपोर्ट बिना मार्क्स के भेज देता है, तो रिर्पोटिंग ऑफिसर के लिये मार्क्स हेतु लास्ट में बाक्स दिखायी देगा, जिसमें वो मार्क्स भर सकते हैं। जैसे नीचे दिखायी दे रहा है।

Part -III Appraisal (By Reporting Officer)

A / Inbox / Appraisal By Reporting Officer

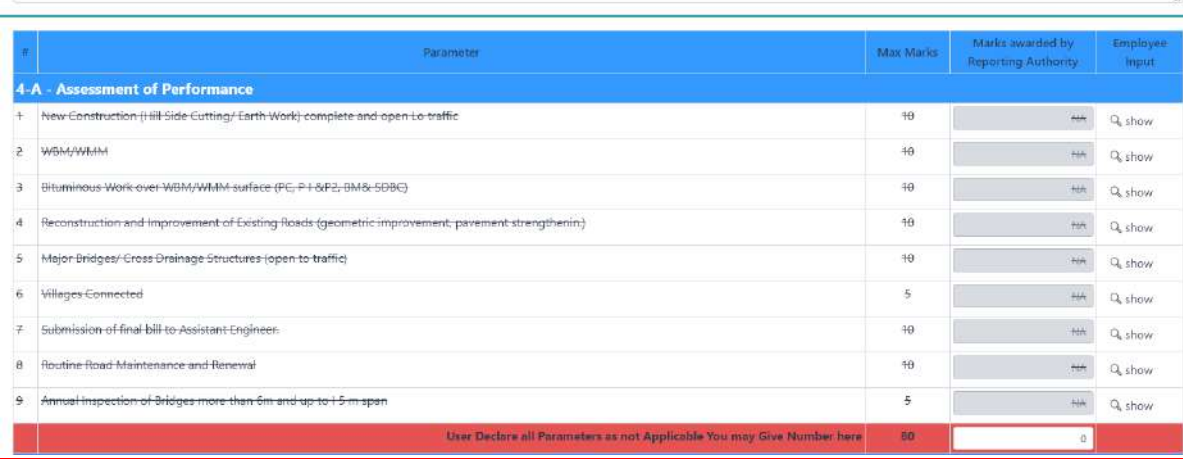

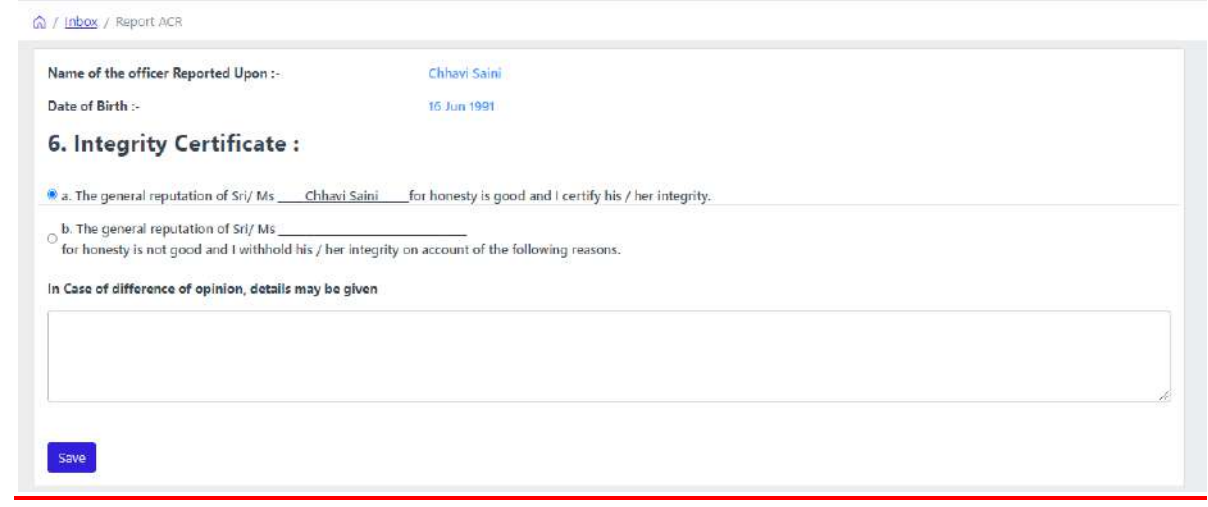

 $\frac{1}{2}$ 

## **Reviewing Officer**

रिवियूंग ऑफिसर जब लॉंगिन करेगें तो इनबॉक्स में "Acr For Reviewing" tab के अर्न्तगत आयी हुई ए०सी०आर० दिखाई देने लगेगी।

जो ए०सी०आर० रिर्पोर्टिंग ऑफिसर द्वारा भेजी गयी है, इसके अर्न्तगत रिवियूंग .<br>ऑफिसर भी रिर्पोर्टिंग ऑफिसर द्वारा दिये गये मार्क्स के आधार पर भी अपने मार्क्स अंकित कर आगे मूव कर देगें।

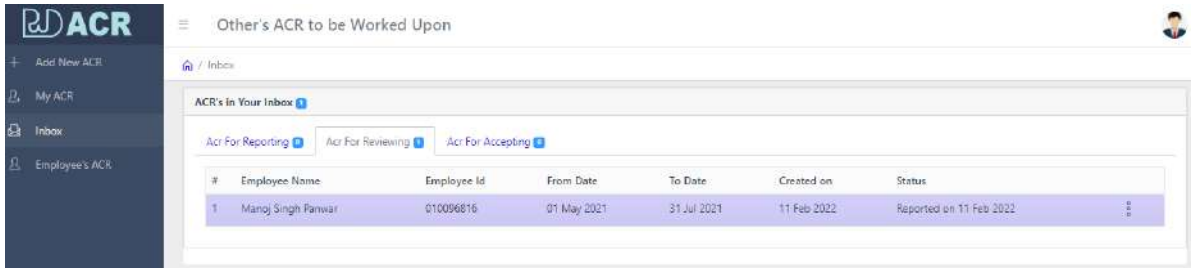

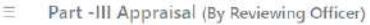

n / Inbox / Appraisal By Reviewing Officer

#### **Reporting Officers Remarks:**

The Please state whether you agree with the responses relating to the accomplishments of the work plan and unforeseen tasks as filled out in Section II. If not<br>please furnish factual details. सहमत हूँ

2. Please comment on the claim(if made) of exceptional contribution by the officer recorted upon.

सहमत हैं।

3. Has the officer reported upon met with any significant failures in respect of his work? If yes, Please furnish factual details. सहमत हैं

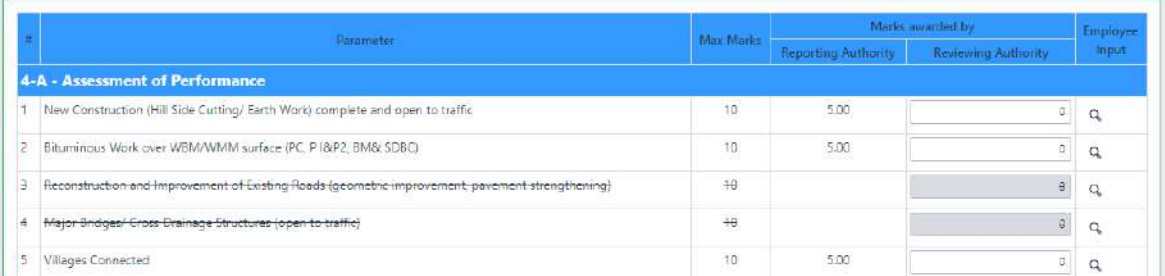

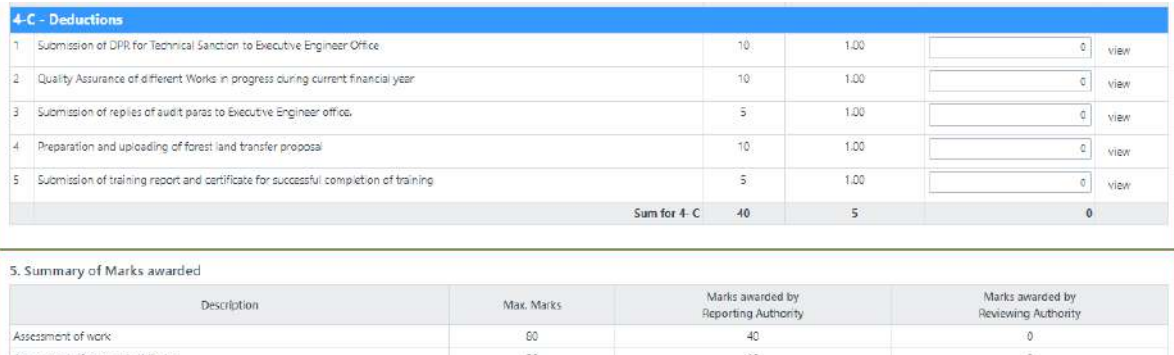

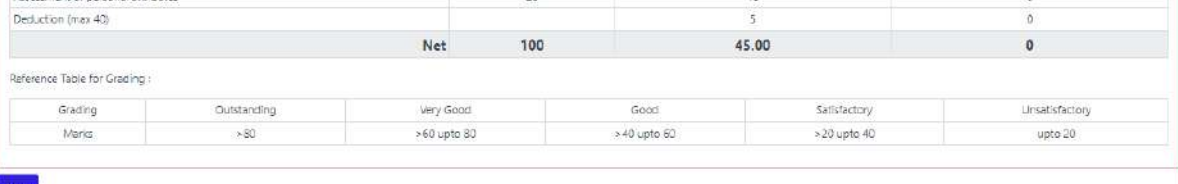

÷

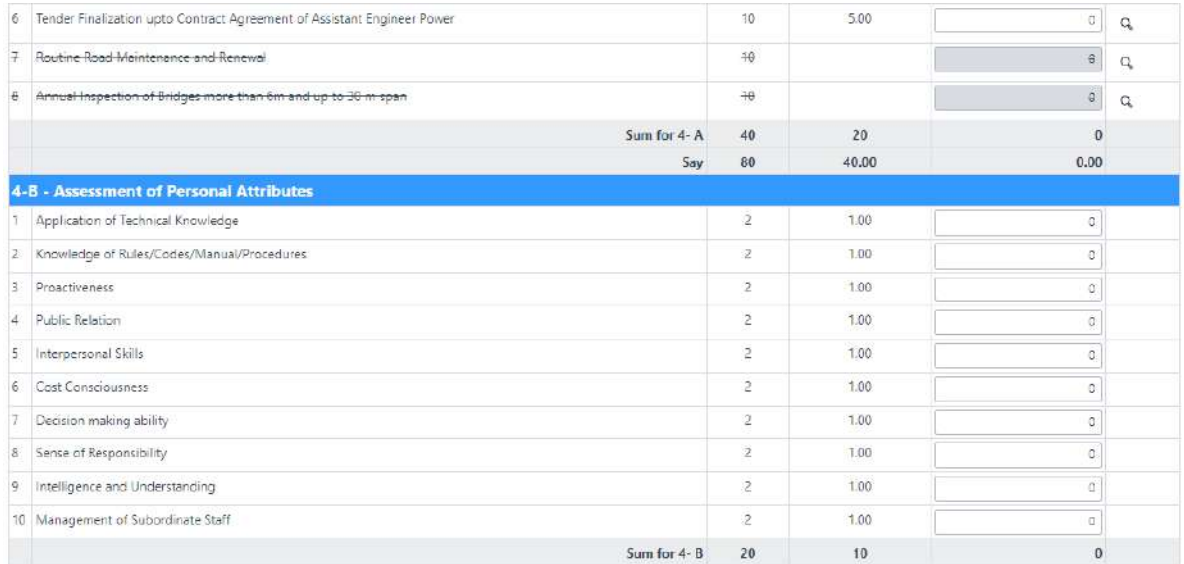

रिवियूंग ऑफिसर भी अपने मार्क्स अंकित कर ए0सी0आर0 को Submit कर एक्सेपर्टिंग ऑफिसर के पास भेज देगें।

एक्सेपर्टिंग ऑफिसर को भी मेल और टैलीग्राम के माध्यम से पता चल जायेगा की उनके पास एक्सेपर्टिंग हेतु ए०सी०आर० आयी हुई है।

# **Accepting Officer**

एक्सेपर्टिंग ऑफिसर जब लाँगिन करेगें तो इनबॉक्स में "Acr For Accepting" tab के अर्न्तगत आयी हुई ए०सी०आर० दिखाई देने लगेगी।

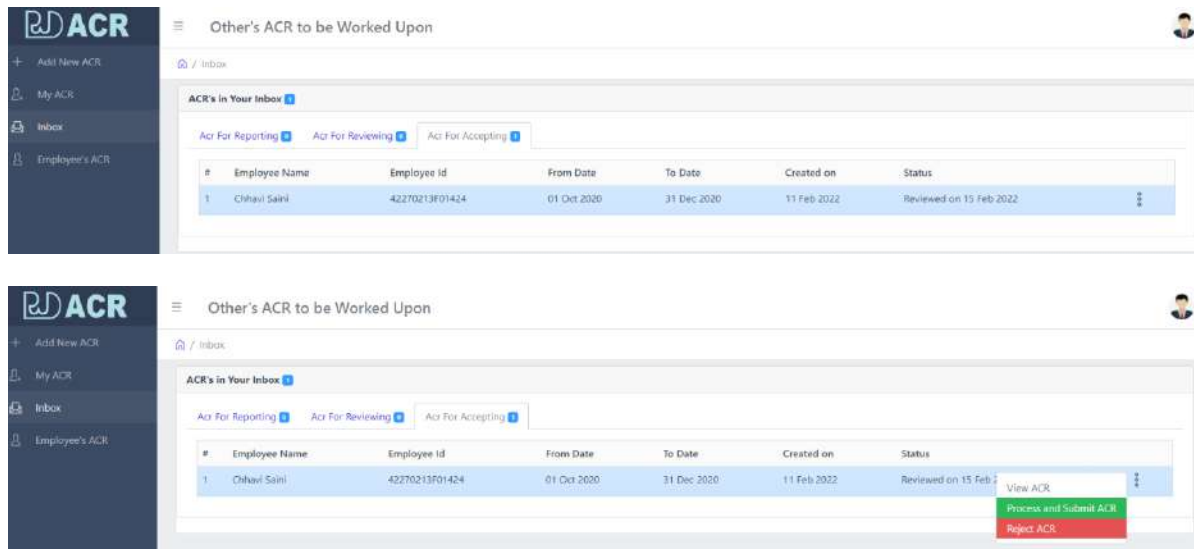

ए0सी0आर0 रिवियूंग ऑफिसर द्वारा भेजी गयी है, इसके अर्न्तगत एक्सेपर्टिंग ऑफिसर "Process and Submit ACR" Button क्लिक करेगें तो उनके सम्मुख नीचे दिखायी दे रहा पेज ओपन हो जायेगा।

यहाँ पर एक्सेपर्टिंग ऑफिसर अपने आधार पर मार्क्स अंकित कर Save कर देगें, सेव करते ही ए0सी0आर0 सम्बक्धित को चली जायेिी।

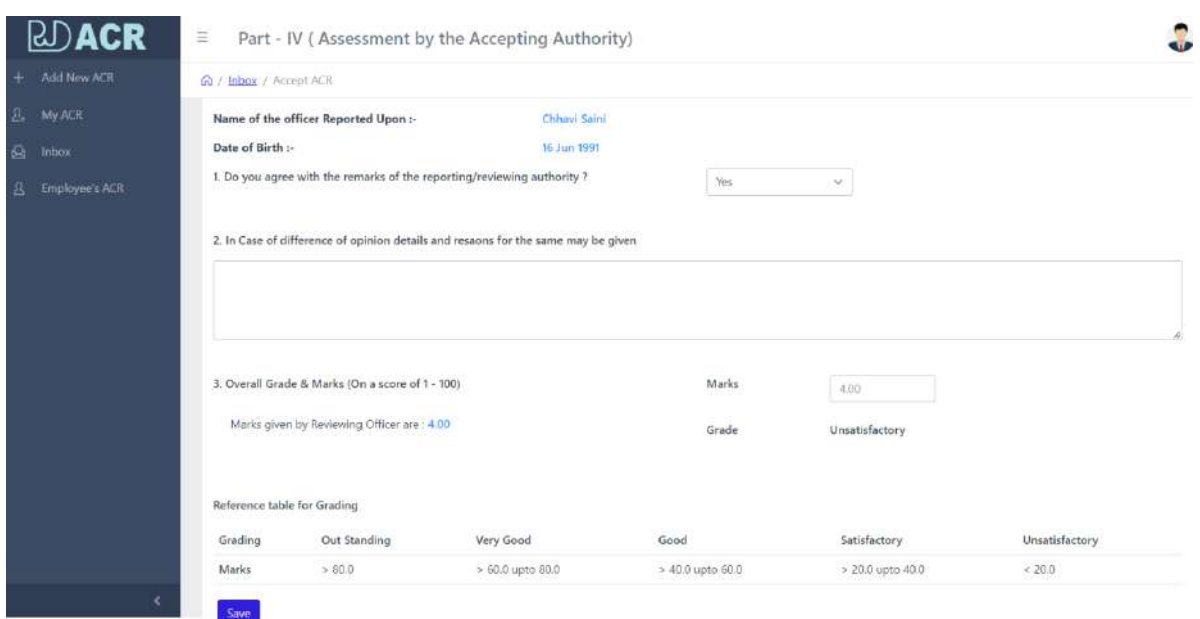

### **REPORT**

### **1. View PDF -**

Accepting Officer द्वारा approve की गयी ए0सी0आर0 की सूचना सम्बन्धित को मेल और टैलीग्राम के माध्यम से अवगत हो जायेगीए जिसमें उनकी ए0सी0आर0 पी0डी0एफ0 के रूप में उनको प्राप्त हो जायेिी।

जब सम्बक्धित अपने लाॅ गिन से लाॅ गिन करिें तो उधहेंMyACR के अन्र्तगत देख रहे होगें की जो ए0सी0आर0 उनके द्वारा भेजी गयी थीए वो अब पूर्ण हो गयी है।

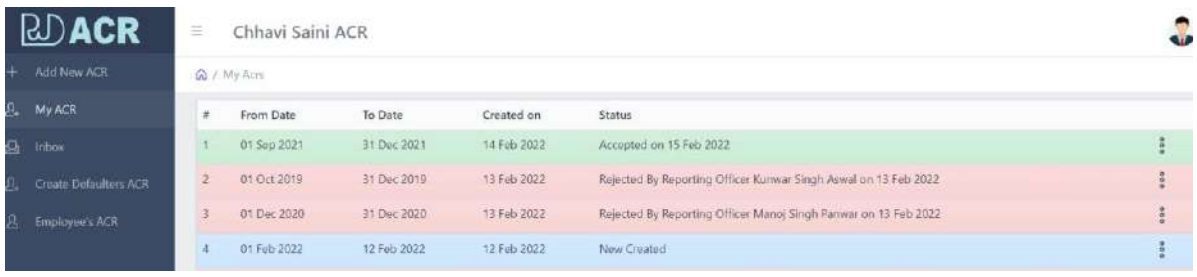

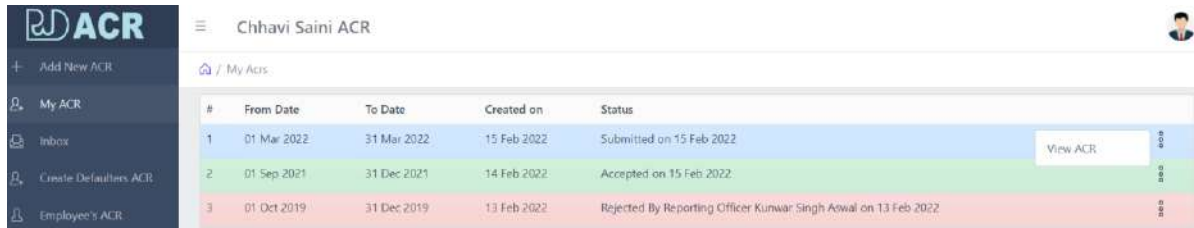

अपनी ए0सी0आर0 देखने के लिये आप दांयी तरफ के मेन्यु "View ACR" पर क्लिक कर देगें।

View ACR पर क्लिक करते ही आपकी पी0डी0एफ0 फाईल ओपन हो जायेगी।

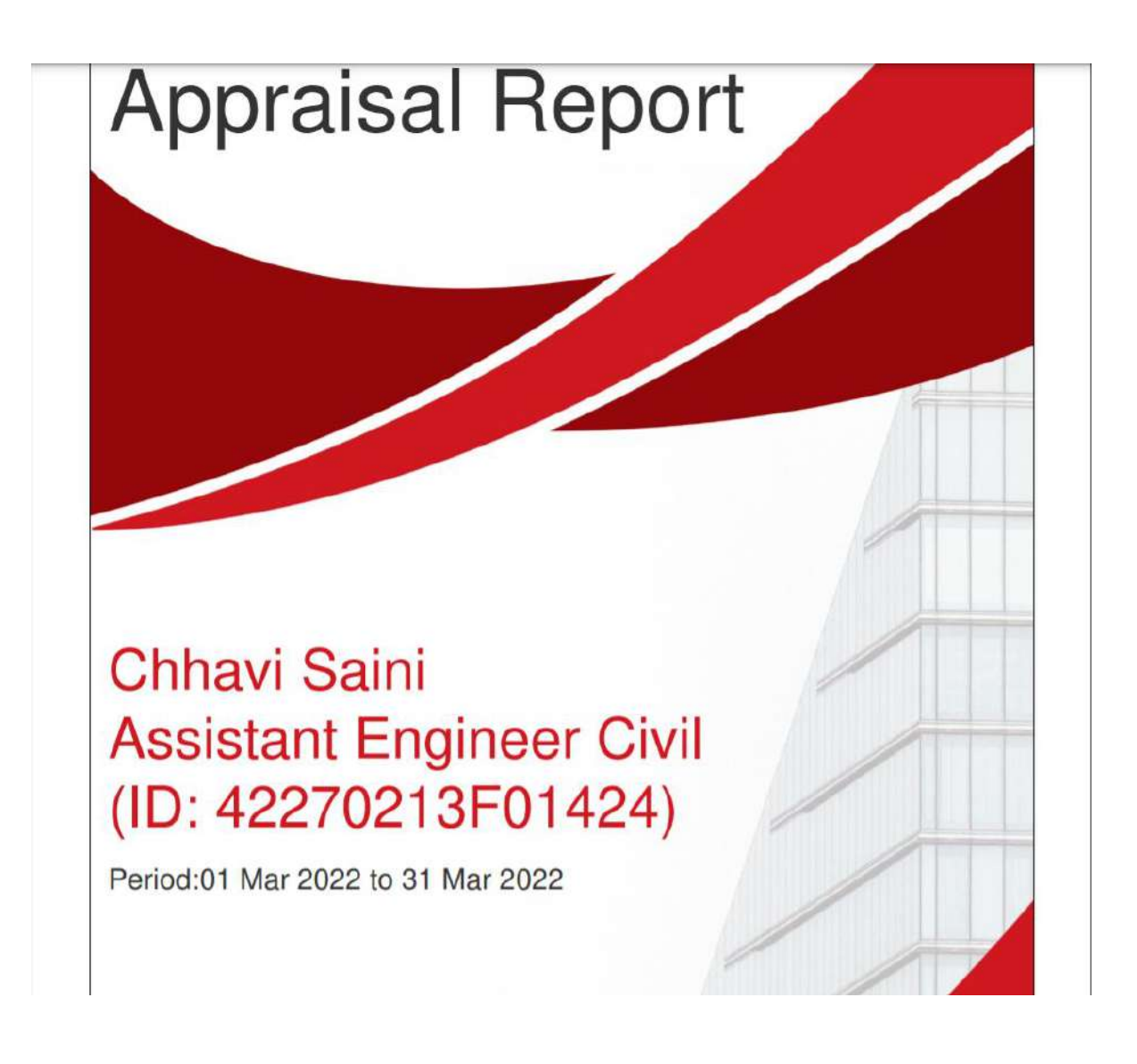

2. Employee's ACR - के अर्न्तगत कर्मचारी / अधिकारी की रिर्पोट देख सकेगें -

कर्मचारी / अधिकारी नीचे दिखायी दे रहे पेज के बांयी तरफ के मैन्यू में "Employee's ACR" के लिंक पर क्लिक कर देगें।

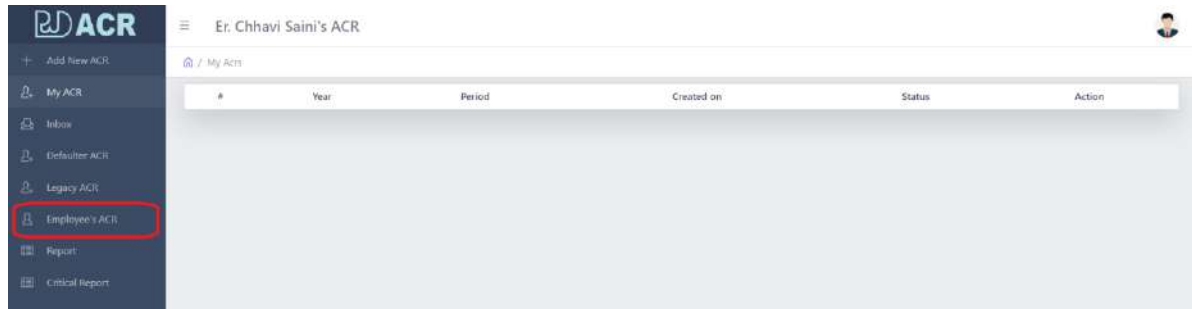

क्लिक करते ही नीचे दिखायी दे रहा पेज आपके सम्मुख ओपन हो जायेगा। जिसमें आपको जिनकी भी ए0सी0आर0 देखनी है उनका employee code डालकर ok बटन पर क्लिक कर देगें।

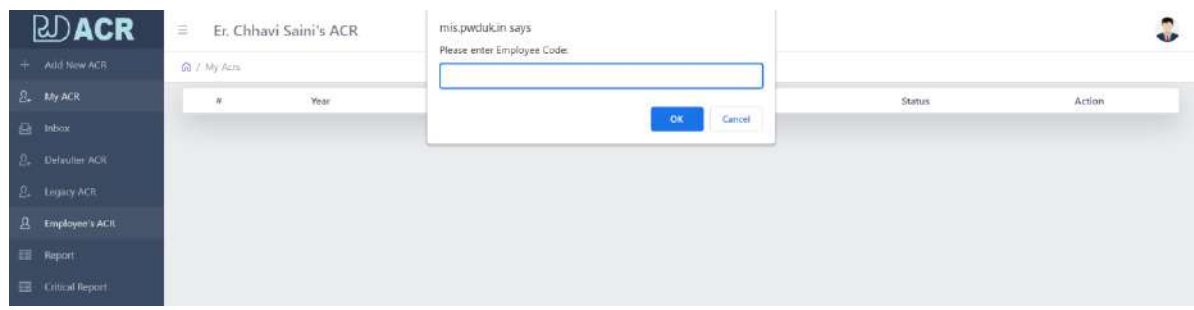

#### क्लिक करते ही ए0सी0आर0 प्रदर्शित हो जायेगी।

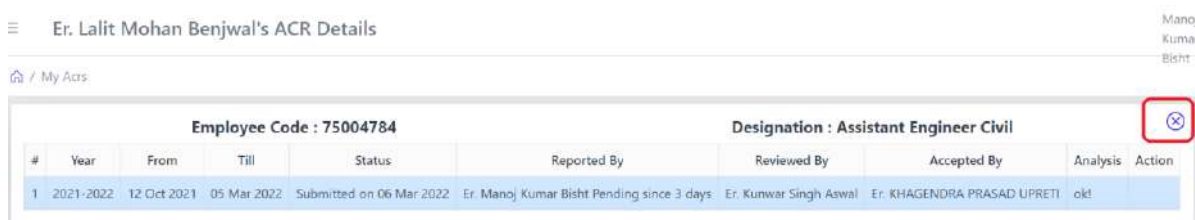

वापिस अपने डैशबोर्ड पर जाने के लिये क्रास के बटन पर क्लिक करना होगा।

3. Critical Report - के अर्न्तगत उन कर्मचारीयों /अधिकारीयों की लिस्ट प्रदर्शित होगी जिन्होने अपनी ए0सी0आर0 सबमिट नही की है –

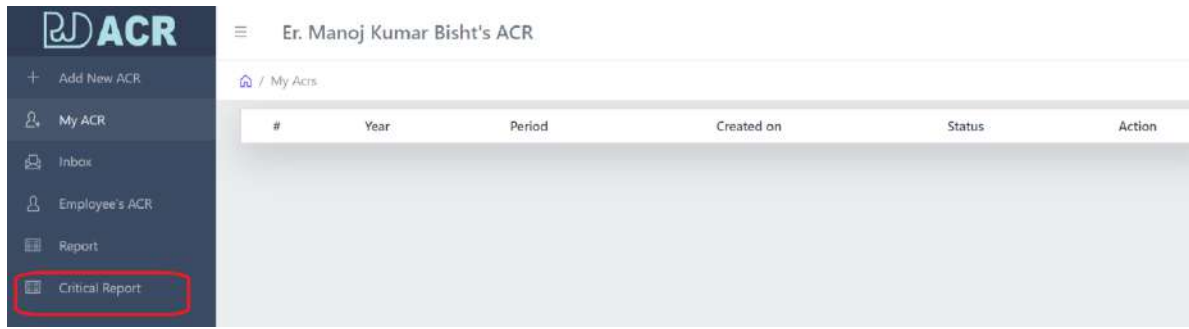

बांयी तरफ के मैन्यू में "Critical Report" पर क्लिक करेगें तो आपको नीचे दिखायी दे रहा पेज ओपन हो जायेगा।

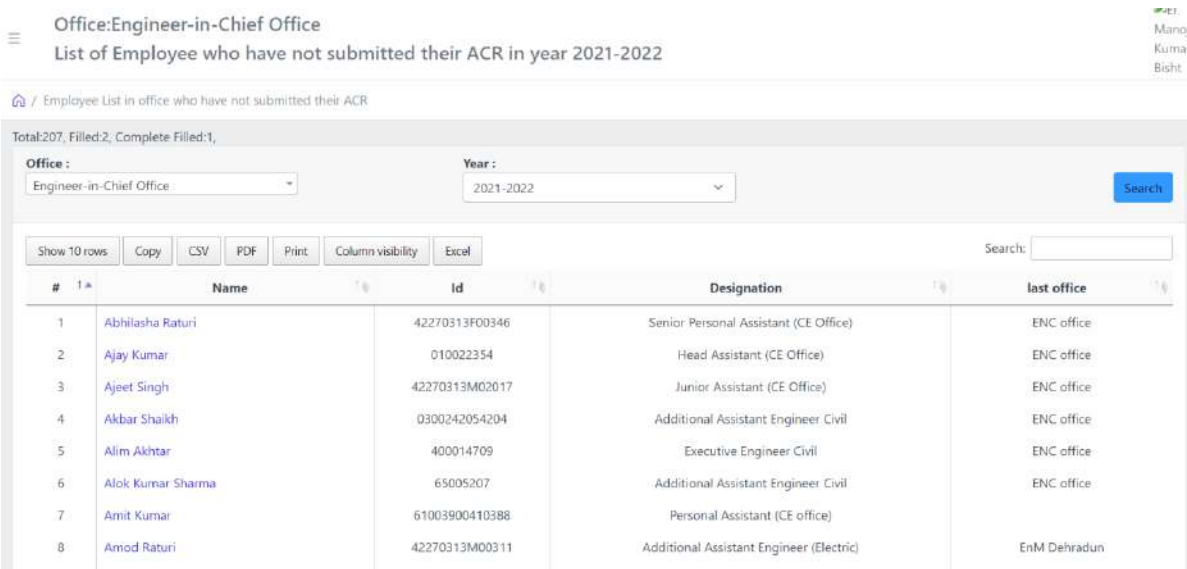

#### / कार्मिक-2/2003 संख्याः ।+ । 2

· 中国国家中国国家的中国 · 中国

<u>देहरादूनः दिनांकः। $8$  दिसम्बर,''2003</u>

de la Zon dies catena de les 4000 a jaro plas 11 de la deud. Es 20

我们原知中国有关的 富有自我在指向。

ं भारतः भारमस्य सुर्वाध्यायस्य पर्याय

प्रेयक.

<u>हैं। जुप सिंह नुपलच्याल,</u> प्रमुख सचिव,

<u>ालीय सम्पर्कतरांचल शासन।</u>

#### Will build upsupper sector Spire <sup>ना क</sup>ाल को सेवा में, दिल का क

िल्ला कर्णा है। 1-समस्त प्रमुख सचिव/ सचिव, उत्तरांचल शासन। विद्यालय के प्राप्त करें 2- समस्त विभागाध्यक्ष / कार्यालयाध्यक्ष उत्तरांचल शासन। स्थान मानि 13- मण्डलायुक्त, गढ़वाल / कुमायूं, मण्डल, उत्तरांचल ।<br>सन्दर्भ सामग्री स्वतं करिया है 4– समस्त जिलाधिकारी,उत्तरांचल। te deathnach nabhanaiche

 $\pm$  the definition

to a bank a

#### कार्मिक अनुभाग–2

विषयः-चरित्र पंजिकाओं में वार्षिक प्रविष्टियां, सत्यनिष्ठा प्रमाण पत्र, प्रतिकूल प्रविष्टि संसूचित करना उसके विरूद्ध प्रत्यावेदन और प्रत्यावेदन  $\mathcal{O}^{\pm}(\mathcal{I})$  $\mathcal{C}^{\text{L}}(\mathcal{C}_{\text{L}}\times\mathcal{D})$  (defined in ). निस्तारण की प्रकिया। an Parti e Manera de Artis I महोदय.  $\mathcal{L}^{\mathcal{P}}\left(\mathcal{R},\mathcal{R},\mathcal{R}\right)$ 

उपर्युवत विषय पर मुझे यह कहने का निवेश हुआ है कि राज्याधीन सेवाओं में लोक-सेवकों की वार्षिक प्रविष्टियाँ अंकित किये जाने, सत्यनिष्ठा प्रमाणित किये जाने, प्रतिकूल प्रविष्टि संसूचित किये जाने. और उनके विरूद्ध प्राप्त प्रत्यावेदनों के निरतारण किये जाने के संबंध में समय-समय पर निर्देश निर्गत किये गये हैं परन्तु प्रायः यह देखने में आया है कि लोक सेवकों की यार्थिक प्रविष्टियों के प्रकरणों में इस संबंध में जारी दिशा निर्देशों का पालन नहीं थित्या जाता है। इस संबंध में समय-समय पर जारी किये गये दिशा निर्देशों को एकजाई करते हुए वार्षिक प्रविष्टियाँ अंकित करते, सत्यनिष्ठा प्रमाणित करते, प्रतिकूल प्रविष्टियों को संसूचित करने और उनके विरूद्ध प्राप्त प्रत्यावेदनों का गिरतारण करने के संबंध में निम्नलिखित,प्रक्रिया निर्धारित की जा रही है- भिष्य

1 (1)- सरकारी सेवाओं की वार्षिक गोपनीय प्रविश्टियां देने के नियमों का रोवाओं एवं प्राविधान एग0जी0ओ0 के अध्याय 140 में है। एम0जी0ओ0 में प्रविष्टयों को देने लोक सेवकों की प्रकिया प्रविष्टियों को देने की सीमा अर्थात सत्यनिष्ठा प्रमाण पत्र रोकने व प्रतिकूल प्रविष्टियों को संसूचित करने, उनके विरुद्ध प्रत्यावेदन देने। और प्रत्यार्यदन पर निर्णय लेने की अवधि सीमा के प्रावधान है। इसके अलावा प्रतिकृत वार्षिक गोपनीय रिपोर्टो के विरूद्ध प्रत्यावेदन एवं सहबद्ध मामलों के गिपटारों को लिए संविधान को अनुच्छेद 309 के अन्तर्गत उत्तरांचल सरकारी रोयक (प्रतिकृत वार्षिक गोपनीय रिपोर्टो के विरूद्ध प्रत्योवदन एवं सहबद्ध गागलों को निपटारा) नियमानली 2002 बनाई गई है।

लोक लिये के वार्थिक गोपनीय प्रविष्टियों का महत्व

(2)– राजकीय सेवाओं में तैनात सभी स्तर के अधिकारियों / कर्नचारियों के सेवा संबंधी समस्त मामलों के संदर्भ में उनकी चरित्र पंजिकाओं की प्रविष्टियों का सबसे अधिक महत्व है। चरित्र पंजिकाओंपमें अंकित प्रविश्चियों किसी भी आधिकारी / कर्मचारी के व्यक्तित्व, उसकी प्रतिभा, उपयुक्ता आदि के बारे में येरोमीटर का कार्य करती है। अधिकारियों / 1 कर्मचारियों के समरत कार्भिक व्यवस्था संबंधी मामलों यथा तैनाती प्रोन्नति, अनिवार्य सेवा निवृत्ति, विशेष प्रशिक्षण आदि प्रकरणों के निस्तारण हेतु चरित्र पंजिकाओं की प्रविष्टियां ही एक ऐसा माध्यम है जिनके आधार पर समुचित निर्णय लिया जाना सम्भव होता  $\{\tilde{\mathcal{A}}_1, \tilde{\mathcal{C}}_2, \tilde{\mathcal{C}}_3, \tilde{\mathcal{C}}_4\}$ 言|  $\langle \cdot, \cdot \rangle$  of Pa  $\psi$  ,  $\psi$  ,  $\psi$  ,

(3)– सेवा संवर्गों में अधिकारियों के कैरियर प्लानिंग तथा कैंडर मैनेजमेन्ट जैसे महत्वपूर्ण प्रकरणों पर कारगर कार्यवाही हैं हेतुए चरित्र पंजिकाओं की प्रविष्टियों का गहत्व निर्विताय है।  $\{ \mathcal{L}_{\mathcal{A}} \}_{\mathcal{A}}$  and  $\{ \mathcal{L}_{\mathcal{A}} \}_{\mathcal{A}}$  and  $\{ \mathcal{L}_{\mathcal{A}} \}_{\mathcal{A}}$ 

(4)- प्रविष्टियों का मूल उद्देश्य संबंधित अधिकारी / कर्मचारी के कार्य का एक निष्पद्य और पत्नवायी (Fair & Objective Assessment) मूल्याकन ही है, परन्तु प्रविष्टियों के अंकित करने के अधिकार को एक नियंत्रणात्मेक तंत्र (Control mechanism) समझा जाने लगा है जिससे उसकी प्रतिभा उसका व्यवितत्व वास्तविद्धक रूप से उभरकर नहीं आ पाता है। होना यह चाहिए कि वार्षिक प्रविष्टियां अंकित करने की प्रक्रिया को (Performance Appraisal) के एक ऐसे स्वरूप/ माध्यम के रूप में प्रयोग किया जाय जिससे कि :-

रांबंधित अधिकारी / कर्मचारी के कार्य के निष्पक्ष मुल्यांकन के साथ ही उसके कार्यों में सामयिक सुधार होता, रहें कि देख  $(i)$ 

अच्छे अधिकारियों / कर्मचारियों का मनोबल बढ़े.  $(i)$ 

उन्हें प्रोत्साहन मिले.  $(iii)$ 

अपरिपक्व अधिकारियों का समुचित मार्गदर्शन हो,  $(iv)$ 

भविष्य में आने वाली उपयुक्त्ता की ओर भी दिशा इंगित की जायें ताकि अधिकारी / कर्मचारी के व्यक्तित्व में निरन्तर सुधार तथा उसे सुयोग्य  $(v)$ वनाने के साथ ही विभिन्न संस्थागत सुधारों को भी सुनियोजित किया जा सके और उनकी रौनातियों के समय ऐसा मार्गदर्शन प्राप्त हो सके • कि अगुक अधिकारी / कर्मचारी किस कार्य विशेष के लिये अपेक्षाकृत

अच्छी प्रतिभा और योग्यता रखता है। लोकहित की उपलब्धियों के लिये वह कार्यवाही अत्यन्त ही अपरिहार्य है और इसे बहुत सावधानी पूर्वक निभाना चाहिए।

 $-3-$ 

- अयोग्य, अकुशल, अनिष्ठावान को नियमानुसार दण्डित भी किया जा  $(v_i)$ राके।
- (vii) लोक हित दिशा में भी यह कार्यवाही भली प्रकार सुनिश्चित की जानी चाहिए ताकि अधिकारियों की तैनाती, स्थायीकरण, पदोन्नति अनिवार्य सेवानिवृत्ति आदि के बारे में न्याय संगत कार्यवाही की पुष्टि का अधिकार मिल सकें। जो जैसा हो उसका वास्तविक मूल्यांकन स्पष्ट रन पर उपलब्ध हो।
- (viii) रास्कारी कर्मचारियों का भविष्य मुख्यतः उनकी चरित्र पंजिकार्यों में अंगिरा प्रविष्टियों पर निर्विवाद निर्भर करता है। इसके लिये यह आवश्यक है कि प्रविष्टियां निष्पक्ष भाव से लिखी जायं जिससे कर्मचारियों के कार्य का सही तथा पूरा मूल्यांकन हो सके। वहीं यह भी महत्वपूर्ण है कि प्रविष्टियां समय से अंकित की जायं और प्रतिकूल प्रविष्टयों से संबंधित कर्मचारियों को अतिशीध्र अवगत कराया जायं ताकि उनमें इंगित की गयी कमियों को वे सुधार सकें या यदि चाहें तो उनके विरूद्ध प्रत्यावेदन कर सकें। यद्यपि इस विषय पर समय-रामय पर शासन द्वारा निर्देश दिये जाते रहे हैं परन्तु व्यवहारिक रूप से खनका ठीक से पालन नहीं हो पा रहा है। बहुधा अधिकारी वर्ग वर्ष की पागाप्ति पर यथाशीध अपने अधीनरथ कर्मचारियों के विषय में तुरन्त प्रविष्टियां नहीं अंकित करते। लम्बी अवधि तक प्रतिकूल प्रविष्टयों से रांबंधित अधिकारी को अवगत नहीं कराया जाता है और उनके विरूद्ध प्रतिधेयनों पर प्रायः वर्षों राक निर्णय नहीं लिया जाता हैं।
- प्रविष्टि अंकित करने से लेकर प्रतिकूल प्रविष्टि के विरूद्ध प्राप्त  $(ix)$ प्रत्यावेदन पर निर्णय तक कर्मचारियों को हानि होने की सम्भवना रहती है, विशेषकर उस समय जब वे पदोन्नति पाने के पात्र होते हैं। अतएव ऐसी रिथति का सुधार करने तथा वार्षिक प्रविष्टियों से संबंधित प्रत्येक कार्य में गति लाने के लिये शासन ने हर रत्नर पर समय सारणी निर्धारित की है ताकि हर रतर पर समयावधि से भीतर वार्षिक प्रविष्टियां चरित्र पंजिकाओं में अंकित हो सकें। यही नहीं वरन राज्य रारकार ने प्रतिवृत्त प्रविष्टि रांसूचित करने उसके विरुद्ध प्रत्यावेदन

देने तथा उसके निरतारण की समय सारणी भी उत्तरांचल सरकारी सेवक (प्रतिकूल वार्षिक गोपनीय रिर्पोट के विरूद्ध प्रत्यावेदन और सहवद्ध मामलों का निपटारा) नियमावली 2002 प्रख्यापित करके निर्धारित कर दी है। इस नियमांवली के अन्तर्गत जहाँ संबंधित सरकारी सेवक को किसी प्रतिकृत रिर्पोट को संसूचित करने के लिये विधिक रनप से वाध्य कोई अधिकारी या उल्लिखित निवनावली के अधीन किसी भी प्रतिकूल रिर्पोट के विरूद्ध प्रत्यावेदन को निपटाने में विधिक रूप से राक्षम कोई अधिकारी उसके लिये विडित अवधि के भीतर ऐसा करने में जानबूझकर विफल रहता है या सचिवालय का अनुभाग अधिकारी और राधियालय से मिला किसी कार्यालय का प्रभारी अधिकारी या पद्मारी प्रतिकृत रिर्पोट के विरूद्ध प्राप्त प्रत्यावेदन को उस पर समुचित अधिकारी की टीका- टिप्पणी और अन्य सुसंगत अभिलेख यदि कोई हों, प्रत्यायैदन की प्राप्ति के तुरन्त पश्चात् दथारिथति, सक्षम अधिकारियों / स्वीर्कता अधिकारी के समक्ष नहीं रखता है और यदि उसने ऐसा जानवूड़ा कर किया है ऐसी रिथतियों में वे कदाचार के दोषी होंगे और उन पर लागू दण्ड नियमों के अनुसार कदाचार के लिए दण्डमीय छोंगे।

वार्षिक गोपनीय प्रविष्टियां अंकित करने की प्रकिया उसके लिये निर्धारित समय सारिणी, प्रतिकूल प्रविष्टियों को संसूचित करने, उसके विरूद्ध प्रत्यावेदन देने राथा प्रत्यावेदन के निस्तारण की समय सारिणी प्रतिकूल प्रविष्टियों से संबंधित नियमावली का सारांश और सत्यनिष्ठा प्रमाण पत्र रोकने के संबंध में प्रकिया का विवरण नीचे विया जा रहा है:--

विभिन्न श्रेणी 과 सरकारी सेवकों की वार्षिक प्रविष्टियां को रोनो २तरीय अधिकारी

2-श्रेणी 'घ' के कर्मचारियों के संबंध में प्रविष्टि उसी अधिकारी द्वारा लिखी जायेगी, जिसके साथ यह कर्तचारी सरकारी कार्य के निष्पादन में राग्यद्ध रहा हो। इस वर्ग के कर्मचारियों के लिए एक ही रतर, की प्रविष्टि पर्याप्त मानी जायेगी। अन्य अराजपत्रित कर्मचारियों के संबंध में प्रविष्टि लिखने के लिए दो स्तर प्रतिवेदक तथा स्वीकर्ता प्राधिकारी नियत-किये गये हैं। राजपत्रित अधिकारियों के संबंध में प्रविष्टि लिखने के लिए तीन रतर प्रतियेदक, समीक्षक तथा स्वीर्कता प्राधिकारी नियत किये गये 普1

. 3–प्रत्येक अधिकारी चरी यार्षिक गोपनीय प्रविष्टि ठीक उसके ऊपर के प्राधिकाशे (प्रतिवेदक प्राधिकारी) द्वारा लिखी जायेगी। उस प्रविष्टि का

प्रविष्टियां

रोने के लिये

सक्षम अधिकारी

वार्षिक गोपनीय प्रविष्टियों का आन्तिगी-करण

प्रविष्टि देने चाले अधिकारी द्वारा कार्य देखने की समय सीमा पुनरीक्षण प्रविष्टि लिखने वाले अधिकारी के ठीक ऊपर के अधिकारी द्वारा तथा उसका रवीकरण पुनरीक्षण करने वाले अधिकारी के ठीक ऊपर के अधिकारी द्वारा किया जायेगा। समस्त प्रशासनिक विभाग अपने अधीनस्थ सेवाओं के कार्यरत कर्मचारियों तथा अधिकारियों के संबंध में आवश्यकतानुसार प्रतिथेयक/सभीक्षक / रवीर्कता प्राधिकारी नियत कर लें।

4-(1) वार्षिक प्रविष्टि अंकित करने हेतु निर्धारित रतरों से भिन्न किसी अधिकारी द्वारा वार्षिक प्रविष्टि में मन्तव्य अंकित नहीं किया जायेगा।

(2) व्याप्रहारिकता के आधार पर यदि प्रशासनिक विभाग पूर्व निर्धारित रतरों में mit vinlun men und तो ऐसा करने के लिये स्वतंत्र हैं परन्तु किये गये रत्तरों के अनुसार ही वार्षिक प्रविश्टि का अन्तिमीकरण किया जायेगा।

(3) प्रत्येक प्रशासनिक विभाग के स्तर पर चरित्र पंजिका सुरक्षित रखने का दायित्व निर्धारितं कर दिया जाय और ऐसे अधिकारी अपने स्तर पर यह सुनिश्चित कर लें कि निर्धारित रत्तर से निन्न किसी अधिकारी द्वारा प्रविश्वि अंकित घरी की मयी है।

5-प्रविष्टि लिखने, उसका पुनरीक्षण अथवा स्वीकरण<sup>ं</sup> करने के लिये यह आवश्यक है कि उपत अधिकारी ने संबंधित कर्मचारी / अधिकारी का कार्य कम से कम 3 मास तक देखा हो। यदि प्रतिवेदक अधिकारी ने किसी अधिकारी यम कार्य कम से कम 3 मास तक नहीं देखा है और समीक्षक अधिकारी ने उसका कार्य उक्त अवधि में देखा है जो उसकी प्रविश्टि समीक्षक अधिकारी द्वारा लिखी जायेगी तथा उसका पुनरीक्षण तथा स्वीकरण स्वीकर्ता अधिकारी प्राय किया जायेगा। गनि कियी अधिकारी का कार्य प्रतिवेदक राथा समीक्षक अधिकारी दोनों ने कम से कम तीन महीने तक नहीं देखा है और स्वीकर्ता प्राधिकारी ने उसका कार्य उक्त अवधि में देखा है तो उसकी प्रविध्दि स्वीकर्ता प्राधिकारी भारा जिली जायेगी और यदि प्रतिवेदक/ समीक्षक सथा स्वीकर्ता अधिकारी में से किसी ने इस अधिकारी का कार्य कम से कम 3 महीने तक गहीं देखा है तो इस आशय का उल्लेख चरित्र पंजिका में कर दिया जायेगा।

विशेष परिस्थितियों में प्रविष्टि देने के लिये तीन माह का नियम लागू न होगा, बशरों कि प्रविष्टि में कार्य का समान्य मूल्यांकल न किया जाय, वरने उसमें विशिष्ट तथ्यों एवं घटनाओं के आधार पर कर्मचारी/अधिकारी विशेष की भूमिका के संबंध में अनुकूल या प्रतिकूल मन्तव्य का उल्लेख किया जायें ।

गोट-तीन गाह की अवधि की भणना के सम्बंध में यह स्पष्ट किया जाता है कि सम्यंतित अधिकारी उपार्जित अवकाश, चिकित्सा अवकाश, अथवा निजी

कार्य पर अवकाश पर रहता है, अथवा कार्यभार से मुक्त होकर किसी अन्य, प्रयोजन हेतु अपने पद पर कार्यरत नहीं रहता है अथवा अपने कार्य रथता से पूर प्रशिक्षण गर बाहर रहता है तो ऐसी अवधि की भागना खबत तीन भारा में गहीं की जायेगी। 15 दिनों से कम अवधि का अवकाश तथा आकरिमक अवकाश आदि उचत तीन मास की गणना हेतु किसी भी रिथति में नहीं घटाया जायेगा।

6–(1) यदि प्रतिवेदक अधिकारी द्वारा द्वार्षिक प्रविध्दि अंकित कर दी गयी है किन्तु समीक्षक अथवा स्वीकर्ता अधिकारी सेवा निवृत्ता हो जाने, पद त्याग देने और निलम्बित रहने के कारण प्रविष्टि की समीक्षा अथवा स्वीकरण नहीं कर राके हैं तो ऐसी रिधति में समीक्षक / स्वीकर्ता प्राधिकारी में से किसी एक या दोनों की प्रविष्टि के अभाव में प्रतिवेदक अधिकारी द्वारा अंकित प्रविष्टि संबंधित अधिकारी की आलोच्य वर्ष की प्रविश्टि मानी जायेगी।

(2) मधमि रोना निवृद्धिा छो जाने को चाद संबंधित अधिकारी को धार्मिक या किसी प्रकार की प्रविष्टि देने का अधिकार नहीं रह जाता 'लेकिन इसका यह सारपर्ग नहीं कि जिन कर्मवारियों / अधिकारियों का कार्य उराने सीन गांड से अधिया अवधि को लिये देखा है उसके कार्य के मूल्यांकन करके अपनी सय प्ररतुत न करें। सेवा निवृत्त्व होने वाले अधिकारी को समान्यतः अपनी रोवा निवृत्ति की तिथि की जानकारी होती है। अतः उस प्राधिकारी का यह कर्तव्य है कि वह सेवा निवृत्ति की तिथि से एक माह पहले अपने अधीनस्थ कर्मचारियों, अधिकारियों के कार्यों का मूल्यांकन करके प्रविष्टि दे दें।

(3) सेवा निवृत्त कर्मियों की चरित्र पंजिका में उनकी सेवा निवृत्ति की तिथि रो एक माह के अन्दर प्रविष्टि अंकित कर दी जायेगी। तदोपरान्त उनकी परित्र पंजी में किसी भी उत्तर से फोर्ड शार्षिक प्रविल्टि अंकित नहीं की जायेगी अर्थात रोवानिवृत्ति की तिथि के एक माह के भीतर ही सक्षम स्तर से ऐसी प्रविक्टियां अंकित की जा सकेंगी।

(4) पाय किसी अधिकारी का स्थानान्तरण अचानक हो जायें और उनका अपनी पुरानी जगह से चार्ज देने और नई जगह पर चार्ज लेने के लिये इस प्रकार तिथि का निर्धारण किया<sup>।</sup> गया हो कि उनको अपने अधीनस्थ कर्मचारियों / अधिकारियों के कार्य के संबंध में प्रविष्टि देने या टिप्पणी छोड़ने का रागय न हो तब ऐसे मामलों में नई जगह पर जाते समय ये उन सभी कर्मचारियों / अधिकारियों की सूची अपने साथ लेते जायें जिनके संबंध में उनको प्रविष्टि देनी है और नई जगह पर चार्ज लेने के एक महीने के अन्दर यह इन कर्मचारियों / अधिकारियों के संबंध में प्रविश्टि निश्चित रूप से भेज दें।

प्रतियेदक. समीक्षक य स्वीकर्ता अधिकारी के अवकाश ग्रहण करने. रथानान्तरण, निलम्बन, पद से त्याग भन्न देने की रिधतियों में प्रविष्टि लिखने, उस के पुनरीक्षण अथवा उसके स्वीकरण के अधिकारों के वारे में रिधति

हर सरकारी सेवक की गोपनीय प्रविष्टि अप्रैल 1 से मार्च 31 तक अवधि की छर वर्ष भिम्न रागय सारिणी के अनुसार की जायेगी :-

प्रविष्टियां यगि देने समय सारिणी

7-(1) अराजपत्रित कर्मचारियों की वार्षिक प्रविश्टि हर हालत में दिनांक 31 आगरत राक पूरी कर ली जायें। जिनमें यो स्तर निर्धारित हो इनमें प्रतिबेदक अधिकारी 31 जुलाई तक ही स्वीकर्ता प्राधिकारी को अपनी संस्तुति उपलब्ध करा दें।

(2) ऐसे राजपत्रित अधिकारियों जिनके प्रतिवेदक अधिकारी, समीक्षक अधिकारी और रवीकर्ता अधिकारी विभागाध्यक्ष अथवा उनसे निम्न रतर के अधिकारी हैं उनके अधीनस्थ अधिकारियों की बार्षिक प्रविष्टियां निश्चित रूप रो दिनांक 31आगरत तक पूर्ण कर ली जाय।

(3) ऐसे सवापनित अधियमरी विलयो समीक्षक अधियमरी और स्वीकर्ता अधिकारी शासन स्तर के अधिकारी है, की वार्षिक प्रविष्टि विभागाध्यक्ष द्वारा शासन को संबंधित प्रशासनिक विभाग को दिनांक 31 अगस्त तक भेज देना चाहिए और शारान का संबंधित विभाग इन प्रविश्चियों को दिनांक 30 सितम्बर तक पूर्ण करा लेंगे।

(4) ऐसे राजपत्रित अधिकारी जिनके प्रतिवेदक अधिकारी, समीक्षक अधिकारी एवं स्वीकर्ता अधिकारी शासन स्तर के अधिकारी हैं, की वार्षिक प्रविष्टियां निम्न समय सारिणी के अनुसार की जायेगी-

क– प्रतिधेदक अधिकारी – दिनांक 31 जुलाई तक ख- समीक्षक अधिकारी - दिनांक 31 अवस्था राक  $4 -$  रवीकर्ता अधिकारी – दिनांक 30 सितम्बर तक

8-राजपतित अधिकारियों को ऐसी अवधि जिसके बारे में प्रविष्टि दी जाभी हों, में किये गये कार्य के विवरण (डिसकिपशन आफ वर्क) देने हेतु अवसर देकर उसे प्राप्त किया जाये और ऐसे विवरण केवल तथ्यात्मक रुप से एक फूलरकेप पेज में 300 शब्दों तक ही निर्धारित प्रयन्नानुसार संबंधित अधिकारी द्वारा प्रतिवेदक प्राधिकारी को विलम्बतम 15 अप्रैल तक उपलब्ध करा दिया जाये। प्रविष्टि के प्रपत्र में प्रतिवेदक प्राधिकारी को सबसे प्रथम उपरोक्त विवरण के संबंध में अपनी प्रतिकिया व्यक्त करनी चाहिए, जिसमें यह स्पष्ट किया। जाये कि यया पर अधिकारी<sup>ं</sup> के स्वमूल्यांकन से स्तहमत हैं और यदि नहीं सो बयों, यदि संबंधित अधिकारी द्वारा कार्य विवरण अप्रैल के तीसरे सप्ताह के अन्त तक प्रतिवेदक प्राधिकारी को उपलब्ध नहीं कराया जाता है,

राजपत्रित अधिकारियों द्वारा कार्य विचरण प्रस्तुत चारनाः-

तब बिना उसकी प्रतीक्षा किये प्रतिवेदक प्राधिकारी द्वारा अपना मंतव्य अंकित कर दिया जायेगा।

 $-32-$ 

नोट- यदि किन्हीं मामलों में निर्धारित समय सारिणी के अनुसार प्रविष्टि को लिखे जाने में प्रतिवेदक प्राधिकारी द्वारा समीक्षक प्राधिकारी को प्रविष्टि उपलब्ध नहीं कराई जाती है और निर्धारित तिथि से छः माह की अवधि गुजर जाती है तो ऐसे मामलों में समीक्षक अधिकारी को अपने स्तर से ही प्रविष्टि निया देनी चाहिए, ऐसी रियति में यदि याद में प्रतिवेदक प्राधिकारी से प्रविष्टि प्राप्त होती है तो उस पर कोई कार्यवाही नहीं की जायेगी। उदाहरणार्थ राजपत्रित अधिकारियों के संबंध में सम्बन्धित वर्ष की प्रविध्यि यदि 15 दिसम्बर सक प्राप्त गारी सोसी से सो समीक्षक प्राधिकारी उसे रखवं लिख सकता है।

इसी प्रकार निर्धारित तिथि से एक वर्ष बाद स्वीकर्ता प्राधिकारी प्रविष्टि रवयं लिख सकते हैं, यदि प्रतिवेदक / समीक्षक प्राधिकारी से संस्तूति उपलब्ध ग हो। जिन कार्मिकों के भागले में प्रविष्टि लिखे जाने में केवल दो ही रतर हों, वहां प्रथम स्तर से प्रविष्टि के निर्धारित तिथि के 6 माह की अवधि गुजर जाने के बाद भी न प्राप्त होने में दूसरे रतर से अर्थात् स्वीकर्ता प्राधिकारी के रतर से प्रविधि लिखी जा सकती है।

यदि किसी ऐसे अधिकारी को विस्पर्यम यह करीया है कि यह अपने अधीनस्थ कर्मचारियों / अधिकारियों को प्रविष्टि दें, उपर्युक्त समय सारिणी के अनुसार प्रविष्टि नहीं देता है तो समय से प्रविष्टि न देने के लिए उसे सक्षम रतर या शासन की ओर से प्रतिकूल प्रविष्टि भी दी जा सकती है।

यार्थिक प्रविष्टियों में ग्रेडिंग

9–वार्षिक प्रविष्टि के अंत में प्रतिबेदक प्राधिकारी द्वारा संबंधित कार्मिक के सम्पूर्ण कार्य एवं आचरण के परिपेक्ष्य में उसकी ग्रेडिंग की ज़ायेगी। यह े ग्रेडिंग निम्न वर्गीकरण के अन्तर्गत होगी:--

(Outstanding) 1. Urilite 2. अति उत्ताग (Very Good)  $3. \sqrt{111}$  $(Good)$ (Satisfactory) 4. अच्छा / सन्तोषजनक 5. खराब / अरान्तीपणगवा (Bad / unsatisfactory)

(1)— समीक्षक प्राधिकारी द्वारा प्रतिवेदक प्राधिकारी द्वारा की गयी ग्रेडिंग से अराहमति की दशा में उनके रतर से इसका पर्याप्त औचित्य दिया जाना अपेक्षित होगा। इसी प्रकार स्वीकर्ता प्राधिकारी स्तर पर असहमति की दशा में पर्याप्त औधित्य दिया जाना अपेक्षित होगा। उपरोक्त वर्गीकृत ग्रेडिंग से भिन्न

#### शब्दावली में ग्रेडिंग न की जाय।

(2)– विभिन्न रतरों से अंकित की गई ग्रेडिंग में किसी भी विरोधामास की दशा में स्वीकर्ता प्राधिकारी द्वारा दी गई ग्रेडिंग ही अधिकारी की वास्तविक ग्रेडिंग मानी जायेगी। किसी अधिकारी की 'उत्कृष्ट कोणी में वर्गीकृत किये जाने की दशा में प्रविष्टिकर्ता प्राधिकारी को उन विशिष्ट आधारों का स्पष्ट उल्लेख कराना होगा, जिनके आधार पर उक्त अधिकारी को 'उत्कृष्ट' श्रेणी में वर्गीकृत किया गया है। आशय यह है कि उत्कृष्ट श्रेणी में वर्गीकृत अत्यन्त विशिष्ट परिस्थितियों में ही पूर्ण औचित्य देते हुए किया जाये। इसी प्रकार यदि उच्चातर रतर तथा रागीक्षम अथवा स्वीकर्ता प्राधिकारी हारा प्रतिवेदक अधिकारी की ग्रेडिंग से असहमत होते हुए 'उत्कृष्ट' श्रेणी अंकित की जाती हैं, तब उन रतरों पर भी पूर्ण औचित्य दिया जाना आवश्यक होगा।

(3)- मूल्यांकन में समीक्षक प्राधिकारी की भी विशिष्ट भूमिका है और यह तभी निभायी जा सकती है जब समीक्षक प्राधिकारी संबंधित अधिकारी के कार्य रतर एवं आधरण के बारे में समुधित जानकारी रखे अन्यथा एक रक्टीन पृष्ठांकन द्वारा प्रतियेदक प्राधिकारी की प्रविष्टि से सहमति व्यक्त किया जाना ही सम्भव हो पाता है। असहमति की दशा में प्रतिवेदक प्राधिकारी से जिन विन्दुओं पर अराहमति है उनका उल्लेख स्पष्ट रूप से किया जाना चाहिए ताकि पूरी प्रविष्टि का समुचित मूल्यांकन किया जा सके। समीक्षक प्राधिकारी रतर से इन विशिष्ट दायित्व की पूर्ति की अपेक्षा की जाती है कि वे प्रतिवेदक प्राधिकारी द्वारा दी गयी प्रविष्टि के बारे में अपना स्पष्ट नत अंकित किया करें साथ ही अपनी ओर से भी जो यथोचित मूल्यांकन है, उसे अंकित करें।

10-यदि किसी वर्ष प्रविष्टि अंकित करना सम्भव न हो तो उन कारणों का उल्लेख करते हुए इस आशय का प्रमाण पत्र संबंधित कर्मचारी की चरित्र पंजी में उसी वर्ष अंकिस कर देना चाहिए, ताकि कर्नचारी को किसी प्रकार की हानि न हो। ऐसी रिथति में उल्लिखित प्रविष्टियों को ब्लैंक पढ़ा जायेगा व श्रेणी का वर्गीकरण चयन समिति द्वारा पूर्व व पश्चात की प्रविष्टियों को देखकर कर लिया जायेगा।

वार्षिक प्रविष्टि प्रतिवर्ष किया जाना यदि वार्षिक प्रविष्टि अंकित দ हो सके तो कारणों का उल्लेख–

धरित्र पंजित्का भें रखों जाने

11- पाणपत्रित अधिकारी की चरित्र पंजी में रखे जाने वाले अभिलेख :-(1) सरकार द्वारा जारी किये गये प्रशंसा पत्र/संकल्प, सेवा की भान्यता के

वाले **अगिले**ख उपलक्ष्य में प्रदान नियों गये निम्हीं पदकों, पुरस्कारों आदि के संबंध में अभिलेख।

 $-10-$ 

नोट- इस प्रकार जारी किये गये प्रशंसा पत्र/ संकल्प संबंधित कार्मिकों को अनिवार्य रूप से पृष्ठाकित किये जायं।<br>पुलिस्तान स्वास्थ्य करते के सामन्या स्वास्थ्य के सामन्यान

- (2) आनुशासनिक कार्यवाही के सहत दिये गये वर्ण्ड के आदेश की प्रतिलिपि तथा अनुशासनिक कार्यवाही के फलस्वरूप लिये गये निर्णय के अनुसार जारी पर्शिनिन्दा (सेन्सर) चेतावनी, असन्तोष या अस्तर्राना आदि से संबंधित पत्र। शासन से निन्न प्राधिकारियों जिसमें सांविधिक प्राधिकारी (Constitutional Authority) भी है द्वारा दी गयी चेतावनी, असंतोष, भर्त्सना आदि से संबंधित पत्र। इन्हें प्रतिकूल प्रविष्टि के रूप में माना जायेगा और तदनुसार अग्रेत्वर
- (3) अधिकारी को घेतावनी देते हुए अधवा सरकार द्वारा अंरातोष अथया भल्सना पूचित करते हुए उरारो संबंधित पत्रादि की प्रतिनिधि।
- (4) आधिकारी के विरुद्ध उराकी गोपनीय रिर्पोट में उल्लिखित आरोपों अथवा अभिवाधनों पर जांच के अन्तिम परिणाम का अभिलेख।
- (5) अधिकारी द्वारा अध्ययन के किसी पाठ्यकम अथवा उसके द्वारा लिये गये प्रशिक्षण अथवा उसके द्वारा प्राप्त की गई डिग्रियों / डिप्लोमाओं या प्रमाण पत्रों
- (6) अधिकारी द्वारा कोई पुरत्तक, लेख अथवा अन्य प्रकाशन के संबंध में अभिलेख।
- (7) ऐसी भाषाओं को संबंध में अभिलेख जिलमें लिखने-पढ़ने में दक्षाता प्राप्त की
- (11)अराजपत्रित चर्ग-3 (समूह-ग) के कर्मचारियों का प्रशिक्षण के उपरान्त दिये गये प्रगाण पत्रों की प्रतिलिपि अन्य अभिलेखों के साथ चरित्र पंजी तथा व्यवितगतं पन्नावली में रखी जायेगी।

12-कतिपय अधिकारियों की संस्तुति पर उनके अधीन यदि किसी अधिकारी को प्रशासनिक कारणवश नियत समय से पूर्व स्थानान्तरित करने की संस्तुति की जाती है तो संबंधित अधिकारी की वार्षिक गोपनीय प्रविष्टि करते समय उन कारणों तथा तथ्यों को ध्यान में रखा जायेगा, जिन के आधार पर रभानान्तरण की संस्तुति की यई थी।

प्रशासनिक कारणों से रथानान्तरित किये गये अधिकारियों यी यार्षिक

रिर्पोट

निर्वाचन रांचंधी कार्यो की भर्त्साना को चार्षिक प्रविष्टियाँ देते रामय 차 ध्यान रखने संबंधी निर्देशों का अनुपालन

**ЭПРЕТОГ** संबंधी आदेशों का अनुपालन का प्रविष्टि में उल्लेख

एक घटना के लिए दो प्रविष्टियाँ

13-ऐसे मामलों में जहाँ निर्वाचन के संबंध में किसी रिटर्निंग आफिसर द्वारा किये गये किसी गलत कार्य की भर्त्सना किया जाना स्रपेक्षित हो, मुख्य निर्वाचन आफिरार के सम्प्रेक्षण (Observations) जिन्हें कि वह भारत निर्वाचन आयोग, नई दिल्ली को भी दिखायेंगे, मुख्य सचिव को प्रस्तुत होंगे। तत्पश्चात् इन्हें संबंधित अधिकारी के विभाग में उपर्युक्त स्तर को अग्रसारित निन्धा जायेगा और अपेक्षा की जायेगी कि इन सम्प्रेक्षणों को वार्षिक प्रविष्टि अंकित करते सगय अन्य तथ्यों के साथ ध्यान में लिया जाय।

14-अनुराधित जाति/ अनुसूचित जनजाति के व्यक्तियों को सेवा में प्रदान किये गये आरक्षण को निष्ठा एवं कठोरतापूर्ण कार्यान्वित किये जाने का शासन का संकल्प है। आरक्षण सम्बंधी आदेशों का दढता से अनुपालन यारार्गे ऐस विभिन्न शेया के उत्तारदायी राजपत्रित अधिकारियों की वार्षिक प्रविष्टि अंकित करने ऐसु उनके लिए निर्धारित प्रपत्र में एक विशिष्ट स्तम्भ 

"सेवाओं में अनुसूचित जातियों / जनजातियों के प्रतिनिधित्व को पूरा करने एवं सद्दविषयः विभिन्न शासनादेशों का कार्यान्वयन करने के लिए प्रभावी एज से अपने दायित्व को निभाया।"

15-शारान की जानकारी में ऐसे प्रकरण भी आये हैं जिनमें कार्मिकों की वार्षिक प्रविष्टि में प्रतिबेदक/समीक्षक/ स्वीकर्ता, प्राधिकारी के स्तर से किसी एक घटना या त्रुटि विशेष के लिए प्रतिकूल प्रविष्टि अंकित की गयी और उसी घटना या त्रुटि की जाँचोपरान्त दोष सिद्व होने पर भर्त्सनात्मक/ प्रतियूल प्रविष्टि दी गयी। ऐसे मामलों में इन दोनों प्रविष्टियों को एक दूसरे के साथ सम्बद्घ किया जाना चाहिए तथा सेवा सम्बंधी प्रकरणों के निस्तारण में एक ही प्रविष्टि माना जाना चाहिए। .

नोटः-जॉचोपरान्त निर्णयानुसार प्रविष्टि किस वर्ष में लिखी जाय-ऐसे प्रकरणों पर जिनमें जॉचोपरान्त सेंसर या निन्दात्मक प्रविष्टि दिये जाने का निर्णय लिया जाता है, यह प्रविष्टि संबंधित कर्मचारी / अधिकारी की चरित्र पंजियन में उसी वर्ष की प्रविष्टि में रखी जाय शिस वर्ष तदनुसार कार्यवाही यम निर्णय लिया गया है। यह उल्लेख अवश्य कर दिया जाय कि प्रकरण सम्बंधित कर्मचारी / अधिकारी के सेवाकाल के किसी पद व वर्ष से सामंतित रहा है और पायी गयी चुटि किस प्रकृति की है, जिससे चरित्र

पंजिका का मूल्यांकन करते समय दी गयी प्रयिष्टि के स्वामाविक असर को दृष्टिगत रखा जा सके।

 $-12-$ 

16-कभी-कभी विशेष अनुकूल या प्रतिकूल प्रविष्टि किसी घटना/ कार्य विशेष के सम्बंध में दी जाती है। विशेष प्रविष्टि अंकित करने के बारे में ठीक वही प्रक्रिया अपनायी जायेगी जो सामान्य वार्षिक प्रविष्टि अंकित करने हेतु अपनायी जाती है, किन्तु यह ध्यान में रखाँ जाना चाहिए कि ऐसी विशेष प्रविष्टि किसी घटना/ कार्य विशेष के सम्बंध में ही हो तथा इसमें सामान्य गूल्यांकन न किया गया हो। यदि ऐसी विशेष प्रविश्वि प्रतिकूल हो तो उसे रांसूचित करने सथा उसके विरुद्ध प्राप्त प्रत्यावेदन के निस्तारण के सम्बंध में वहीं प्रकिया अपनायी जाय जो सामान्य प्रतिकूल प्रविष्टियों के सम्बंध में अपनाथी जाती है। विशेष प्रविश्टियाँ आलोच्य वर्ष में किसी भी समय आवश्यकतानुसार दी जा सकती हैं किन्तु यह प्रयास किया जाना चाहिए ऐसे अवसर बहुत कम और कभी-कभी अत्यावश्यक रिथति में ही सामने आयें। सामान्य तौर पर ऐसे मामलों का समावेश वार्षिक प्रविष्टि में ही किया जाना अधिक उपयुक्त होगा।

17-यदि वार्षिक प्रविष्टि में किसी प्रतिकूल बात का उल्लेख किया गया है तो प्रतिकूल अंश संसूचित करते समय प्रतिबेदक / समीक्षक / स्वीकर्ता तीनों प्राधिकारियों की प्रविद्धियों से अवभरा कराया जायेगा।

विन्सी प्रविष्टि को अथवा उसके किसी अंश को प्रतिकूल मानकर रांसूचित करना है, इसका निर्णय सक्षम अधिकारी अथवा उसके द्वारा नामांकित अधिकारी करेगा। प्रतिकूल अंश के होने पर समस्त प्रविष्टि संसूचित करनी होती हैं। यदि किसी अंश को प्रतिकूल न मानकर संसूचित नहीं विन्या गया है तो यह प्रविष्टि मूल्यांकन के समय नजरअंदाज की जा

18–प्रतिग्रहा प्रविष्टियों अथवा अन्य प्रतिकूलात्मक आदेश जिन पर रपष्टीकरण की अपेक्षा हो पत्र भेजते समय ही सम्बंधित कर्मचारी से यह अपेक्षा की जाय कि यह अपने प्रत्यावेदन की दो प्रति उपलब्ध करा दे, जिरारो प्रत्यायेदन के शीघ्र निरतारण में अपेक्षित सहायता भिल सके। सम्बंधित अधिकारियों / कर्मचारियों से दो प्रतियों में प्रत्यावेदन भेजने के बारे गें उपरोक्त पृष्ठगूमि में केवल अनुरोध किया जाय। यदि किसी दशा में प्रत्यावेदक द्वारा दो प्रतियों में प्रत्यावेदन नहीं भेजा जाता है, केवल इस आधार मात्र पर न तो ऐसे प्रत्यावेदन निरस्त किये जायेंगे और न हीं दूसरी

विशेष प्रविष्टयॉ देने की प्रक्रिया

प्रतिकूल प्रविष्टि संसूचित करना

प्रतियूल प्रविष्टि के विश्वाद प्रत्यावेदन की दो प्रतियों उपलब्ध कराना

प्रति प्राप्ता छोने की प्रात्याशा में प्रत्यावेदन के निरतारण में विलम्ब किया जायेगा।

 $-13-$ 

19-सत्यनिष्ठा प्रमाण-पत्र वार्षिक गोपनीय प्रविष्टि का अटूट अंग है। सत्यनिष्ठा का निर्धारित प्रपत्र निम्न प्रकार है:-

' प्रमाणित किया जाता है कि मेरी जानकारी में कोई भी ऐसा तथ्य नहीं डालता हो, ईमानदारी के लिए इनकी सामान्य ख्याति अच्छी है और मैं इनकी शत्यनिष्ठा प्रमाणित करता ∕ करती हूँ।'

2. सत्यनिष्ठा प्रगाण पत्र देने वाले सभी अधिकारी प्रमाण पत्र देने या रोकने यो रांवंध में विशेष ध्यान दें, क्योंकि यह एक बहुत महत्वपूर्ण मामला है और निम्न विन्दुओं को व्यान में रखा जायें:-

(क) अपने अधीनस्थ राजपत्रित अधिकारियों जिनके संबंध में प्रमाण पत्र देना हो, के बारे में एक गोपनीय रिकार्ड रखें जिसमें समय-समय पर जानकारी में आये तथ्यों और परिरिथतियों का उल्लेख करते रहें।

(ख) ऐसे तथ्य व परिरिथतियां, जो उनकी जानकारी में आये, के संबंध में यह निर्णय लें कि क्याwhile init

中國中国印刷版版

 $+$   $\degree$ 

(1) यह एक निश्चित तथ्य है या service products

(11) कोवल अभिशियत आरोप है परन्तु संदिग्ध है।

प्रथम प्रकार के मागले में जांच करा कर विभागीय कार्यवाही प्रारम्भ की जाये। दूसरे प्रकार के मामले में सम्बन्धित कार्मिक का स्पष्टीकरण मांगना चाहिए। 法 计算机调节

1 0.02 包括 1150法 (ग) यदि सरकारी सेवक का स्पष्टीकरण संतोषजनक हो तो मामले को समाप्त कर देना चाहिये अन्यथा उसके सत्यनिष्ठा प्रमाण पत्र को रोकने का ओचित्य बनता है। appear part out

(घ) कुछ सरकारी सेवक अपनी आय से अधिक सीमा में रहते हैं यदि वे अपने रपष्टीकरण से अपने चरिष्ठ अधिकारी को संतुष्ट कर सकें तो ठीक है

सत्य निष्ठा. प्रमाण—पत्र जारी करने हेत् मार्गदर्शिका (Guidelines)

जव प्रतियेदक अधिकारी भलिमाँति संतुष्ट हो जायें कि सम्बंधित  $8-$ ... 1408 की ईमानदारी की ख्याति वारतव में ठीक नहीं है तकी

7- फिरा वर्ष की घटना हो, उस वर्ष की सत्यनिष्ठा जॉच पूरी होने पर रोकी जानी चाहिए:- जैसे वर्ष 2003 की घटना के सम्बंध में जाँच 2003 में प्रारम्भ हुई परन्तु जॉच 2005 में समाप्त होती है तो ऐसी दशा में सत्यनिष्ठा प्रगाण पत्र केवल वर्ष 2003 का ही रोका जायेगा।

यदि सत्यविज्ञा की सम्पन्न में जॉन चल रही हो तो सम्बंधित सेवक की पार्पिया येतना धृति आँ उसका स्थायीकरण तभी किया जाना चाहिए जब लम्बित जॉच पूरी हो चुकी हो। परिवीक्षाधीन कार्मिक की परिवीक्षा अवधि उनित रूप रो बढ़ा दी जानी चाहिए।

यदि रोवक परिवीक्षा पर है तो उसको मौलिक नियुक्ति सत्यनिष्ठा प्रगाण पन्न गिलने के बाद ही देय होगी।

6– सत्यनिष्ठा प्रमाण पत्र रोकने की रिथति में वार्षिक धेतन वृद्धि स्थायीकरण का रोकनाः- यदि किसी सरकारी सेवक का सत्यनिष्ठा प्रमाण पत्र रूका हुआ हो तो उसकी वार्षिक वेतन वृद्धि तब तक के लिए रोक दी जायेगी जब तक कि सत्यनिष्ठा प्रमाण पत्र प्राप्त नहीं कर लेता हैं।

 $5 - \frac{1}{2}$ रारकारी रोवक जिला को सत्यनिष्ठा प्रमाण पत्र न दिया गया हो और उराका ख्यानान्तरण किया गया हो - विद्यो सरकारी सेवक को यदि पारयनिष्ठा प्रमाण पत्र इंकार कर विया गया है तो उस प्रतिवेदक आविकारी यो चार्ज से उसका स्थानान्तरण कर देना चाहिए।

4- सत्यनिष्ठा प्रमाण पत्र रोकने के सम्बंध में यदि दो अवसरों पर किसी भी सरकारी सेवक का सत्यनिष्ठा प्रमाण पत्र रोका गया हो तो इस सम्बंध में निर्धारित नियमों के अन्तर्गत कार्यवाही हेतु अराजपत्रित कर्मचारी के सम्बन्ध में विभागाध्यक्ष को तथा राजपत्रित अधिकारी के सम्बन्ध में शासन को मामला संदर्भित किया जाना चाहिए।

3- सत्यनिष्ठा की जॉच:- यदि किसी सरकारी सेवक की सत्यनिष्ठा के सम्बंध में जॉच चल रही हो तो प्रमाणित करने वाला अधिकारी केवल इतना लिख देंगा कि रात्यनिष्ठा की जॉच चल रही है। जॉच के बाद ही प्रमाण

अन्यथा उनका सत्यनिष्ठा प्रमाण पत्र रोका जा सकता है.।

निम्नलिखित प्रारूप पत्र दिया जाना चाहिए- The reputation of integrity.

n timo

 $-15-$ 

9- प्रतिकूल प्रविष्टि के साथ अप्रमाणित सत्यनिष्ठा संसूचित करना- यदि थिन्सी अधिकारी/ कर्मचारी की सत्यनिष्ठा के बारे में जांच की जा रही हो, तो ऐसी दशा में प्रतियेदक प्राधिकारी को सत्यनिष्ठा प्रमाणित करने अथवा रात्यगिष्ठा अप्रगाणित करने के बजाय यह इंगित कर देना चाहिए कि प्रश्नगरा मामले की जांच की जा रही है। जांच पूरी हो जाने पर जांच का परिणाम देखने के उपरान्त सत्यनिष्ठा को प्रमाणित अथवा अप्रमाणित किया

10- प्रतिकूल प्रविष्टि शंसूचित किये जाने के संबंध में कमी-कभी ऐसी रिधाति सामने आती है कि वार्षिक गोपनीय प्रविष्टियों में संबंधित अधिकारी/ कर्मचारी के कार्य का मूल्यांकन संतोषजनक अंकित होता है किन्तु प्रतिवेदक अधिकारी सत्यनिष्ठा के संबंध में यह उल्लेख करते हैं कि सत्यनिष्ठा के संबंध में प्राप्त शिकायतों पर जांच की जा रही है, अतः जांच के बाद ही सत्यनिष्ठा प्रमाणित किया जाना समीचीन होगा। इस प्रकार की अप्रमाणित ...<br>सत्यनिष्ठा के प्रकरणों को भी सम्बन्धित अधिकारी को संसूचित किया जाना स्वच्छ कार्मिक नीति के हित में होगा।

20-प्रतिकूल प्रविष्टि को संसूचित करने, उनके विरूद्ध प्रत्यावेदन पर निर्णय लेने आदि के रांवंध में निग्नलिखित प्रक्रिया अपनाई जाय-

क–प्रतिकूल प्रविष्टि संसूचित किये जाने के लिये सभी प्रविष्टियों के पूर्णरूप से अंकित हो जाने के बाद प्रतिकूल प्रविष्टि रिर्पोट को अभिलिखित किये जाने के दिनांक से 45 दिन की अवधि के भीतर सम्पूर्ण प्रविष्टि संबंधित अधिकारी / कर्मचारी को लिखित रूप में सक्षम प्राधिकारी द्वारा संसूचित कर दी जाय और चरित्र पंजिका में इस बात का प्रमाण-पत्र दे दिया जाय कि प्रतिबहुत प्रविधिः संबंधित अधिकारी को किस तिथि को संसूचित की गयी तथा कब उसकी प्राप्ति स्वीकार हुई। प्रतिकूल प्रविष्टि को संसूचित न किये जाने का तथ्य गंभीर दोष के रूप में लिया जाय और उत्तरदायी कर्मचारी/ अधिकारी के विरूद्ध अवश्य ही समुचित कार्यवाही की जाय।

21–इनका निरतारण सारकारी सेवक (प्रतिकूल वार्षिक गोपनीय रिपोर्टो के विरूद्ध प्रत्यायेवन और राहवद्ध मामलों का निपटारा) नियमावली, 2002 जो

प्रतिकूल प्रविष्टि संग्रुचित करने एंव जस संबंध 许 प्राप्ति प्रत्यायेदन को निस्तारण की प्रकिया

प्रतिकूल  $300K$ विरुद्ध

ট্য

प्रत्यावेदन देने, उनके निरतारण को लिये समय सीमा

 $\begin{array}{c} \begin{array}{c} \begin{array}{c} \begin{array}{c} \end{array} \\ \end{array} \\ \begin{array}{c} \end{array} \\ \begin{array}{c} \end{array} \end{array} \end{array} \end{array}$ 

प्रतिकृत प्रविष्टि के संबंध ा में शासन को प्रस्तुत गेगोरियल के निरसारण की प्रकिया

प्रविष्टियों के प्रतिकूल अंश यम खण्डन स्पष्ट रुप रो थिन्या णाना

कार्मिक विभाग की अधिसूचना संख्या 196/का0–2/2002 दिनांक 13-8-2002 द्वारा प्रख्यापित की गई है, के तहत किया जाय।

 $-16-$ 

22-प्रतिपहूल प्रविष्टि को संबंध में शासन को भेमोरियल भी प्रस्तुत किये जाते है। यह स्पष्ट किया जाता है कि यदि संबंधित प्रतिकूल प्रविष्टि के विरूद्ध प्रत्यायेदन पर निर्णय शासन रतर पर लिया जा चुका है और मेमोरियल में कोई नये तथ्य नहीं हैं, तो मामले में, पुनर्विचार की आवश्यकता नहीं होनी चाहिए। मेमोरियल प्रस्तुत करने एवं उसके निस्तारण के संबंध में विस्तृत गिर्वेश एमक्जीकबोठ को प्रशास-773 में दिये गये हैं, जिनका अनुपालन किया  $11111$ 

23-प्रतियेदक, रागीक्षक तथा स्वीकर्ता प्राधिकारी द्वारा किसी स्तर पर विरोधी गत व्ययत किये जाने की दशा में स्वीकर्ता प्राधिकारी द्वारा व्यवत्त किया गया गत अन्तिम गूल्यांकन माना जायेगा। यदि प्रतिवेदक अथवा सभीक्षक प्राधिकारी द्वारा अंकित प्रतिकूल प्रविष्टि को स्वीकर्ता प्राधिकारी द्वारा पूर्णरूप से अथवा आंशिक रूप से स्पष्टतया खंडित कर दिया गया हो तो वह प्रतिकूल प्रविष्टि उस सीमा तक प्रभावहीन समझी जायेगी जिस सीमा तक उसे स्वीकर्ता प्राधिकारी द्वारा पूर्णरूप से अथवा आंशिक रूप से स्पष्टतया खंडित कर दिया गया है। यदि प्रतिकूल प्रविष्टि पूर्णरूप से खंडित हो गई है तो यद्यपि वह चरित्र पंजी में बनी रहेगी तथापि उसे संसूचित किये जाने की आवश्यकता नहीं है। प्रविष्टि का वह भाग जो स्पष्ट रूप से खंडित नहीं किया गया है, प्रतिकूल गाना जायेगा ओर ऐसी दशा में संबंधित अधिकारी को सम्पूर्ण प्रविष्टि से अवगत कराया जायेगा।

इर्सा प्रकार यदि प्रतिवेदक प्राधिकारी से सभीक्षक प्राधिकारी असहमति प्रकट करते हैं तो प्रविध्टि उस सीमा तक संशोधित मानी जायेगी। यही व्यवरथा रवीकर्ता प्राधिकारी के मूल्यांकन के विषय में भी लागू होगी, अर्थात् रयीकर्ता' प्राधिकारी द्वारा दिया गया मूल्यांकन प्रतिवेदक तथा समीक्षक प्राधिकारी के मूल्यांकन को अतिकमित करेगा, इसलिये समीक्षक तथा रवीकर्ता प्राधिकारी को स्पष्टतया दर्शित करना चाहिए कि वे प्रविष्टि के किया अंश अथवा किन वाक्यों को खंडित करना व प्रभावहीन रखना चाहते

इसी प्रकार यदि प्रतिवेदक अथवा समीक्षक प्राधिकारी द्वारा प्रशंसात्मक

प्रविष्टि को स्वीकर्ता प्राधिकारी द्वारा खंडित किया गया है तो वह प्रशंसात्मक प्रविष्टि प्रभावहीन समझी जायेगी और सभी प्रयोजनों के लिए प्रविष्टि के मूल्यांकन में उक्त प्रशंसात्मक प्रविष्टि को गणना में नहीं लिया जायेगा।

 $-17-$ 

24—यदि प्रतिकूल प्रविष्टि के विरूद्ध प्राप्त प्रत्यावेदन के निस्तारण पर सक्षम प्राधिकारी द्वारा उसे अवलोपित किये जाने का निर्णय लिया जाये तो अयलोपित प्रविष्टि को रथान पर नये सिरे से कोई नई प्रविष्टि देने का पागान्यतः अमित्य नहीं है ययोंकि ऐसी प्रविष्टि उस अधिकारी द्वारा दी जा राकती है जिसके सक्षम होने के साथ- साथ प्रविष्टि अजिंत करने वाले 3।धिकारी / कर्गचारी का काम निर्धारित तीन माह की न्यूनतम अवधि तक देखा हो, किन्तु यदि अवलोपन का निर्णय लेते समय ऐसे तथ्य सामने आते है कि जिन्हें प्रविष्टिकर्ता प्राधिकारी द्वारा प्रविष्टि अंकित करते समय ध्यान भें लेना चाहिए था और उनका उल्लेख करना चाहिए था पर ऐसा नहीं किया गया til साधम प्राधिकारी उनके अंकित किये जाने के बारे में अलग से

25—अवलोपित/ संशोधित प्रविष्टि के संबंध में निम्नलिखित प्रकिया अपनाई जाय-

प्रविष्टि के रथान पर चर्छ प्रविष्टि

अयलोपित

अयलोपित प्रविष्टि संयंधी 'प्रकिया

(1) प्रतिष्टि को तिलुपा किये जाने वाले अंश को इस प्रकार बन्द कर दिया जाये या गिटा दिया जाय कि उसे पढ़ा न जा सके।

(2) उसस कार्य राजपत्रित अधिकारी द्वारा अपने हस्ताक्षर से किया जाय। तिपिकीय व अन्य पर्दों के संदर्भ में प्रशासनिक अधिकारी कार्यालय अधीक्षक को विभागाध्यक्ष द्वारा इस कार्य के लिए प्राधिकृत किया जा सकता है। "

(3) संगत आदेशों की संख्या व दिनांक आदेश पारित करने वाले अधिकारी का पदनाम, संबंधित पत्रावली व उसके पृष्ठ का संदर्भ जिस पर आदेश पारित हुए हों, चरिश्र पंजी में प्रविष्टि के सम्मुख इंगित किये जायं तथा उस प्राधिकारी द्वारा हरताक्षर किये जायं जिसने यह कार्यवाही सम्पादित की हो।

Anaphasiten shake ship 26-यद्यपि प्रतिकूल प्रविश्टि को संसूचित न किये जाने का अवसर नहीं आना चाहिए और ऐसी दशा में संबंधित उत्तरदायी कर्मचारी/ अधिकारी के विरुद्ध समुधित कार्यवाही अवश्य की जानी चाहिए। ऐसी प्रतिकूल प्रविष्टि जो सम्बन्धित कर्मचारी/अधिकारी को संसूचितन न की गयी हो अथवा पांसूचित की गयी है और उसके विरूद्ध प्रत्यावेदन देने की अवधि शेष हो,

संराचित  $\overline{+1}$ की गई प्रतिकृत प्रविष्टि का प्रभाव राथा

या संसूचित किये जाने के पश्चात् सम्बन्धित**ंसरकारी कर्मचारी/अधिकारी** द्वारा समयान्तर्गत प्रस्तुत किया प्रत्यावेदन्ना अनिस्तारित / लसिबत हो, को उस सरकारी कर्मचारी/अधिकारी गंके एसेवा हैसम्बन्धी श्रीमकरणों ही (यथा पदोन्नति, समयमान वेतनमान आदि) के निस्तारण के समय नजूर अन्वाज़ कर दिया जाये अर्थात् ऐसी प्रतिकूलोग्निप्रविष्टियों सिको<sup>ेरी</sup> सम्बन्धित<br>कर्मचारी ⁄ अधिकारी के विरूद्ध न पढा जाये। स्ट्री (<sup>ह</sup>े दर्शशान कर्मचारी / अधिकारी के विरूद्ध न पढ़ा जाये। स्वीक्ष्मी प्रणेशिक सरकारी

<95 9469193 动的现在行 A Anny yn Anffales a glwy

四月, 《開封》 如数的 计可能是关系 计可

27—जिन अधिकारियों के नियुक्ति, प्राधिकारी राज्यपाल<sup>े हैं</sup>, उनकी चरित्र—पंजिका शासन के प्रशासनिक विभागों में रखी जायेगी : तथा शेष चरित्र-पंजिकार्ये संबंधित विभागाध्यक्ष अथवा<sup>1</sup>कार्यालयाध्यक्ष, जो भी नियुक्ति प्राधिकारी हो, के कार्यालय में रखी जायेगी। जिन श्रेणी-2 (समूह 'ख') की सोवा के अधिकारियों के संबंध में लघुशारित देने।के अधिकार विभागाध्यक्ष को थिये गये हैं ऐसे अधिकारियों के संबंध में चरित्र पंजिका की एक प्रति संबंधित विभागाध्यक्ष के कार्यालय मिं भी। रखी जायेगी। ऐसी लघुशारित की प्रति संबंधित प्रशासकीय विभाग के प्रमुख सचिव/सचिव को अधिकारी की चरित्र-पंजी में सम्मिलित करने हेतु भेज़ी।जायेगी। तक प्राप्तीपार काला

12 Inchery (音频) 如你 Stingers (200) 28(1) सेवानिवृत्त होने, सेवा से हटाये जाने सेवा से बर्खास्त होने, सेवा छोड़कर अन्यत्र चले जाने, त्याग पत्र देने की रिथति में- ऐसी घटना के पांच वर्ष याद राका।.  $\left\{ \begin{array}{ll} 0 \leq \gamma \leq \frac{1}{2} \left( \frac{1}{2} \right) \leq \frac{1}{2} \left( \frac{1}{2} \left( \frac{1}{2} \right) \right) \leq \frac{1}{2} \left( \frac{1}{2} \right) \leq \gamma \leq \frac{1}{2} \left( \frac{1}{2} \right) \leq \frac{1}{2} \left( \frac{1}{2} \right) \leq \frac{1}{2} \left( \frac{1}{2} \right) \leq \frac{1}{2} \left( \frac{1}{2} \right) \leq \frac{1}{2} \left( \frac{1}{2} \right)$ 

(2) सेवा काल में मृत्यु हो जाने पर । मृत्यु के बाद हो वर्ष तक।

20 - and awnered Mayor (Description of work) (of allagen तीन सौ शब्दों में ही अंबिन्त किया जाय) निर्धारित प्रारूप में दिया जायें।<br>30–(1) संवर्ग की रिथति नाम/पदनाम कि अनुसार जनपद, मण्डल,

विभागाध्यक्ष तथा शासन में जिस्: स्तरः पर प्रविष्टियों का रख-रखाव किया जाता है, प्रत्येक विभाग में उस स्तर-पर स्व-मूल्यांकन आख्या एवं वार्षिक गोपनीय प्रविष्टि प्राप्त करने एवं पूर्ण किराने के। लिये एक आधिकारी को पदनास से नामित कर दिया जाय। है ही हैं। में मात्रपार्कु की पहला पत नहीं।

where  $\left\langle \mathcal{L}_{\mathcal{A}}^{\mathcal{A}}\right\rangle _{1}$  ,  $\left\langle \mathcal{L}_{\mathcal{A}}^{\mathcal{A}}\right\rangle _{2}$  ,  $\left\langle \mathcal{L}_{\mathcal{A}}^{\mathcal{A}}\right\rangle _{3}$ (2) प्रत्येक अधिकारी अपने कार्य के संबंध में स्व-मूल्यांकन आख्या अपने  $+\frac{1}{2}$  (2) प्रतिवेदक अधिकारी को उपलब्ध कराने के स्थान पर इस सम्बन्ध में नामित अभिकारी को उपसंखा करायेंगे।

प्रविष्टि के विरुद्ध प्राप्त प्रत्यावेदन लम्बित रहने की दशा में कार्यवाही

प्रतिकूल

ं चरित्र पंजीयों का रख-रखाव

चरित्र पंजिकायें पारमित रखने यंगी अवधि

कार्ग  $7\frac{1}{2}$ तथ्यात्मक

वार्षिक प्रविष्टियों के अंकन की व्यवरथा

 $-18-$ 

(3) प्रत्येक अधिकारी / कर्मचारी स्व-मूल्यांकन आख्या वित्तीय वर्ष समाप्त होने को दो सामाएं के अन्दर नामित अधिकारी को उपलब्ध करा देंगे। यदि किसी अधिकारी/ कर्मचारी की वित्तीय वर्ष के दौरान स्थानान्तरण हुआ है तो कार्यभार छोड़ने के दो सप्ताह, के अन्दर स्व-मूल्यांकन आख़्या उपलब्ध करा दी जानी चाहिए। पर साल कि प्रकाशि

**COMPANIES SERVICES** यदि किसी अधिकारी का कार्यकाल किसी पद पर तीन माह से कम रहा है तब भी रांबंधित आधिकारी स्व-गूल्यांकन आख्या प्रस्तुत कर सकते हैं परन्तु उस पर कोई गन्तव्य अंकित नहीं किया जायेगा। यदि संबंधित अधिकारी तीन माह से कम कार्यकाल होने के कारण स्व-मूल्यांकन आख्या नहीं प्ररतुत करना चाहते हैं तो भी नामित अधिकारी को सूचित किया जाना

(4) नागित अधिकारी ऐसी सभी स्व-मूल्यांकन आख्यों को कमशः प्रतिवेदक, समीक्षक व स्वीकर्ता अधिकारी को, भेज कर प्रविश्चि पूर्ण करायेगे। इस व्ययरथा के लागू होने से कोई भी अधिकारी अपना मन्तव्य प्रविष्टि अंकित करने के लिये अगले स्तर के अधिकारी को नहीं भेजेगे, अर्थात् प्रतिवेदक अधिकारी अपना मन्तव्य समीक्षक अधिकारी को और समीक्षक अधिकारी अपना मन्तव्य स्वीकर्ता अधिकारी को सीधे नहीं भेजेगे। इस प्रकार प्रत्येक स्तर पर मन्तव्य नामित अधिकारी द्वारा प्राप्त किया जायेगा।

 $\sim 11^{-3}$  and  $\sim 10^{-3}$  m  $^{-1}$ (5) यदि निर्धारित दो सप्ताह की अवधि में स्व-मूल्यांकन आख्या उपलब्ध नहीं करायी जाती है और सम्बन्धित अधिकारी इस संबंध में कारण अंकित करते हुए अतिरियत समय की मांग नहीं करते हैं, तो यह नामित अधिकारी को विवेक पर होगा कि वे सीधे प्रतिवेदक अधिकारी से मन्तव्य प्राप्त कर

Tibbine mus

(6) विम्सी यर्थ जानि के पालस्यरत्न विम्सी अधिकारी/यमशिशिंशी शत्यनिष्ठा उस यर्थ के मामलें में जिस वर्ष में कर्मचारी के बारे में जांच के फलस्वरूप सत्यनिष्ठा रोकने का निर्णय लिया गया हो, रोकी जा सकती है। यदि जांच अवधि अपरिहार्य कारणों से वर्षों के बाद चलती रहती है तो ऐसी दशा में उस वर्ष में जो प्रविष्टि दी जानी हो उसमें सत्यनिष्ठा के बारे में केवल एक प्रमाण-पत्र दिया जायेगा। ऐसे मामले भी सामने आते हैं जिनमें उपरोक्त वर्ष के कार्य की जानकारी उस वर्ष के बाद हो :और जांच भी बाद में शुरू हो और इस बीच प्रासंगिक वर्ष की सत्यनिष्ठा प्रमाणित कर दी गयी हो, तो उसके स्थान पर उपरोक्तानुसार एक प्रमाण पत्र ही अंकित किया जायेगा। याद के वर्षों में कार्य, आचरण तथा सत्यूनिष्ठा के बारे में बिना पिछली पृष्ठगूमि को प्रतिकृत को उपयोग को सर्वथा वस्तुपरक (Objective) प्रविष्टि

## अंकिम की आयेगी।

 $\left\langle \left\langle \mathbf{1}_{\mathbf{1}}\right\rangle \left\langle \mathbf{1}_{\mathbf{1}}\right\rangle \left\langle \mathbf{1}_{\mathbf{1}}\right\rangle \left\langle \mathbf{1}_{\mathbf{1}}\right\rangle \left\langle \mathbf{1}_{\mathbf{1}}\right\rangle \left\langle \mathbf{1}_{\mathbf{1}}\right\rangle \left\langle \mathbf{1}_{\mathbf{1}}\right\rangle \left\langle \mathbf{1}_{\mathbf{1}}\right\rangle \left\langle \mathbf{1}_{\mathbf{1}}\right\rangle \left\langle \mathbf{1}_{\mathbf{1}}\right\rangle \left\langle \mathbf{1}_{\mathbf{1}}$ आपसे अनुरोध हैं कि कृपया लोक सेवकों की वार्षिक प्रविष्टियों अंकित  $2 -$ यन्त्रमे, शत्यनिष्ठा प्रमाणपत्र अभिन्त यन्त्रमे, प्रतियहून प्रविष्टियों को संसूचित यन्त्रमे, प्रतियहूल प्रविष्टियों यो विरुद्ध प्राप्त प्रत्यायेदनों यो निश्तारण यो सम्बन्ध में उपरोक्त दिशा निर्देशों का कड़ाई से अनुपालन सुनिश्चित करने का कष्ट करें।

 $-20-$ 

年后 日 博士

attalanan akt yan

 $\cdot$  (GITVORIIO TILETII)

 $\sim 0.04$  ,  $\sim 10$  ,  $\sim 100$  ,  $\sim 100$ 

**Physical Communication** 

ानी (0) में पहले हैं। उप सचिव जी

 $\label{eq:10} \mathcal{P}_{\text{MSE}}^{\text{S}}(\mathbf{y}) = \mathcal{P}_{\text{MSE}}^{\text{S}}(\mathbf{y}) = \mathcal{P}_{\text{MSE}}^{\text{S}}(\mathbf{y}) + \mathcal{P}_{\text{MSE}}^{\text{S}}(\mathbf{y})$ 

when heads of Reference Below segment

 $\label{eq:3} \begin{split} \mathbb{E}\left[\left\langle \mathcal{L}\right|\mathcal{L}\right] &\leq \mathbb{E}\left[\left\langle \mathcal{L}\right|\mathcal{L}\right] \left\langle \mathcal{L}\right|\mathcal{L}\right] &\leq \mathbb{E}\left[\left\langle \mathcal{L}\right|\mathcal{L}\right] \left\langle \mathcal{L}\right|\mathcal{L}\right] \\ \mathbb{E}\left[\left\langle \mathcal{L}\right|\mathcal{L}\right] &\leq \mathbb{E}\left[\left\langle \mathcal{L}\right|\mathcal{L}\right] \left\langle \mathcal{L}\right|\mathcal{L}\right] &\leq \mathbb{$ Signification of the state of the state New B. NEW WEBS 2012/08/20 一面高前隔, 48.380-每天插向一面也就出应

 $\angle$ (1) कार्गिक-2/2003 तददिनांक। पितृ भागाया परिवर्तनांक परिवर्तनांक परिवर्तनांक परिवर्तनांक परिवर्तनांक परिवर्तनांक परिवर्तनांक परिवर्तनांक परिवर्तनांक परिवर्तनांक परिवर्तनांक परिवर्तनांक परिवर्तनांक परिवर्तनांक परिवर्त संख्या 17 | 2

प्रतिलिपि निम्नलिखित को सूचनार्थ एवं आवश्यक कार्यवाही हेतु प्रेषितः—<br>संस्कृति संस्कृति संस्कृति कार्या संस्कृति कार्यवासी

संयुक्त निवेशक, गुप्रण एवं लेखन सामग्री रूड़की को इस निवेदन के  $1 -$ पाथ नि उसत शासनार्थेश की 2000 गुट्टित प्रतिथाँ उपलब्ध कराने का कब्ट  $1\overline{\zeta_4\mu}$ ா பந்ந

**SHOP** 

सचिवालय के समरत अनुभाग ।  $2 -$ 

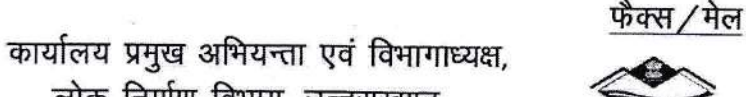

Website-http://pwd.uk.gov.in

देहरादून, दिनांक 37 जुलाई, 2018

क्रमश:-2-

E-Mail - eicpwduk@nic.in

पत्रांक 561/02 व्यख-सा0/2018 सेवा में.

- 1. समस्त मुख्य अभियन्ता स्तर-1/11 (सिविल / NH/ADB/UEAP/WB/UDRP/PMGSY) लोक निर्माण विभाग, उत्तराखण्ड।
- 2. समस्त अधीक्षण अभियन्ता (सिविल / NH/ADB/UEAP/WB/UDRP/PMGSY) लोक निर्माण विभाग. उत्तराखण्ड।

विषय $:=$ 

संदर्भ :--

मिनिस्ट्रीयल कार्मिकों की वार्षिक गोपनीय आख्या में प्रविष्टि किये जाने के सम्बन्ध में। इस कार्यालय का पत्र संख्या 298/136 व्यख-उ0/2013 दिनांक 05.04.2013 एवं पत्र संख्या 1323 / 02 व्यख-सा0 / 2016 दिनांक 21.06.2016 |

लोक निर्माण विभाग, उत्तराखण्ड

कृपया उपर्युक्त विषयक संदर्भित पत्रों का अवलोकन करें। जिसके द्वारा अराजपत्रित कार्मिकों की वार्षिक गोपनीय आख्या में प्रविष्टि अंकित किये जाने के सम्बन्ध में दिशा-निर्देश जारी किये गये थे। शासनादेश 1712 / कार्मिक-2 / 2003 दिनांक 18.12.2003 के प्रस्तर-2 में वार्षिक गोपनीय प्रविष्टियां अंकित किये जाने हेतु निम्नवत व्यवस्था दी गयी है :--

"श्रेणी घ के कर्मचारियों के सम्बन्ध में प्रविष्ट उसी अधिकारी द्वारा लिखी जायेगी, जिसके साथ वह कर्मचारी सरकारी कार्य के निष्पादन में सम्बद्ध रहा हो। इस वर्ग के कर्मचारियों के लिए एक ही स्तर की प्रविष्टि पर्याप्त मानी जायेगी। अन्य अराजपत्रित कर्मचारियों के सम्बन्ध में प्रविष्टि लिखने के लिए दो स्तर प्रतिवेदक तथा स्वीकृर्ता प्राधिकारी नियत किये गये है। राजपत्रित अधिकारियों के सम्बन्ध में प्रविष्टि लिखने के लिए तीन स्तर प्रतिवेदक, समीक्षक, स्वीकृर्ता प्राधिकारी नियत किये गये है।"

अतः इस कार्यालय के पूर्व निर्गत उक्त आदेश दिनांक 05.04.2013 एवं 21.06.2016 को अतिक्रमित करते हुए उक्त शासनादेश दिनांक 18.12.2003 में दिये गये प्राविधानानुसार प्रमुख अभियन्ता, मुख्य अभियन्ताओं के कार्यालयों, वृत्त्तीय कार्यालयों तथा खण्डीय कार्यालयों के मिनिस्ट्रीयल कार्मिकों की वार्षिक गोपनीय प्रविष्टि अंकित किये जाने की प्रक्रिया के सम्बन्ध में प्रतिवेदक, समीक्षक तथा स्वीकृर्ता अधिकारी निम्नवत् नियत किये जाते है :–

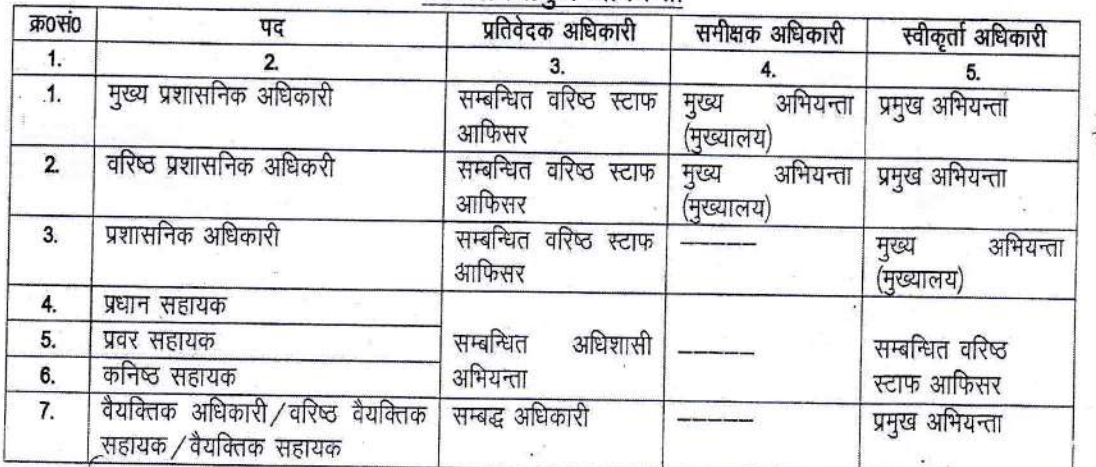

कार्यालय प्रमख अभियन्ता

-2-<br>प्राविधिक वर्ग में कार्यरत कार्मिकों की रिपोर्ट अंकित करने के लिए प्रतिवेदक अधिकारी वर्ग<br>हंचार्ज अधिकारी तथा स्वीकृर्ता अधिकारी सम्बन्धित मुख्य अभियन्ता होगें।<br>अधिकारी सहायक लेखा अधिकारी तथा स्वीकृर्ता अधिकारी वित्त

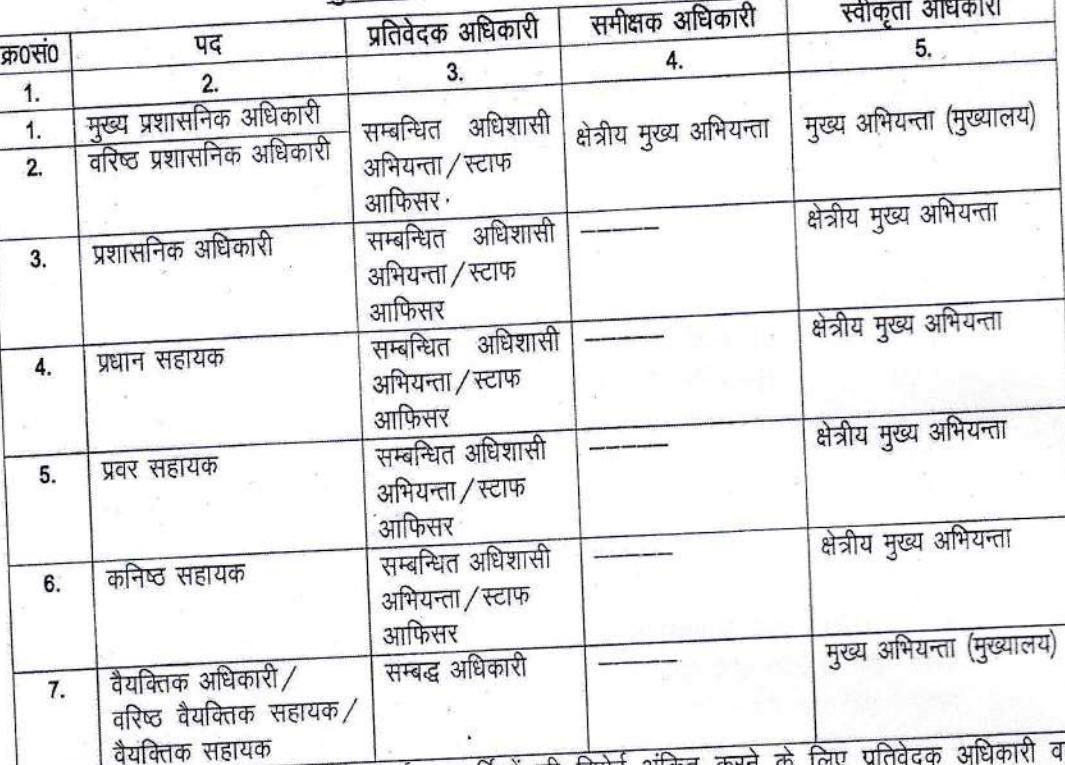

# वत्तीय कार्यालय लोक निर्माण विभाग

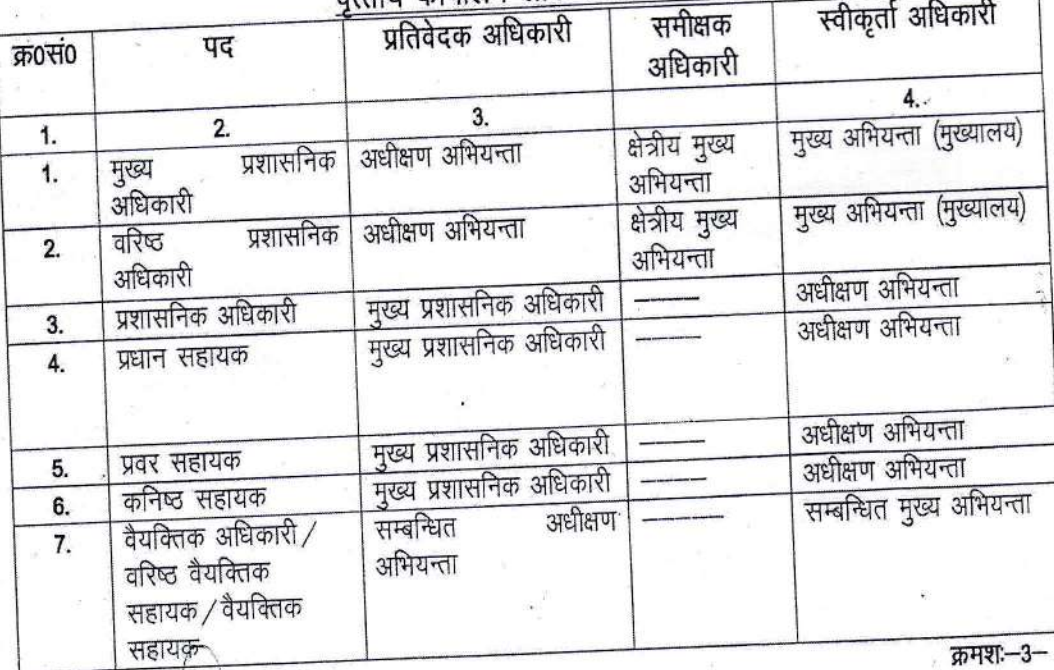

 $\sqrt{1-x^2}$ 

प्राविधिक वर्ग में कार्यरत कार्मिकों की रिपोर्ट अंकित करने के लिए प्रतिवेदक अधिकारी वर्ग इंचार्ज अधिकारी तथा स्वीकृर्ता अधिकारी सम्बन्धित अधीक्षण अभियन्ता होगें

खण्डीय कार्यालय लोक निर्माण विभाग

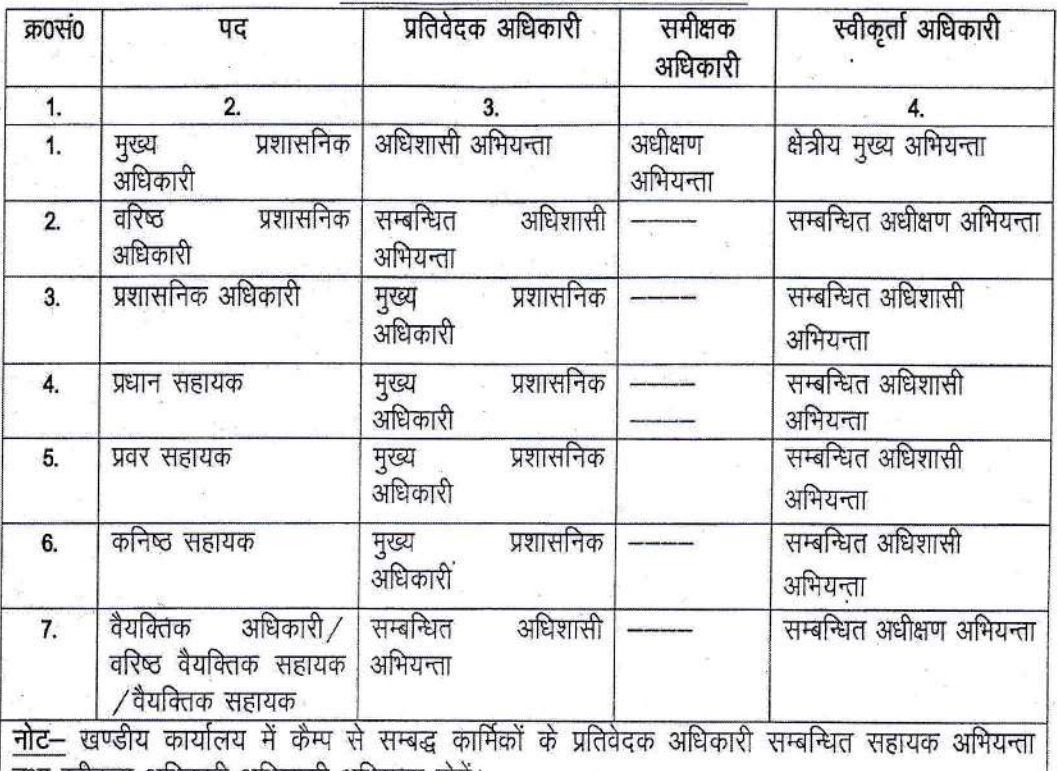

तथा स्वीकृता अधिकारी अधिशासी अभियन्ता होंगें।

प्राविधिक वर्ग में कार्यरत कार्मिकों की रिपोर्ट अंकित करने के लिए प्रतिवेदक अधिकारी वर्ग इंचार्ज अधिकारी तथा स्वीकृर्ता अधिकारी सम्बन्धित अधिशासी अभियन्ता होगें।

अतः निर्दिष्ट किया जाता है कि भविष्य में उपरोक्तानुसार कार्मिकों की प्रविष्टियां अंकित किया जाना सुनिश्चित किया जाय।

प्रतिलिपि निम्नलिखित को उपरोक्तानुसार सूचनार्थ एवं आवश्यक 'कार्यवाही हेतु प्रेषित :-

- 1. मुख्य अभियन्ता (मुख्यालय), विभागाध्यक्ष कार्यालय।
- 2. वित्त नियंत्रक, विभागाध्यक्ष कार्यालय।
- वरिष्ठ स्टाफ आफिसर-।/।।/निदेशक, क्वालिटी कन्ट्रोल, विभागाध्यक्ष कार्यालय। 3.
- 4. समस्त अधिशासी अभियन्ता, (सिविल / NH/ADB/UEAP/WB/UDRP/PMGSY) लोक निर्माण विभाग, उत्तराखण्ड।
- समस्त तकनीकी अधिकारी, विभागाध्यक्ष कार्यालय। 5.
- 6. मुख्य प्रशासनिक अधिकारी / वरिष्ठ प्रशासनिक अधिकारी, विभागाध्यक्ष कार्यालय।
- 7. समस्त प्रशासनिक अधिकारी / वैयक्तिक सहायक, विभागाध्यक्ष कार्यालय।
- 8. I.T. (Head) Website पर डालने हेतु।

भ्रमुख अभियन्ता लोक निर्माण विभाग

(अरि०सी० पुरोहित)<br>प्रमुख अभियन्ता

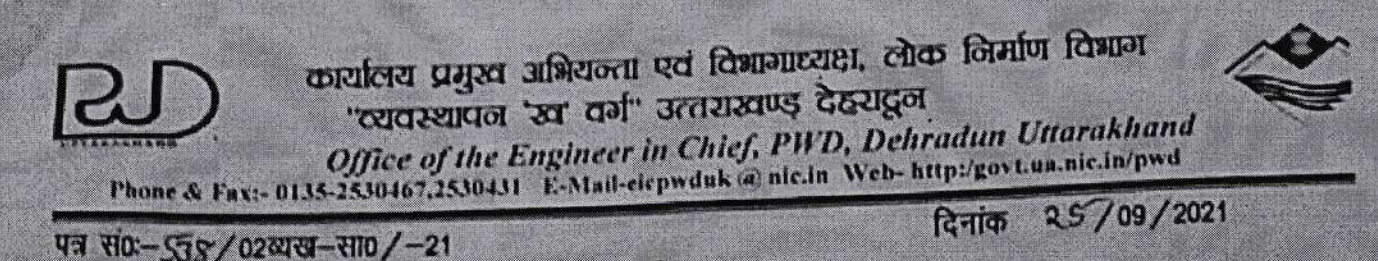

कार्यालय ज्ञाप

इस कार्यालय के पत्र संख्या-561/02व्यख-सा0/2018 दिनांक-03.07.2018 द्वारा प्रमुख

अभियन्ता, मुख्य अभियन्ताओं के कार्यालयों, वृत्तीय कार्यालयों तथा खण्डीय कार्यालयों के मिनिरिट्रयल कार्मिकों की वार्षिक गोपनीय प्रविष्टि अंकित किये जाने की प्रकिया के सम्बन्ध में प्रतिवेदक, समीक्षक तथा स्वीकृता अधिकारी नियत् किये गये थे, जिससे किसी भी कार्मिक का सीधे नियन्त्रक अधिकारी के स्तर से प्रभावी नियन्त्रण/सही मूल्यांकन सम्भव नही हो पा रहा था।

अतः उपरोक्त आदेश दिनांक-03.07.2018 में आशिक संशोधन करते हुए प्रमुख अभियन्ता /मुख्य अभियन्ता संवर्ग में कार्यरत मिनिस्ट्रियल कार्मिकों की वार्षिक गोपनीय प्रविष्टि अंकित किये जाने की प्रकिया के सम्बन्ध में प्रतिवेदक, समीक्षक तथा स्वीकृता अधिकारी निम्नवत् नियत किये जाते हैं। यृत्तीय/खण्डीय कार्यालयों हेतु पूर्ववत् व्यवस्था यथावत रहेगी

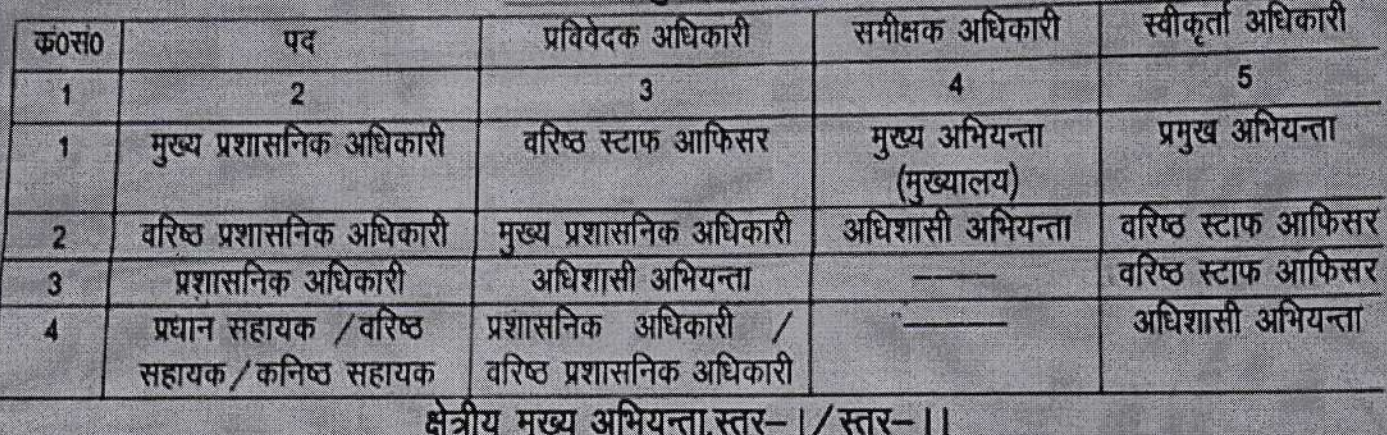

कार्यालय प्रमुख अभियन्ता एवं विभागाध्यक्ष

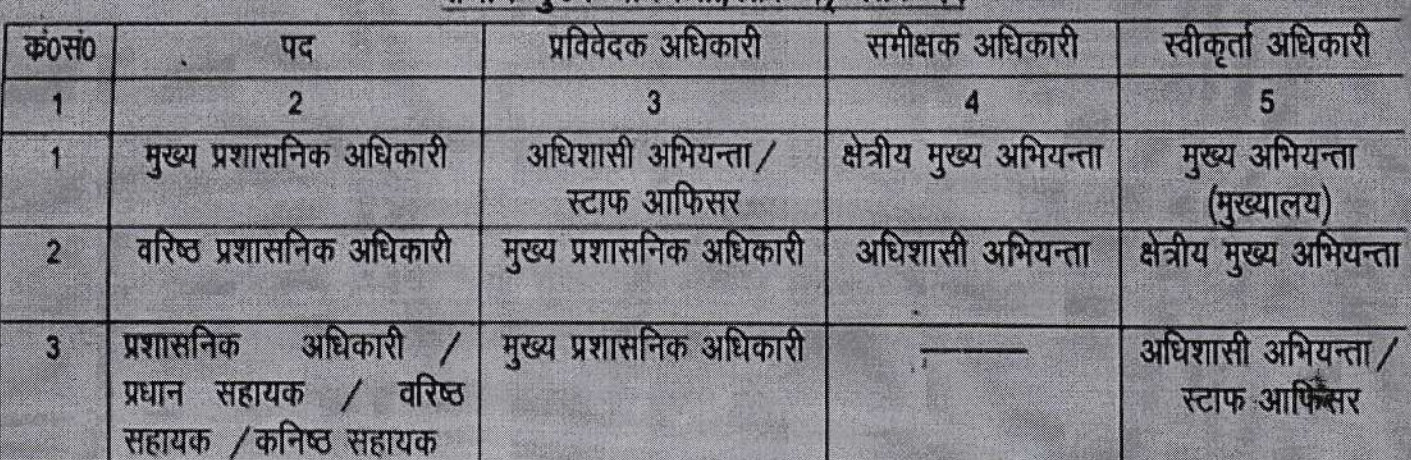

क्षेतीय कार्यालयों में मुख्य अभियन्ता स्तर-1,के अधिकारी कार्यरत होने पर तथा प्रमुख अभियन्ता एवं विभागाध्यक्ष कार्यालय में मुख्य अभियन्ता (मुख्यालय)स्तर-।।के अधिकारी कार्यरत होने की दशा में क्षेत्रीय कार्यालय के मुख्य प्रशासनिक अधिकारी की वार्षिक गोपनीय आख्या हेतु स्वीकृता अधिकारी प्रमुख अभियन्ता होंगे। यह आदेश दिनांक-01.04.2021 से प्रभावी होंगे।

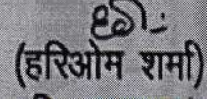

c Department (Computer 1972-15206)

PWD1-EST/ACR/1/2022-III-1-Public Works Department (Computer No. 15206)

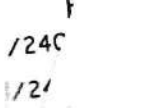

**30(E)**<sup>1</sup>

SPA

 $\mathcal{N}$ 

 $(c6)$ 

Æ

 $E^{\epsilon}$   $(E)$   $\bar{L}$ 

उत्तराखण्ड शासन लोक निर्माण अनुभाग-1 संख्या-24097/111(1)/2022-01(11)अधि0/2014 देहरादून, दिनांक 2-3 मार्च, 2022

#### कार्यालय ज्ञाप

राज्याधीन सेवाओं के अन्तर्गत श्रेणी 'क', 'ख', 'ग' के कार्मिकों की वार्षिक गोपनीय प्रविष्टि वर्ष 2021–22 से 'ऑन लाईन' अंकित किये जाने के सम्बन्ध में कार्मिक एवं सतर्कता विभाग द्वारा निर्गत शासनादेश संख्या-78 / XXX(2) / 2022-55(26) / 2002, दिनांक 11.02.2022 के अनुपालन में लोक निर्माण विभाग के अन्तर्गत कार्यरत अभियन्ताओं (कनिष्ठ अभियन्ता से प्रमुख अभियन्ता स्तर तक) की वार्षिक गोपनीय प्रविष्टि को आँन लाईन' अंकित किये जाने के सम्बन्ध में मानक प्रचालन प्रक्रिया (Standard Operating Procedure)'

- ) (अशोक पै<sup>5412</sup>021-22 से विभाग के श्रेणी 'क', 'ख' एवं 'ग' के कार्मिकों कीACR केवल Online ACR पोर्टल<br>- गुख्य अभियन्ता (shared intrps://mis.pwduk.in.hrms) के माध्यम से ही भरी जागेगी <del>दिलका है क</del>ार्ट के दूर हैं। की वेवसाईट (https://mis.pwduk.in/dms/index.Php/category/288-acr) पर उपलब्ध कराया जायेगा। लोक निर्माण विभाग के सभी कार्मिक/अभियन्ता ACR PORTAL पर अपने ई—मेल एवं मोबाइलै नम्बर की प्रविष्टि एवं वेरीफिकेशन की प्रक्रिया दिनांक 31.03.2022 तक पूर्ण करना सुनिश्चित करेंगे।

ii. लोक निर्माण विभाग, उत्तराखण्ड शासन एवं प्रमुख अभियन्ता एवं विभागाध्यक्ष, लो0नि0वि0 द्वारा समय–समय पर निर्गत/संशोधित आदेशों के अनुरूप वार्षिक गोपनीय प्रविष्टि में मंतव्य अंकित किये

कुर्गर्मिक एवं सतर्कता विभाग, उत्तराखण्ड शासन के शासनादेश संख्या–78/XXX(2)/ 2022 355(26) / 2002, दिनांक 11.02.2022 के अनुसार वार्षिक गोपनीय प्रविष्टि अंकन की समय सारंणी ् अस्तुलुकुर**ा (सिम्नानुसार निर्धारित है:–**<br>तन्दिर उपनि अस्तिन्मानुसार निर्धारित है:–

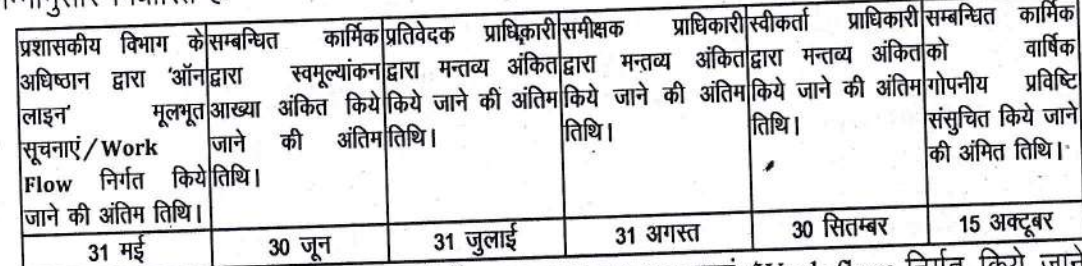

उक्त समय–सारणी के अनुसार 'ऑन लाइन' मूलभूत सूचनाएं /Work flow निर्गत किये जाने की अन्तिम तिथि प्रत्येक वर्ष 31 मई तक सम्बन्धित कार्यालय के अधिष्ठान वर्ग द्वारा अपने कार्यालय के समस्त कार्मिकों की ACR, PORTAL पर सृजित (Generate) की जायेगी तथा ACR अंकन की अवधि एवं सम्बन्धित प्रतिवेदक अधिकारी / समीक्षक अधिकारी / स्वीकर्ता अधिकारी के नाम को सेवा अभिलेखों के आधार पर परीक्षण कर अंकित किया जायेगा। यदि किसी कार्मिक द्वारा उक्त विवरण स्वयं ACR, PORTAL पर अंकित कर दिया गया है तो उसका परीक्षण भी वर्ग स्तर पर किया जायेगा। कार्मिक के प्रतिवेदक अधिकारी, कार्यभार/तैनाती के मूल आदेश के अनुसार ही होंगे। मूल पृष्ठ / Work Flow में समस्त सूचनाएं अंकित करने के उपरान्त स्वमूल्यांकन आख्या भरे जाने हेतु ACR Portal पर उपलब्ध कराते हुए सम्बन्धित कार्मिक को E-Mail/Message द्वारा सूचित किया

Autor 03 ARIVIER SHEREET